# ANALISIS VARIANSI DUA ARAH TINGKAT PENYEBARAN UNSUR LOGAM BERAT (Studi Kasus Pada Tanah di DIY)

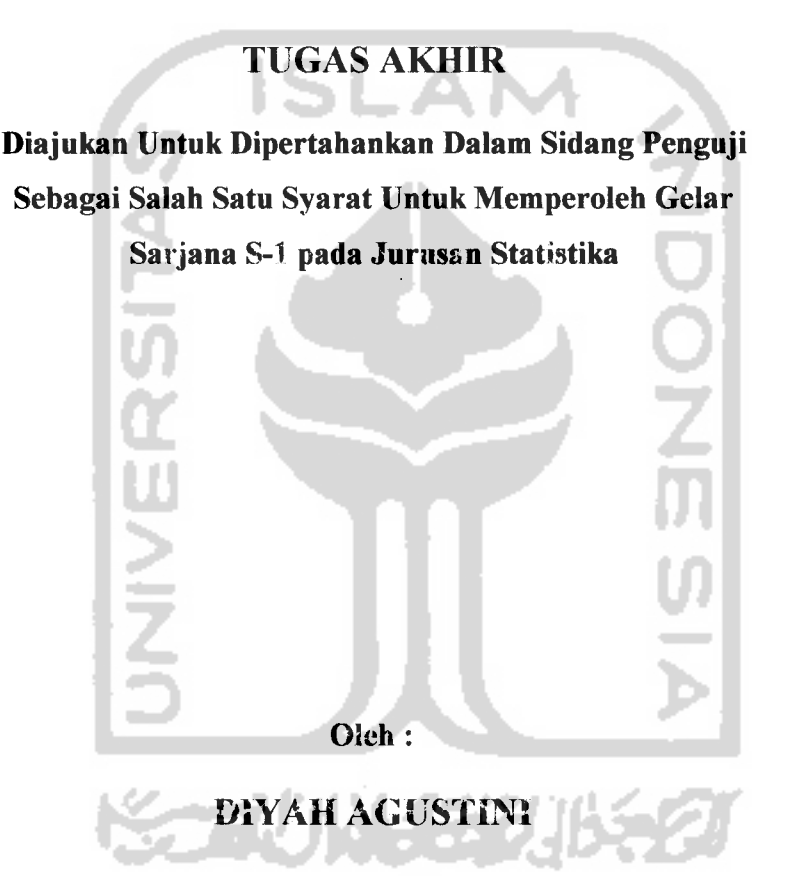

No.Mhs: 99 611011

# JURUSAN STATISTIKA FAKULTAS MATEMATIKA DAN ILMU PENGETAHUAN ALAM UNIVERSITAS ISLAM INDONESIA JOGJAKARTA

2003

 $\mathbf i$ 

## *LEMBAR PENGESAHAN PEMBIMBING*

# *ANALISIS VARIANSI DUA ARAH TINGKAT PENYEBARAN UNSUR LOGAM BERAT*

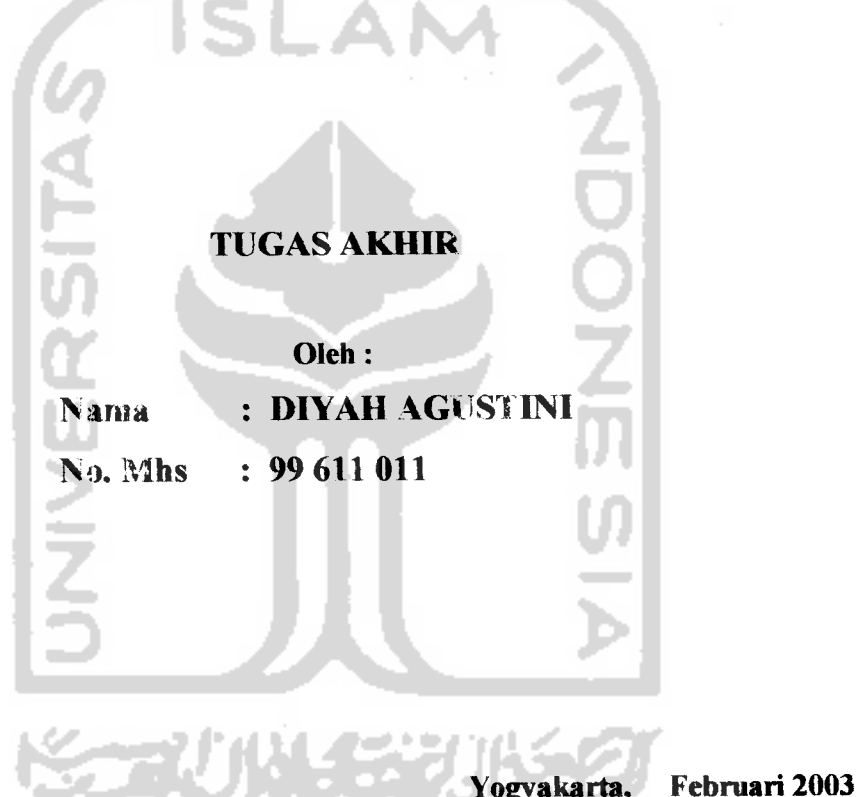

*(Studi Kasus Pada Tanah di DIY)*

*(Drs. Supriyono, M.Sc)*

*Pembimbing I Pembimbing II*

(Edy Widodo, M.Si)

#### LEMBAR PENGESAHAN PENGUJI

*Telah Dipertahankandi Depan Sidang PengujiSebagai Salah Satu Syarat Untuk Memperoleh Gelar Sarjana S-1 pada Jurusan Statistika Fakultas Matematika dan llmu Pengetahuan Alam Universitas Islam Indonesia*

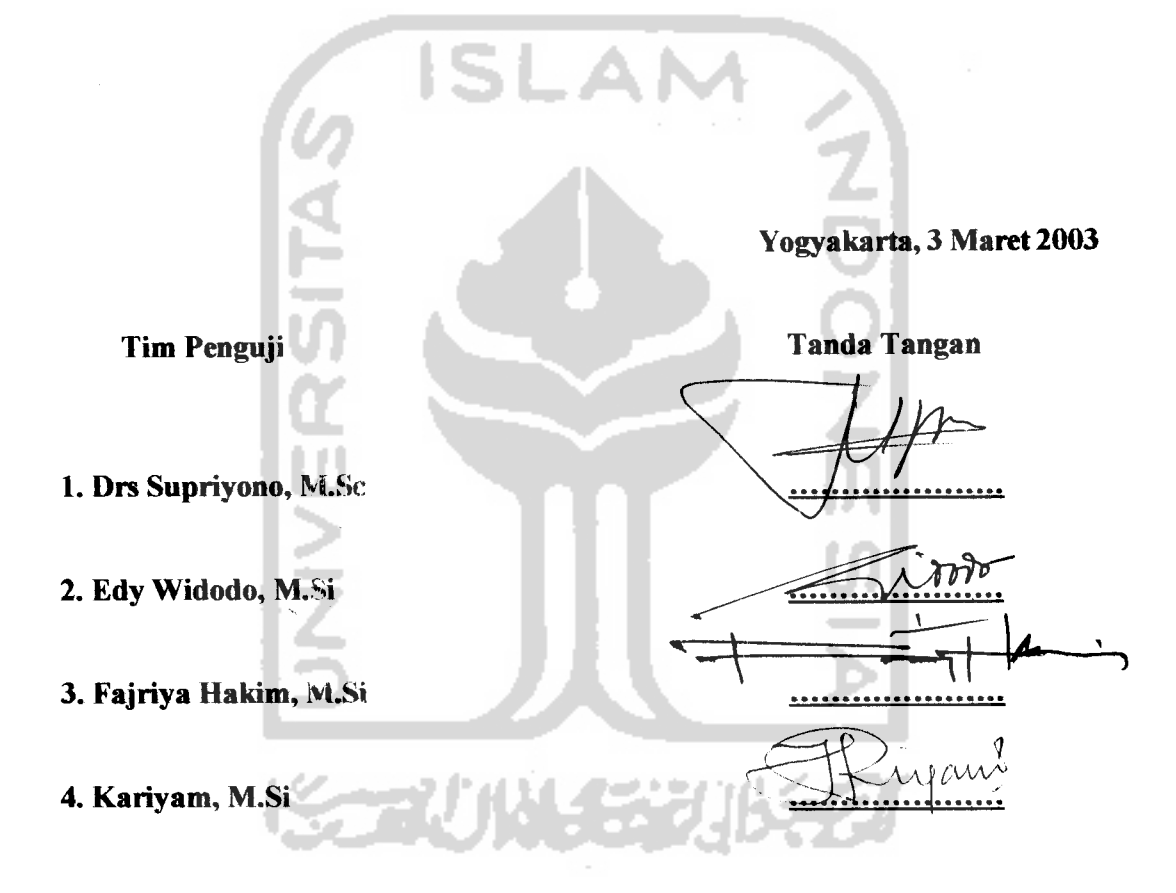

*Mengetahui Dekan Fakultas dan llmu Pengetahuan Alam* Universitas Blath Indonesia *ha, M.Si)*  $Q_L$   $R$ 

### HALAMAN PERSEMBAHAN

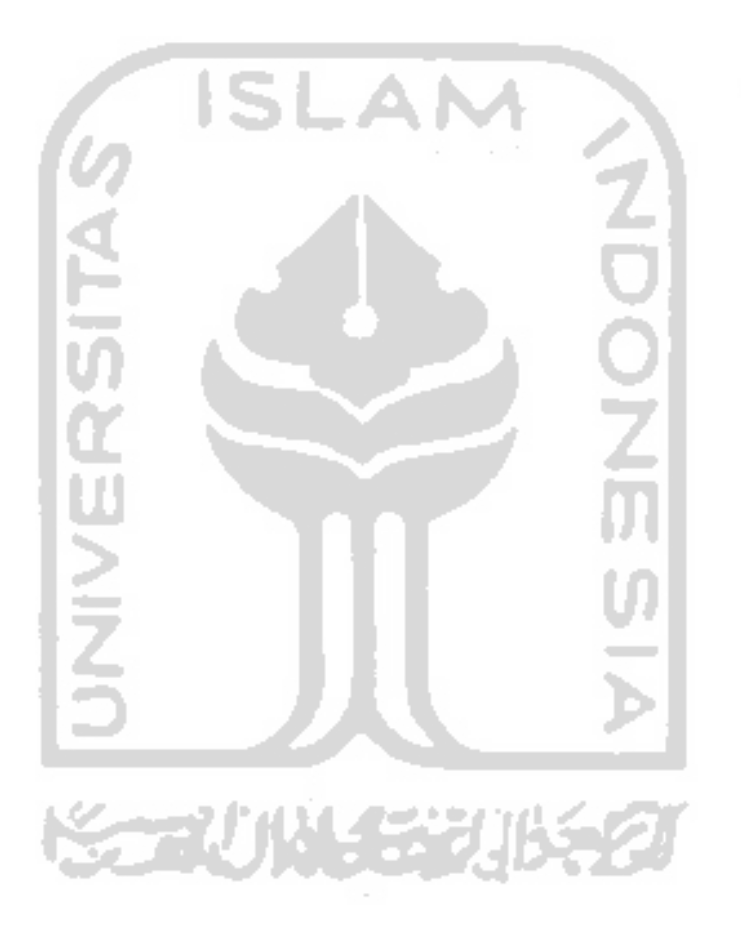

 $D$ engan segenap cinta yang kumiliki,  $skripsi$  *ini*  $kupersembahkan$  *teruntuk* $\therefore$ **%I6u dan fyCuarga 6esar(jZCm)!H'. Sudaf^meCan %AM. MujaS**

### **MOTTO**

**Itmu yang Bermanfaaat yaitu itmu yang memancarfcan cahayanya datam dada dan dapat menying^ap tutup dari Hati**

**(Ma'rifat)**

**(Pengetahuan adatah cinta, cahaya dan visi**

Ž

**(Hetten Vjtter)**

**Datam saat tergeCap, jiwa diisi kemSati dan diSeri ^e^uatan untu^menerus^an dan bertahan.**

**(tfeart Warriot Chosa)**

**Mem6eri^an fysenangan ^epada se6uaH Hati dengan sebuah tinda^an masih tebih bai^daripada seribu kepatayang menundu^jang 6erdoa.**

**(gandhi)**

### KATA PENGANTAR

#### Assalamu'alaikum warahmatullaahi wabarakaatuh

Bismillaahirrohmaanirrohiim

Dengan mengucap puji syukur kehadirat Allah SWT, shalawat dan salam semoga tercurah bagi junjungan kita Nabi besar Muhammad saw. Alhamdulillah berkat ridho-Nya semata, akhirnya penyusun dapat menyelesaikan skripsi yang berjudul "ANALISIS VARIANSI DUA ARAH TINGKAT PENYEBARAN UNSUR LOGAM BERAT (Studi Kasus Pada Tanah di DIY)" .

Penyusunan skripsi ini dimaksudkan guna memenuhi salah satu syarat memperoleh gelar sarjana S-1 pada Jurusan Statistika, Fakultas Matematika dan llmu Pengetahuan Alam, Universitas Islam Indonesia.

Dalam kesempatan ini pula, penyusun ingin menyampaikan ucapan terima kasih yang sebesar-besarnya kepada :

- 1. Bapak Jaka Nugraha, M.Si selaku Dekan Fakultas Matematika dan Ilmu Pengetahuan Alam Universitas Islam Indonesia.
- 2. Bapak Fajriya Hakim, M.Si selaku Ketua Jurusan Statistika.
- 3. Bapak Drs. Supriyono, M.Sc selaku Dosen Pembimbing I atas motivasi, dorongan dan waktu yang telah banyak diluangkan.
- 4. Bapak Edy Widodo, M.Si selaku Dosen Pembimbing II atas ilmu dan saran yang telah diberikan.
- 5. Ibu Rohmatul Fajriyah, M.Si selaku Dosen Pembimbing Akademik atas semua pengarahan yang telah diberikan.
- 6. Ibu beserta keluarga tercinta dengan segala do'a dan dukungannya.

Penyusun menyadari bahwa dalam penulisan skripsi ini masih banyak kekurangan. Oleh karena itu saran dan kritik membangun sangat penyusun harapkan. Semoga skripsi ini dapat bermanfaat bagi penulis khususnya serta pembaca pada umumnya. 7

Wassalaamu'alaikum warahmatullaahi wabarakaatuh

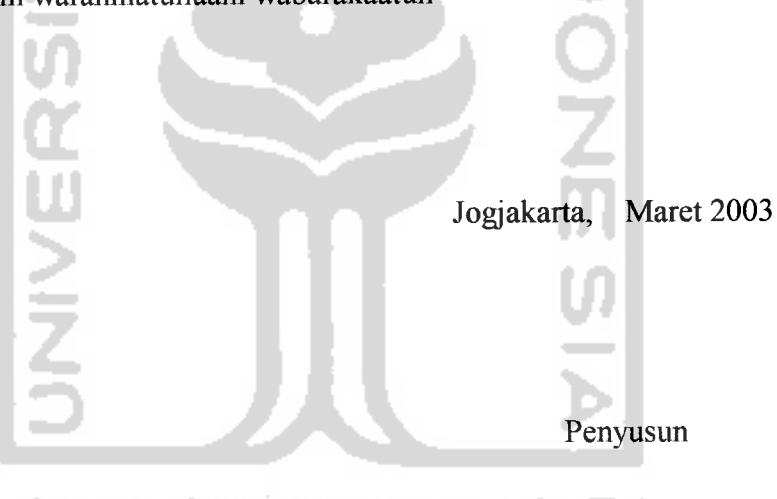

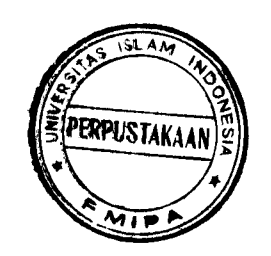

## DAFTARISI

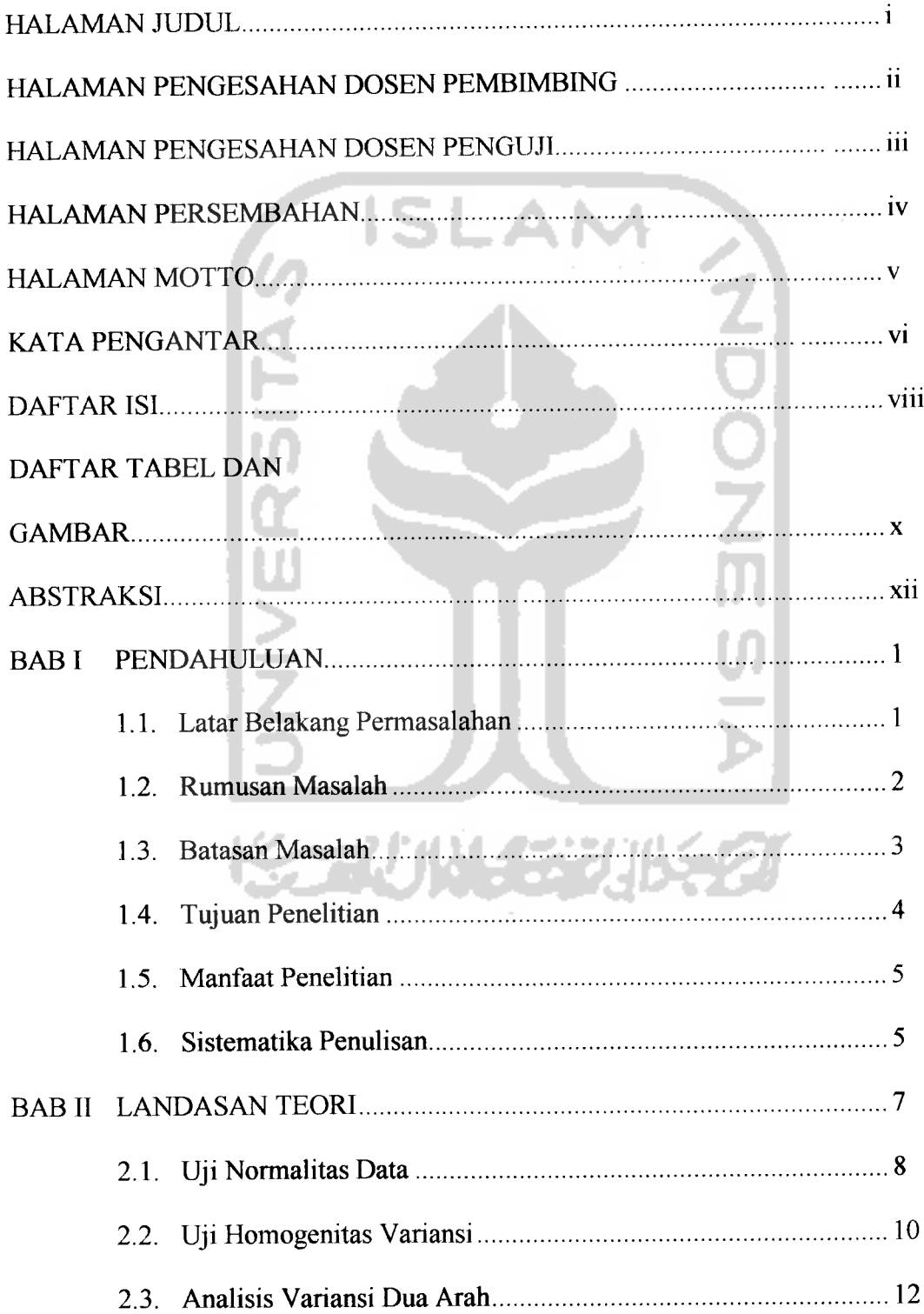

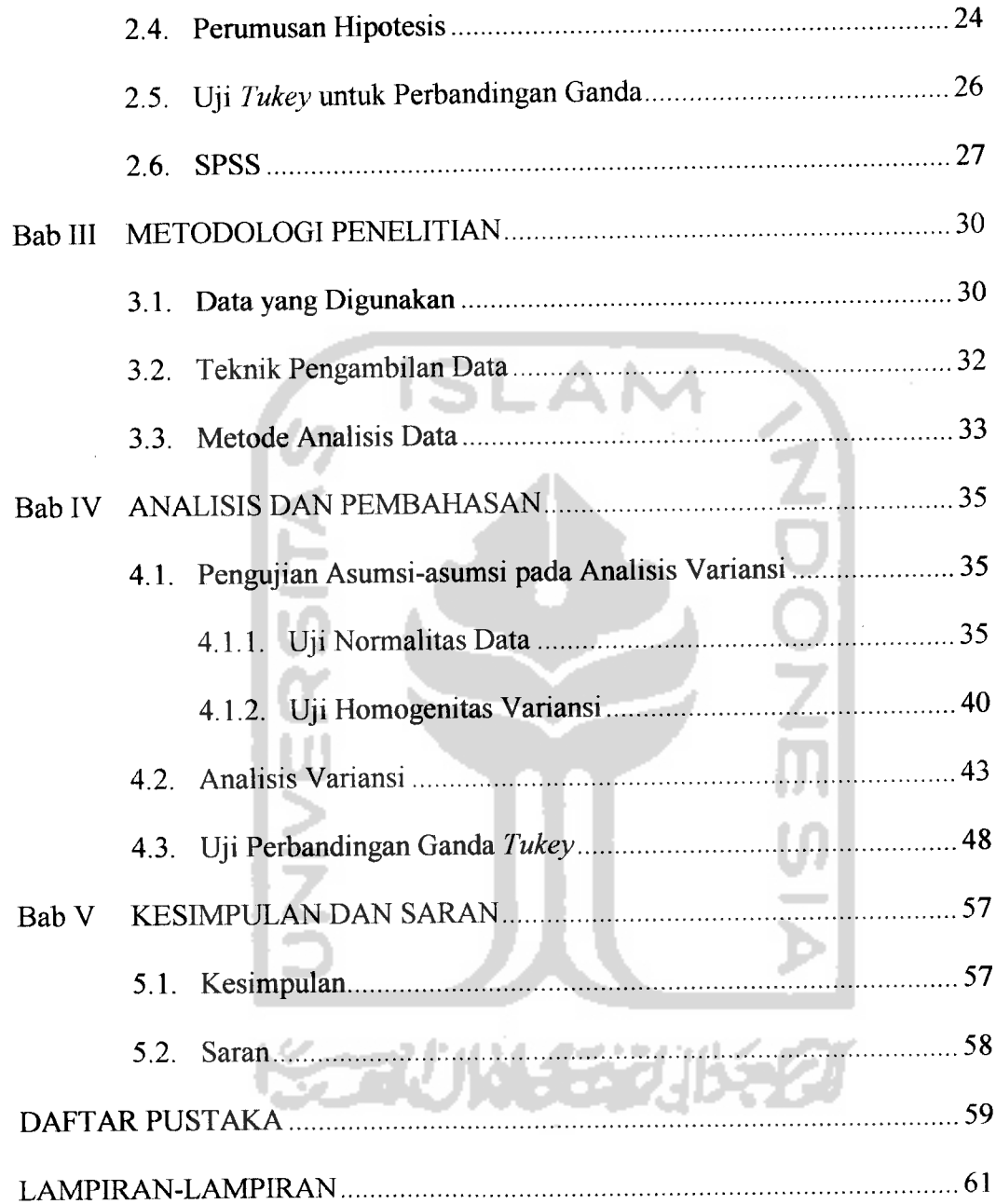

 $\sim$ 

#### DAFTAR TABEL DAN GAMBAR

Tabel 2.1. Data pengamatan untuk RAK dengan faktor Asebanyak r dan faktor Bsebanyak t dengan satu pengamatan per sel 16 Tabel 2.2. Analisis variansi dua arah dengan satu pengamatan  $(k=1)$ per sel untuk RAK model tetap 23 Tabel 3.1. Data kadar unsur logam berat dalam tanah di DIY pada media sawah (^y **i) ^0** Tabel 3.2. Data kadar unsur logam berat dalam tanah di DIY pada media tegalan ( $\frac{\mu g}{m l}$ )  $\ldots$  31 Tabel 4.1. Uji normalitas data untuk unsur logam beratpadamedia sawah 36 Tabel 4.2. Uji normalitas data untuk lima lokasi sampel 37 Tabel 4.3. Uji normalitas data untuk unsur logam berat padamedia tegalan 38 Tabel 4.4. Uji normalitas datauntuk lima lokasi sampel 39 Tabel 4.5. Uji homogenitas variansi untuk unsur logam berat ............................ 41 Tabel 4.6. Uji homogenitas variansi untuk lima lokasi sampel ............................. 42 Tabel 4.7. Analisis variansi dua arah dengan satu pengamatan  $(k=1)$ persel untuk tingkat penyebaran unsur logam berat dalam tanah di DIY dengan faktor unsur logam berat dan lima lokasi sampel pada media sawah 44

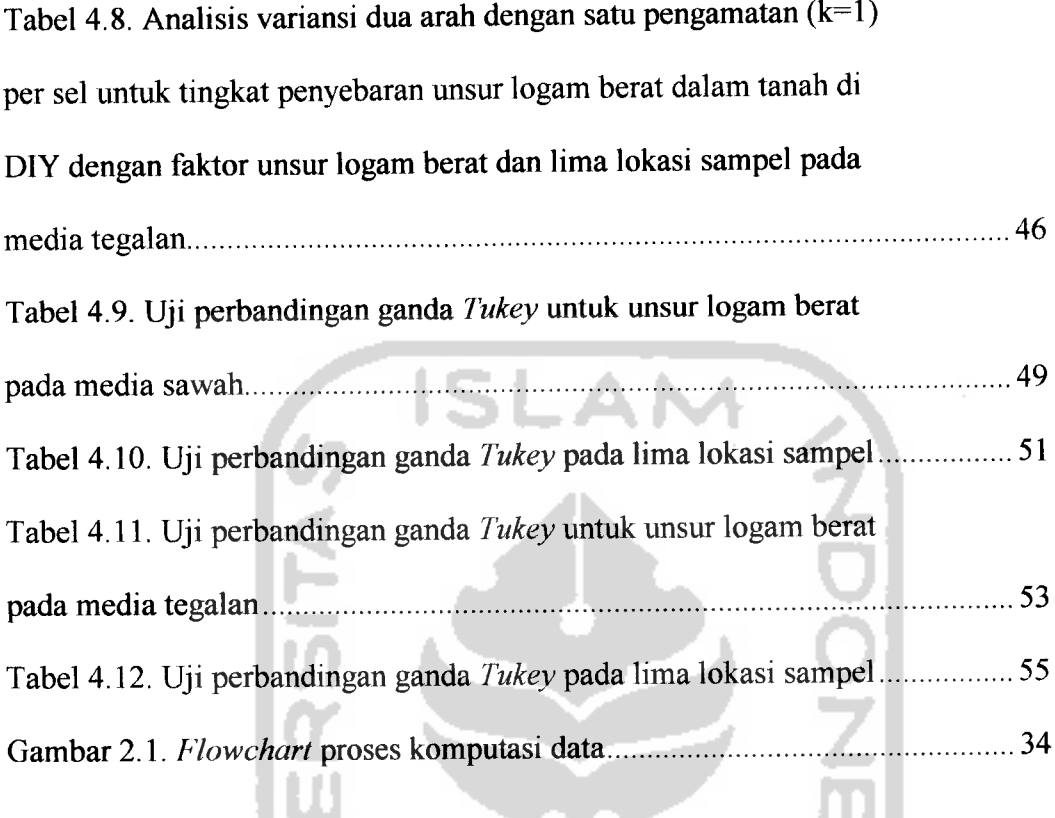

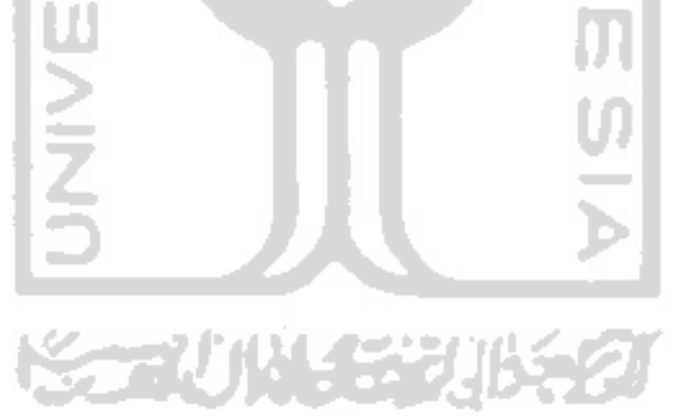

#### ABSTRAKSI

Telah dilakukan uji analisis variansi dua arah dengan satu pengamatan  $(k = 1)$  per sel pada tingkat penyebaran unsur logam berat dalam tanah di DIY pada unsur logam berat As, Br, Co, Cr, Cu, Hg dan Zn pada lima lokasi sampel Yogyakarta, Sleman, Bantul, Gunung Kidul dan Kulon Progo yang terdapat pada media sawah dan media tegalan. Sebelum dilakukan uji analisis variansi, harus diketahui terlebih dahulu apakah data memenuhi asumsi-asumsi pokok analisis variansi.

Dalam analisis variansi dua arah yang dilakukan, digunakan **software** statistik, yaitu SPSS versi 10.0.

Dalam perhitungan tersebut, telah dihasilkan nilai-nilai analisis variansi dua arah yang terdapat pengaruh dari unsur logam berat dan lima lokasi sampel pada media sawah dan media tegalan pada tingkat penyebaran unsur logam berat dalam tanah di DIY, sehingga dilakukan uji perbandingan ganda **Tukey** untuk membandingkan **mean** diantara unsur logam berat dan lima lokasi sampel. Dari hasil pengujian ini, dapat disimpulkan bahwa untuk unsur logam berat pada media sawah dan media tegalan, unsur Zn mempunyai tingkat penyebaran tertinggi. Dan, untuk lima lokasi sampel pada media sawah dan tegalan, lokasi daerah Sleman mempunyai tingkat penyebaran tertinggi.

*Kata-kata Kunci : Unsur logam berat; Lima lokasi sampel; Asumsi-asumsi pokok analisis variansi; Analisis variansi dua arah dengan satu pengamatan per sel; Uji perbandingan ganda Tukey.*

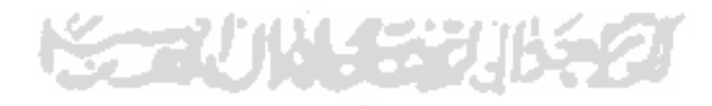

#### BAB I

#### PENDAHULUAN

#### *1.1. Latar Belakang Permasalahan*

Dalam tiga dasawarsa terakhir ini telah terjadi perubahan ekologi di beberapa wilayah di DIY. Hal ini disebabkan karena pertambahan penduduk dan pertumbuhan industri yang cukup pesat. Pembangunan dalam segala bidang telah ikut andil dalam mempercepat proses perubahan ekologis pada lahan pertanian yang produktif. Misalnya, penggunaan bahan kimia untuk pertanian seperti pestisida, insektisida dan fungisida. Hasil buangan dari industri karoseri, industri kertas maupun industri penyamakan kulit ternyata mempunyai peran cukup penting dalam peningkatan jumlah logam-logam berat pencemar yang masuk ke dalam tanah. Perubahan ekologis yang terjadi di lahan pertanian perlu selalu dipantau terutama terhadap komposisi unsur logam berat yang ada dalam tanah [KIS97].

Logam berat adalah unsur kimia yang mempunyai berat jenis lebih besar dari 5 g/cm3, nomor atom antara 22 dan 92, dan terletak dalam periode tiga sampai tujuh dalam susunan berkala unsur kimia. Unsur yang termasuk logamlogam berat, adalah besi, timah hitam, kadmium, arsen, raksa, kromium, kobalt, tembaga dan seng. Pada umumnya, senyawa logam berat lebih bersifat racun dalam bentuk senyawa organik, misalnya metil merkuri, metil arsenat, dan alkil Pb [SUR89], Logam berat dapat masuk ke dalam tubuh manusia melalui pernapasan, makanan dan minuman. Di dalam tubuh manusia, logam berat akan

 $\mathbf{1}$ 

terikat pada protein pengikat logam yang disebut metalotionin, sistein dan hemoglobin yang berfungsi mentransfer logam ke hati dan ginjal. Dengan demikian, logam berat akan terakumulasi ke dalam hati dan ginjal apabila kadarnya tinggi [BOW72].

Dari persoalan di atas, perlu dilakukan suatu penelitian tentang tingkat penyebaran unsur logam berat dalam cuplikan tanah di DIY. Dari data hasil pengukuran penyebaran unsur logam berat, akan diaplikasikan analisis variansi dua arah sehingga dihasilkan hasil perhitungan yang akurat dan dihasilkan kesimpulan yang benar.

#### *1.2. Rumusan Masalah*

Dari uraian latar belakang di atas, timbul permasalahan sebagai berikut:

- 1. Apakah unsur logam berat (As, Br, Co, Cr, Cu, Hg, Zn) memberikan pengaruh yang berbeda terhadap tingkat penyebaran unsur logam berat dalam tanah di DIY pada media sawah.
- 2. Apakah lokasi sampel (Yogyakarta, Sleman, Bantul, Gunung Kidul, Kulon Progo) memberikan pengaruh yang berbeda terhadap tingkat penyebaran unsur logam berat dalam tanah di DIY pada media sawah.
- 3. Apakah unsur logam berat (As, Br, Co, Cr, Cu, Hg, Zn) memberikan pengaruh yang berbeda terhadap tingkat penyebaran unsur logam berat dalam tanah di DIY pada media tegalan.

4. Apakah lokasi sampel (Yogyakarta, Sleman, Bantul, Gunung Kidul, Kulon Progo) memberikan pengaruh yang berbeda terhadap tingkat penyebaran 'unsur logam berat dalam tanah di DIY pada media tegalan.

#### *1.3. BATASAN MASALAH*

Pembahasan masalah yang dilakukan dalam penelitian ini adalah :

- a. Sampel dibagi menjadi lima lokasi, yaitu :
	- 1. Lokasi 1 : Yogyakarta
	- 2. Lokasi 2 : Sleman
	- 3. Lokasi 3 : Bantul
	- 4. Lokasi 4 : Gunung Kidul
	- 5. Lokasi 5 : Kulon Progo
- b. Unsur logam berat yang terdapat pada dua media (sawah dan tegalan) yang terdapat dalam tanah adalah :
	- 1. Arsen (As)
	- 2. Brom(Br)
	- 3. Kobal(Co)
	- 4. Khrom(Cr)
	- 5. Tembaga (Cu)
	- 6. Air raksa (Hg)
	- 7. Seng(Zn)
- c. Analisis yang digunakan untuk pemecahan masalah ini adalah dengan uji analisis variansi dua arah dengan satu pengamatan  $(k = 1)$  per sel dan uji **Tukey** untuk perbandingan ganda.
- d. Software komputer untuk alat perhitungan statistik adalah menggunakan SPSS versi 10.0.

SLA

#### *1.4. TUJUAN PENELITIAN*

Berdasarkan permasalahan penelitian, maka penelitian ini bertujuan untuk :

- 1. Mengetahui apakah unsur logam berat (As, Br, Co, Cr, Cu, Hg, Zn) memberikan pengaruh yang berbeda terhadap tingkat penyebaran unsur logam berat dalam tanah di DIY pada media sawah.
- 2. Mengetahui apakah lokasi sampel (Yogyakarta, Sleman, Bantul, Gunung Kidul, Kulon Progo) memberikan pengaruh yang berbeda terhadap tingkat penyebaran unsur logam berat dalam tanah di DIY pada media sawah.
- 3. Mengetahui apakah unsur logam berat (As, Br, Co, Cr, Cu, Hg, Zn) memberikan pengaruh yang berbeda terhadap tingkat penyebaran unsur logam berat dalam tanah di DIY pada media tegalan.
- 4. Mengetahui apakah lokasi sampel (Yogyakarta, Sleman, Bantul, Gunung Kidul, Kulon Progo) memberikan pengaruh yang berbeda terhadap tingkat penyebaran unsur logam berat dalam tanah di DIY pada media tegalan.

#### 1.5. MANFAAT PENELITIAN

Dari penelitian ini, diharapkan menghasilkan beberapa manfaat, yaitu :

- 1. Bagi peneliti, dapat menambah ilmu pengetahuan dan wawasan yang lebih mendalam, khususnya dalam mengaplikasikan ilmu statistika dalam kehidupan sehari-hari.
- 2. Bagi pemerintah daerah, dapat memberi sedikit masukan sebagai bahan pertimbangan dalam usaha penanggulangan penyebaran unsur logam berat dalam tanah di DIY. Yakni apakah upaya penanggulangan tingkat penyebaran unsur logam berat dalam tanah di DIY sama untuk tiap lokasi atau tidak dan agar hasil penanggulangan yang dilakukan memiliki kualitas lebih baik dengan biaya lebih ekonomis dan efisien.
- 3. Bagi ilmu statistika, dapat memberikan peran nyata pengaplikasian ilmu statistika dalam kehidupan sehari-hari.

#### 1.6. SISTEMATIKA PENULISAN

Penulisan skripsi ini dibagi menjadi lima bab, yaitu :

#### Bab I Pendahuluan.

Dalam bab ini, dikemukakan mengenai latar belakang permasalahan, rumusan masalahan, batasan masalah, tujuan penelitian, manfaat penelitian dan sistematika penulisan.

#### Bab II Landasan Teori

Berisi mengenai dasar teori yang diaplikasikan dalam data penelitian. Yakni uji analisis variansi dua arah dengan satu pengamatan per sel dan uji **Tukey** untuk perbandingan ganda.

Bab III Metodologi Penelitian

Dalam bab ini berisi tentang data yang digunakan, teknik pengambilan data dan metode analisis data.

Bab IV Hasil dan Pembahasan.

Dalam bab ini disajikan hasil output komputer dan dilakukan pembahasan pengolahan data dari output komputer.

Bab V Kesimpulan dan Saran.

Merupakan kesimpulan akhir yang dapat diambil dari hasil analisis serta saran-saran yang dapat dikemukakan sesuai dengan hasil yang diperoleh dalam penelitian.

**ATMINISTR** 

#### BAB II

### LANDASAN TEORI

Statistika adalah pengetahuan yang berhubungan dengan cara-cara pengumpulan fakta, pengolahan serta penganalisisannya, penarikan kesimpulan serta pembuatan keputusan yang cukup beralasan berdasarkan fakta-fakta dan penganalisisan yang dilakukan [SUD82]. Dalam statistika, untuk membandingkan beberapa sampel populasi atau perlakuan (lebih dari dua sampel atau perlakuan), diperlukan suatu analisis yaitu analisis variansi atau uji F. Macam dari analisis variansi, yaitu : analisis variansi satu arah, analisis variansi dua arah atau lebih. Analisis ini digunakan untuk menguji signifikansi dari perbedaan **mean** sejumlah populasi yang berbeda. Analisis variansi juga digunakan untuk mengetahui seberapa besar pengaruh yang ditimbulkan dari perlakuan-perlakuan yang ada. Apabila dari analisis variansi diketahui bahwa ada perbedaan **mean** antara perlakuan satu dengan perlakuan yang lain, maka dapat dilakukan analisis lanjutan, yaitu dengan melakukan uji perbandingan ganda. Uji ini bertujuan untuk mengetahui ranking atau urutan perbedaan antara perlakuan yang ada. Namun, jika dari analisis variansi diketahui bahwa**mean** perlakuan satu dengan yang lain adalah sama, maka analisis dapat dihentikan.

#### 2.1. Uji Normalitas data

Uji normalitas data ini menggunakan uji **Liliefors.** Pada dasarnya uji ini digunakan untuk sampel kecil sehingga data tidak perlu dikelompokkan. Data merupakan sampel random berukuran n, X<sub>1</sub>, X<sub>2</sub>, ..., X<sub>n</sub> yang diambil dari suatu populasi yang distribusinya tidak diketahui.

*Mean* sample: 
$$
\overline{X} = \frac{1}{n} \sum_{i=1}^{n} X_i
$$
 (2-1)

yakni sebagai estimasi *mean* populasinya yaitu  $\mu$  yang tidak diketahui.

Deviasi standar sampel : 
$$
S = \sqrt{\frac{1}{n-1} \sum_{i=1}^{n} (X_i - \overline{X})^2}
$$
 ...(2-2)

yakni sebagai estimasi deviasi standar populasinya yang juga tidak diketahui.

Lalu, dihitung harga variabel unit standar  $Z_i$  dengan rumus :

$$
Z_i = \frac{X_i - \overline{X}}{S} \quad ; \quad i = 1, 2, ..., n \tag{2-3}
$$

dimana :

$$
Z_i
$$
 = harga variabel acak distribusi normal sampel ke-i

 $X_i$  = nilai sampel ke-i

 $\overline{X}$  = *mean* sampel

 $S =$  deviasi standar sampel

Harga statistik uji untuk uji normalitas ini dihitung dari harga-harga Z; untuk  $i = 1, 2, ..., n$ .

Langkah-langkah uji normalitas data :

- a. Hipotesis
	- Ho: sampel ranaom berasal dari populasi yang berdistribusi normal dengan **mean** dan variansi tidak diketahui
	- $H<sub>1</sub>$ : minimal satu sampel random berasal dari populasi yang tidak berdistribusi normal dengan **mean** dan variansi tidak diketahui
- b. Tingkat Signifikansi **a** c. Statistik Uji T = maksimum  $|F^*(x) - S(x)|$  ....(2-4) dimana: T = harga statistik uji **Liliefors**  $F^*_{(x)}$  = fungsi distribusi kumulatif normal standar  $S(x)$  = fungsi distributif kumulatif empirik Z<sub>i</sub> d. Daerah Kritik H<sub>0</sub> ditolak bila T >  $T_{\alpha(k-1)}$

**Ta{k-\)** adalah nilai kritik yang didapat dari tabel **Liliefors** dengan derajat bebas yakni banyak sampel - 1 atau k - 1 dan tingkat signifikansi sebesar  $\alpha$ .

e. Kesimpulan

Statistik uji didefmisikan sebagai jarak vertikal maksimal antara fungsi distribusi empirik sampel random  $X_1, X_2, ..., X_n$  dengan fungsi distribusi normal dengan *mean*  $\overline{X}$  dan deviasi standar S.

Dari data sampel random  $X_1, X_2, ..., X_n$ , dihitung *mean*  $\overline{X}$  dan deviasi standar S. Lalu data diurutkan dari yang kecil sampai yang besar. Untuk tiap-tiap  $X_i$  yang yang telah berurut itu kita hitung lagi harga  $Z_i$  dan distribusi normal kumulatif yakni **F\*(x)** dan juga distribusi kumulatif empirik S(xi) [SOE86].

## 2.3. Uji Homogenitas Variansi

Uji homogenitas variansi ini menggunakan uji **Levene.** Uji **Levene** ini digunakan untuk menguji jika terdapat sampel k yang mempunyai variansi sama. Untuk melakukan analisis variansi, salah satu asumsi yang harus dipenuhi adalah variansi dari sampel harus sama. Maka uji ini dapat digunakan untuk memeriksa benar tidaknya (valid) asumsi tersebut.

Definisi uji **Levene :**

Terdapat variabel Y dengan ukuran sampel sebanyak N, yang dibagi ke subgroup sebanyak k, dengan ukuran sampel N,.

Hipotesisnya disusun sebagai berikut:

a. Hipotesis

Ho : variansi dari semua populasi sama

 $H_1$ : minimal ada satu populasi yang variansinya tidak sama

b. Tingkat Signifikansi

 $\alpha$ 

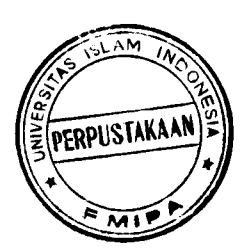

c. Statistik Uji

$$
W = \frac{(N-k)\sum_{i=1}^{k} N_i (\overline{Z}_{i.} - \overline{Z})^2}{(k-1)\sum_{i=1}^{k} \sum_{j=1}^{N_i} (Z_{ij} - \overline{Z}_{i.})^2}
$$
...(2-5)

dimana :

W = harga statistik uji **Levene**  $N =$ ukuran total sampel  $N_i$  = ukuran sampel ke-i  $k = j$ umlah total observasi sampel  $\overline{Z}$  = total *mean* deviasi sampel  $\overline{Z}_i$  = *mean* deviasi semua pengamatan baris ke-i  $Z_{ij}$  = harga mutlak deviasi dari pengamatan baris ke-i dan kolom ke-j Nilai  $Z_{ij}$  didapatkan dari detinisi sebagai berikut:  $\ldots$ (2-6) dimana  $Z_{ij} = |Y_{ij} - \overline{Y}_{i.}|$ 

 $Y_{ij}$  = nilai pengamatan dari baris ke-i dan kolom ke-j

 $\overline{Y}_i$  = *mean* pengamatan baris ke-i.

d. Daerah Kritik

Tolak H<sub>0</sub> jika W >  $F_{(\alpha, k-1, N-k)}$ 

 $F_{(\alpha, k-1, N-k)}$  adalah nilai kritik dari distribusi F dengan derajat bebas k - 1 dan

 $N-k$  dan tingkat signifikansi sebesar  $\alpha$ .

e. Pengambilan Keputusan

Setelah asumsi-asumsi tersebut terpenuhi, maka baru bisa dilakukan uji analisis variansi dua arah [WIJOO].

#### *2.4. Analisis Variansi Dua Arah*

Dalam analisis variansi dua arah ini melibatkan dua faktor (variabel) dengan satu pengamatan per sel. Dalam analisis ini dapat dilakukan uji hipotesis untuk mengetahui apakah terdapat pengaruh perbedaan **mean** populasi antara faktor yang satu dengan faktor yang lainnya.

Asumsi-asumsi yang melandasi analisis variansi yang perlu diperhatikan agar pengujian menjadi sahih, adalah :

- 1. Pengaruh perlakuan dan pengaruh lingkungan harus aditif.
- 2. Galat percobaan semuanya harus bebas.
- 3. Galat percobaan harus mempunyai ragam bersama.
- 4. Galat percobaan harus menyebar secara normal.

Pengasumsian galat percobaan dalam analisis variansi ini, ditujukan untuk meminimalkan galat percobaan. Hal ini dikarenakan, dalam pengambilan sampel percobaan dimaksudkan untuk melakukan pendugaan parameter populasi berdasarkan sampel. Sehingga, akibat penarikan kesimpulan tentang populasi berdasarkan sampel yang dipelajari akan menimbulkan galat percobaan.

Jika asumsi analisis variansi tidak terpenuhi, maka untuk mengatasi hal ini adalah dengan melalui transformasi data. Kegunaan transformasi data adalah mampu membuat data menyebar mendekati sebaran normal, variansi dari peubah transformasi tidak akan dipengaruhi oleh perubahan dalam nilai tengah perlakuan

sebagai akibat perubahan skala, serta transformasi mampu membuat pengaruh nyata dari perlakuan menjadi linear aditif [GAS91].

Menurut **Tukey,** jika data menjurai ke atas (median lebih dekat ke kuartil bawah), transformasi yang cocok adalah menggunakan logaritma (log x), akar pangkat dua ( $\sqrt[2]{x}$ ) maupun kebalikan negatif ( $-\frac{1}{x}$ ). Namun jika data menjurai ke bawah (median lebih dekat ke kuartil atas), transformasi yang cocok adalah menggunakan transformasi  $x^2$ ,  $x^3$  atau pangkat lain yang merupakan transformasi yang lebih sesuai [SRI86].

Bila transformasi data tetap tidak mampu memenuhi asumsi analisis variansi, maka digunakan metode nonparametrik yang tidak tergantung pada suatu asumsi. Metode ini relevan digunakan untuk menganalisis data berdasarkan RancanganAcak Kelompok (RAK), yakni dengan uji **Friedman** [GAS91].

Dalam analisis variansi dua arah ini, rancangan percobaan yang digunakan adalah RAK. Rancangan ini dicirikan oleh adanya kelompok dalam jumlah yang sama, dimana setiap kelompok dikenakan perlakuan-perlakuan. Melalui pengelompokan yang tepat dan efektif, maka rancangan ini dapat mengurangi galat percobaan. Disamping itu, rancangan ini juga fleksibel dan sederhana. Pada RAK yang diperhatikan adalah perlakuan, pengaruh galat dan adanya kelompok yang berbeda. Pada RAK, satuan percobaan tidak perlu homogen, dimana satuansatuan percobaan tersebut dapat dikelompokkan kedalam kelompok-kelompok tertentu sehingga satuan percobaan dalam kelompok tersebut menjadi relatif homogen. Dengan demikian, proses pengelompokan adalah membuat keragaman

dalam kelompok menjadi sekecil mungkin dan keragaman antar kelompok menjadi sebesar mungkin.

Suatu pengelompokan yang tepat akan meningkatkan perbedaan diantara kelompok dan akan meninggalkan satuan percobaan didalam kelompok lebih homogen.

Dalam RAK, sebelum dilakukan pengacakan, dibagi daerah percobaan atau satuan percobaan ke dalam beberapa kelompok sebagai jumlah ulangan. Setiap kelompok lalu dibagi lagi dalam jumlah yang sesuai dengan banyaknya perlakuan yang akan dicobakan. RAK menetapkan bahwa semua perlakuan harus muncul satu kali dalam setiap ulangan dan pengacakan dilakukan secara terpisah untuk setiap kelompok.

Dalam RAK, data percobaan diabstraksikan melalui model linear :

$$
Y_{ij} = \mu + \alpha_i + \beta_j + \varepsilon_{ij} \quad ; i = 1, 2, ..., r
$$
  

$$
j = 1, 2, ..., t
$$
 (2-7)

dengan :

- $Y_{ij}$  = nilai pengamatan dari taraf ke-i faktor A dan taraf ke-j faktor B. Petre and
- $\mu$  = nilai tengah populasi.
- $\alpha_i$  = pengaruh aditif dari taraf ke-i faktor A
- $\beta_i$  = pengaruh aditif dari taraf ke-j faktor B
- $\varepsilon_{ij}$  = pengaruh galat percobaan dari kombinasi perlakuan ke-ij.

Yang dimaksudkan dengan bersifat aditif artinya bersifat dapat dijumlahkan sesuai dengan model linear tersebut. Analisis variansi dapat dibagi menjadi model tetap, model random dan model campuran. Dalam model tetap,

parameter  $\alpha_i$  dan  $\beta_j$  bersifat aditif dan galat percobaan  $\varepsilon_{ij}$  timbul secara acak, menyebar secara normal dengan rata-rata sama dengan nol dan ragam  $\sigma^2$ . Dalam statistika, model tetap yang digunakan dalamRAK, diasumsikan sebagai berikut:

$$
E(\alpha_i) = \alpha_i ; E(\beta_j) = \beta_j ; \sum_i \alpha_i = 0
$$

$$
E(\alpha_i^2) = \alpha_i^2 \quad ; \quad \varepsilon_{ij} \sim NI(0, \sigma^2) \quad ; \quad \sum_j \beta_j = 0 \quad ; \quad E(\beta_j^2) = \beta_j^2
$$

Dalam model tetap (model I), hipotesis bahwa tidak ada pengaruh dari perlakuan faktor A, adalah :

- $H_0: \alpha_i = \alpha_2 = ... = \alpha_r = 0$ ; untuk i = 1, 2, ..., r
- $H_1$ : minimal ada satu  $\alpha_i \neq 0$ ; untuk i = 1, 2, ..., r

Begitu pula, hipotesis bahwa tidak ada pengaruh dari perlakuan faktor B, adalah :

H<sub>0</sub>: 
$$
\beta_1 = \beta_2 = ... = \beta_t = 0
$$
; untuk j = 1, 2, ..., t

H<sub>1</sub> : minimal ada satu  $\beta_j \neq 0$ , untuk j = 1, 2, ..., t

[GAS91]

Untuk percobaan yang menggunakan faktor A sebanyak r perlakuan dan faktor B sebanyak t perlakuan, maka data pengamatan untuk RAK ditampilkan pada tabel 2.1. berikut ini:

| Faktor           |                   |                  |                          | Faktor B                   |               |                  | Total                          | Nilai               |
|------------------|-------------------|------------------|--------------------------|----------------------------|---------------|------------------|--------------------------------|---------------------|
| $\boldsymbol{A}$ | $\mathbf{1}$      | $\overline{c}$   |                          | $\mathbf{j}$               |               | $\ddagger$       | Faktor B                       | Tengah              |
| $\mathbf{1}$     | $\mathsf{X}_{11}$ | $X_{12}$         |                          | $\mathsf{X}_{\mathsf{1j}}$ |               | $X_{\rm{it}}$    | $T_{L}$                        | $\overline{X}_{1.}$ |
| $\mathbf{z}$     | $X_{21}$          | $X_{22}$         | $\mathbf{L}$             | $X_{2j}$                   | Ξ.            | $X_{2+}$         | $T_{2}$                        | $\overline{X}_2$    |
|                  |                   |                  |                          |                            |               |                  | $\overline{\mathcal{L}}$       |                     |
|                  |                   |                  |                          |                            |               |                  |                                |                     |
|                  |                   |                  |                          |                            |               |                  |                                |                     |
| i.               | $X_{i1}$          | $X_{i2}$         |                          |                            |               | $X_{it}$         | $\mathbf{T}_{\mathrm{L}_2}$    | $\overline{X}_i$    |
|                  |                   |                  |                          |                            |               |                  |                                |                     |
|                  |                   |                  |                          |                            |               |                  |                                |                     |
|                  |                   |                  |                          |                            |               |                  |                                |                     |
| $\mathbf{r}$     | $X_{r1}$          | $X_{r2}$         | $\ddotsc$                | $X_{rj}$                   | $\frac{1}{2}$ | $X_{rt}$         | $\mathsf{T}_{\mathsf{r}_\ast}$ | $\overline{X}_{r}$  |
| Total            |                   |                  |                          |                            |               |                  |                                |                     |
| Faktor A         | $T_{,1}$          | $T_{.2}$         | $\overline{\mathcal{M}}$ | $\mathsf{T}_{\mathsf{J}}$  | $\ddotsc$     | $T_{\pm}$        | $\mathsf{T}_1$                 |                     |
| Nilai            | $\overline{X}_1$  | $\overline{X}_2$ | $\mathbb{R}^2$           | $\overline{X}_{.j}$        | $\ddotsc$     | $\overline{X}_I$ |                                | $\overline{X}_+$    |
| Tengah           |                   |                  |                          |                            |               |                  |                                |                     |

Data pengamatan untuk RAK dengan faktor A sebanyak r dan faktor B sebanyak t dengan satu pengamatan per sel

Tabel 2.1.

Sumber : Ronald E. Walpole, 1988, Pengantar Statistik Edisi ke-3, Gramedia, Jakarta.

Seperti dalam tabel 2.1. dimana :

 $\bar{z}$ 

$$
X_{ij}
$$
 = pengamatan pada baris ke-i dan kolom ke-j  
\n $T_i$  = total semua pengamatan baris ke-i faktor A  
\n $\overline{X}_i$  = *mean* semua pengamatan baris ke-i faktor A  
\n $T_j$  = total semua pengamatan kolom ke-j faktor B  
\n $\overline{X}_{.j}$  = *mean* semua pengamatan kolom ke-j faktor B  
\n $T_{..}$  = total seluruh pengamatan  
\n $\overline{X}_{..}$  = *mean* semua rt pengamatan  
\nMean semua pengamatan baris ke-i faktor A didefinisikan sebagai  
\n
$$
\frac{\sum_{j=1}^{i} X_{ij}}{X_{i}} = \frac{\sum_{j=1}^{i} X_{ij}}{X_{ii}} \qquad (2-8)
$$

**Mean** semua pengamatan kolom ke-j faktor B didefinisikan sebagai

$$
\overline{X}_{.j} = \frac{\sum_{i=1}^{r} \overline{X}_{.ij}}{r}
$$
 (2-9)

**Mean** rt nilai tengah populasi adalah

$$
\overline{X}_{..} = \frac{\sum_{i=1}^{r} \sum_{j=1}^{t} X_{ij}}{rt}
$$
...(2-10)

Uji hipotesis yang dipakai didasarkan pada perbandingan dua nilai dugaan yang bebas bagi ragam populasi **a2.** Nilai dugaan ini diperoleh dengan menguraikan jumlah kuadrat total menjadi tiga komponen melaiui identitas berikut:

$$
\sum_{i=1}^{r} \sum_{j=1}^{t} \left( X_{ij} - \overline{X}_{..} \right)^{2} = t \sum_{i=1}^{r} \left( \overline{X}_{i.} - \overline{X}_{..} \right)^{2} + r \sum_{j=1}^{t} \left( \overline{X}_{.j} - \overline{X}_{..} \right)^{2} + \sum_{i=1}^{r} \sum_{j=1}^{t} \left( X_{ij} - \overline{X}_{i.} - \overline{X}_{.j} - \overline{X}_{..} \right)^{2}
$$
  
...(2-11)

Identitas jumlah kuadrat secara ringkas dapat dituliskan sebagai

$$
JKT = JKA + JKB + JKG
$$
...(2-12)

Sedangkan dalam hal ini

Jumlah Kuadrat Total (JKT) 
$$
= \sum_{i=1}^{r} \sum_{j=1}^{t} \left( X_{ij} - \overline{X}_{..} \right)^2 \qquad \qquad \dots (2-13)
$$

Jumlah Kuadrat faktor A (JKA)  $= t \sum_{l}^r (\overline{X}_{l.} - \overline{X}_{..})^2$  ...(2-14) *1=1*

Jumlah Kuadrat faktor B (JKB) **=**  $r\sum^r(\overline{X}_j-\overline{X}_i)^2$  .....(2-15) *7=1*

Jumlah Kuadrat Galat (JKG) 
$$
= \sum_{i=1}^{r} \sum_{j=1}^{t} \left( X_{ij} - \overline{X}_{i.} - \overline{X}_{.j} + \overline{X}_{..} \right)^{2} \dots (2-16)
$$

Salah satu penduga bagi  $\sigma^2$ , yang didasarkan pada r - 1 derajat bebas, adalah

$$
s_1^2 = \frac{JKA}{r-1} \tag{2-17}
$$

Bila pengaruh baris ke-i faktor A  $\alpha_1 = \alpha_2 = ... = \alpha_r = 0$ , maka  $s_1^2$  merupakan nilai dugaan tak bias bagi  $\sigma^2$ . Tapi bila pengaruh baris ke-i faktor A tidak semuanya nol, JKA cenderung mempunyai nilai yang besar, sehingga  $s_1^2$  menduga lebih  $\sigma^2$ . Nilai dugaan kedua bagi  $\sigma^2$ , yang didasarkan pada (t - 1) derajat bebas, adalah

$$
s_2^2 = \frac{JKB}{t-1} \qquad \qquad \qquad \qquad \dots (2-18)
$$

Nilai  $s_2^2$  adalah nilai dugaan tak bias bagi  $\sigma^2$  bila pengaruh kolom  $\beta_1 = \beta_2 = ... = \beta_t = 0$ . Bila pengaruh kolom ke-j faktor B tidak semuanya nol, JKB cenderung mempunyai nilai yang besar, sehingga  $s_2^2$  menduga lebih  $\sigma^2$ . Nilai dugaan ketiga bagi  $\sigma^2$ , yang didasarkan pada  $(r - 1)(t - 1)$  derajat bebas dan bersifat bebas dari  $s_1^2$  dan  $s_2^2$ , adalah

$$
s_3^2 = \frac{JKG}{(r-1)(t-1)}
$$
...(2-19)

yang bersifat tak bias, terlepas apakah hipotesisnol benar atau tidak.

Identitas jumlah kuadrat tidak saja menguraikan keragaman total data tapi juga jumlah semua derajat bebas dengan kata lain :

$$
rt-1 = t-1 + 1(r-1)
$$
 ...(2-20)

Untuk menguji hipotesis nol bahwa pengaruh baris faktor A semuanya sama dengan nol, maka dihitung nilai uji F

$$
F_A = \frac{s_1^2}{s_3^2}
$$
 (2-21)

merupakan nilai peubah acak  $F_A$  yang mempunyai sebaran F dengan  $r - 1$  dan  $(r - 1)(t - 1)$  derajat bebas bila H<sub>0</sub> benar. Hipotesis nol ditolak pada tingkat signifikansi  $\alpha$  bila :  $F_A > F_{\alpha[r-1,(r-1)(t-1)]}$ 

Begitu pula, untuk menguji hipotesis nol bahwa pengaruh kolom faktor B semuanya sama dengan nol, maka dihitung nilai uji F

$$
F_{\rm B} = \frac{s_2^2}{s_3^2} \qquad \qquad \dots (2-22)
$$

merupakan nilai peubah acak F<sub>B</sub> yang mempunyai sebaran F dengan  $t - 1$  dan  $(r - 1)(t - 1)$  derajat bebas bila H<sub>0</sub> benar. Hipotesis nol ditolak pada tingkat signifikansi  $\alpha$  bila :  $F_B > F_{\alpha |t-1, (r-1)(t-1)}$ .

Untuk lebih memudahkan perhitungan JKT, JKA, JKB dan JKG diberikan rumus sebagai berikut :

Faktor Koreksi (FK) = 
$$
\frac{Y^2}{rt}
$$
 =  $\frac{(total\text{ln}/\text{laper/akuan})^2}{total\text{baryakmyapengama tan}}$ ...(2-23)  
\nJumlah Kuadrat Total (JKT) =  $\sum_{i,j} Y_i^2 - FK$ ...(2-24)  
\n= jumlah kuadrat seluruh nilai pengamatan - faktor  
\nkoreksi  
\nJumlah Kuadrat faktor A (JKA) =  $\frac{\sum_{i=1}^{r} T_i^2}{t}$  - FK  
\n=  $\frac{JumlahKuadrat faktorA}{t}$  - FK  
\n $\frac{1}{t}$ ...(2-25)  
\n=  $\frac{JumlahKuadrat faktorA}{t}$  - FK  
\nJumlah Kuadrat faktor B (JKB) =  $\frac{\sum_{i=1}^{r} T_i^2}{r}$  - FK  
\n $\frac{1}{t}$ ...(2-26)  
\n=  $\frac{JumlahKuadratfaktorB}{r}$  - FK  
\nJumlah Kuadrat Galat (JKG) = JKT – JKA – JKB ...(2-27)  
\nDerajat bebas total (db total) = rt-1 ...(2-28)  
\n= total banyak pengamatan - 1  
\n- (2-29)

 $=$  banyak perlakuan  $-1$ 

 $\bar{\beta}$ 

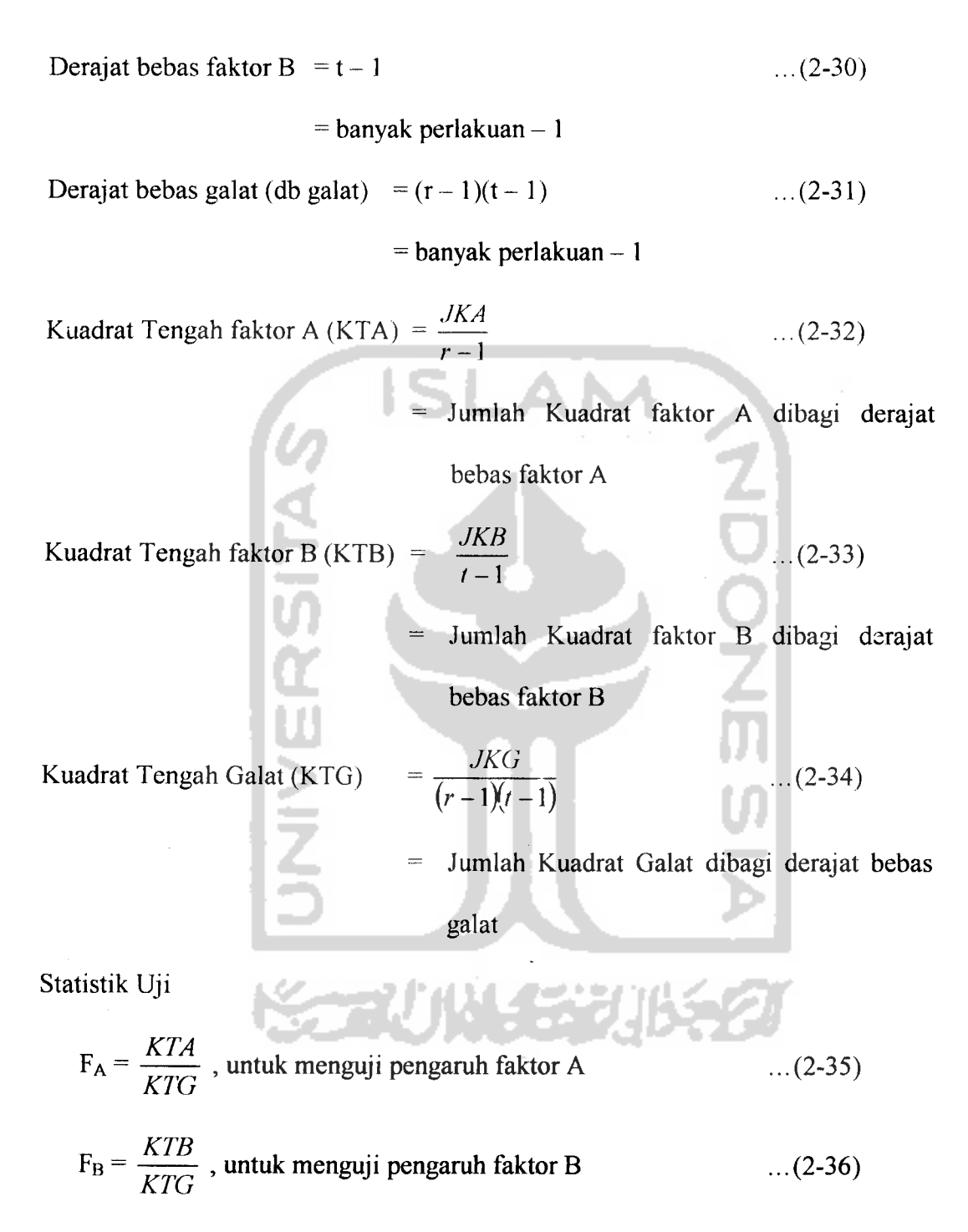

[WAL88]

Dalam uji analisis variansi ini, dapat pula dicari nilai koefisien keragaman (kk). Nilai koefisien keragaman menunjukkan derajat ketepatan dalam suatu percobaan tertentu. Koefisien keragaman merupakan indeks keterandalan yang

baik bagi suatu percobaan. Koefisien keragaman menunjukkan galat percobaan sebagai persentase dari nilai tengah umum, sehingga jika nilai koefisien keragaman semakin besar, menunjukkan keterandalan suatu percobaan semakin rendah. Walaupun tidak ada patokan berapa sebaiknya nilai koefisien keragaman, tetapi percobaan yang cukup terandal sebaiknya diusahakan nilai koefisien keragaman tidak melebihi 20%. Meskipun nilai koefisien keragaman yang rendah lebih diharapkan, namun demikian mengingat keragaman yang ada di alam, maka nilai koefisien keragaman yang relatif sangat kecil juga patut dicurigai bahwa peneliti telah "mengatur" data percobaannya.

Rumus koefisien keragaman (kk):

**COLOR** 

$$
kk = \frac{(KTG)^{1/2}}{\hat{\mu}} \times 100\%
$$
 (2-37)

dimana

A

 $(KTG)^{1/2}$  = akar dari Kuadrat Tengah Galat (KTG)

 $\mu$  = nilai tengah umum

Nilai  $\hat{\mu}$  didapatkan dari definisi sebagai berikut:

$$
\hat{\mu} = \frac{T}{rt}
$$
...(2-38)

#### dimana

 $T_{\text{m}}$  = total seluruh pengamatan

 $rt = total$  banyak pengamatan

[GAS91]

Dalam analisis variansi dua arah dengan satu pengamatan  $(k = 1)$  persel, tidak dapat dilakukan tes untuk interaksi antara kelompok dan perlakuan, karena untuk  $k = 1$  suku JKG (Jumlah Kuadrat Galat) hilang (tidak ada). Tetapi bila dianggap bahwa semua interaksi  $(\gamma_{ii})$  adalah sama dengan nol, maka  $E (KTG) = \sigma^2$ . Sehingga KTG (Kuadrat Tengah Galat) dapat digunakan sebagai pengganti SKR (Sesatan Kuadrat Rata-rata) dalam uji F untuk hipotesis faktor A maupun hipotesis faktor B [SOE86].

Perhitungan dalam analisis variansi untuk klasifikasi dua arah dengan satu pengamatan ( $k = 1$ ) persel dapat diringkas dan ditampilkan pada tabel 2.2. berikut ini:

Analisis variansi dua arah dengan satu pengamatan  $(k=1)$  per sel

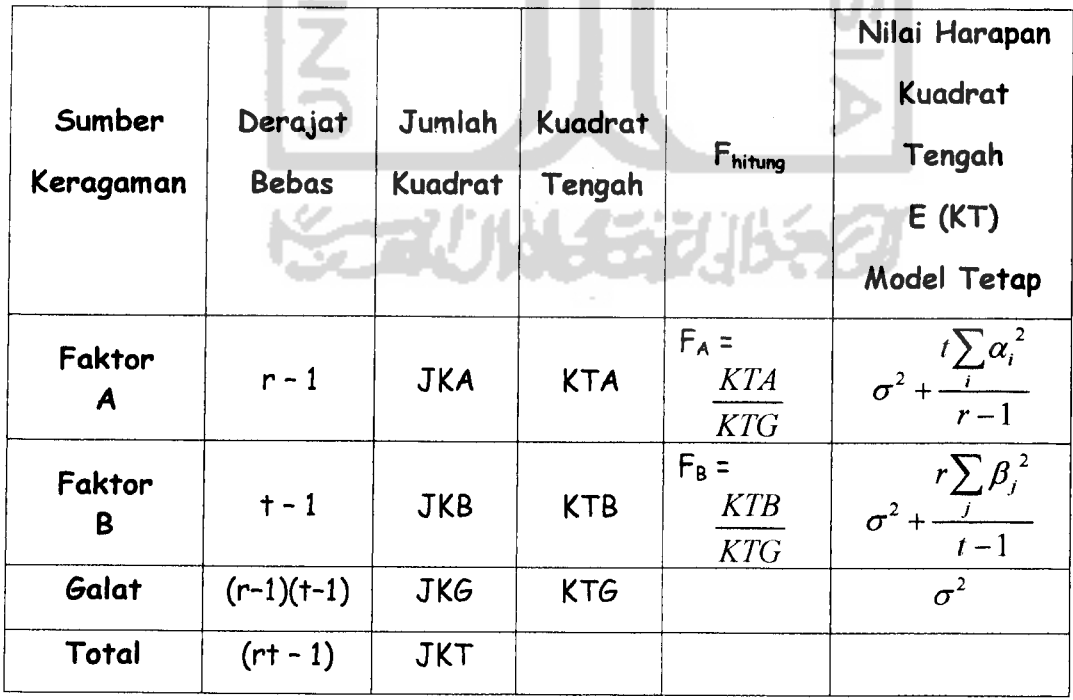

untuk RAK model tetap

r n

Sumber : Vincent Garpersz, Dr. M.Sc, 1991, Teknik Analisis Dalam Rancangan Percobaan 1, Gramedia, Jakarta.

Tabel 2.2.

#### *2.5. Perumusan Hipotesis*

Hipotesis yang akan dilakukan adalah bahwa faktor A yakni unsur logam berat atau faktor B yakni lokasi sampel, beipengaruh terhadap tingkat penyebaran unsur logam berat dalam tanah di DIY. Kebenaran hipotesis ini akan dibuktikan secara empiris melalui pengumpulan dan pengolahan data. Dalam analisis variansi dua arah ini digunakan hipotesis uji F.

Untuk menguji hipotesis F dilakukan dengan membandingkan Kuadrat Tengah faktor A dan faktor B dengan Kuadrat Tengah Galat. Dengan galat menyatakan Kuadrat Tengah antara setiap individu dalam pengamatan yang timbul karena faktor yang tidak dapat dijelaskan.

Bila uji F hasil perhitungan lebih besar dari F tabel maka  $H_0$  ditolak, sebaliknya jika F hitung kurang dari F tabel maka  $H_0$  diterima [WAL88].

Hipotesis nol dan hipotesis alternatif yang akan diuji adalah sebagai berikut:

- a. Pada media sawah
	- 1. Ho: tidak ada perbedaan tingkat penyebaran unsur logam berat bila digunakan tujuh unsur logam berat pada media sawah.
		- $H_1$ : ada perbedaan tingkat penyebaran unsur logam berat bila digunakan tujuh unsur logam berat pada media sawah.

 $H_0$  ditolak bila  $F_{\text{hitung}} > F(\alpha; d k A, d k G)$ 

$$
F_{\text{hitung}}: \frac{KTA}{KTG} \qquad \qquad \dots (2-39)
$$
- 2.  $H_0$ : tidak ada perbedaan tingkat penyebaran unsur logam berat bila digunakan lima lokasi sampel yang berlainan.
	- $H_1$ : ada perbedaan tingkat penyebaran unsur logam berat bila digunakan lima lokasi sampel yang berlainan.

 $H_0$  ditolak bila  $F_{\text{hitung}} > F_{(\alpha;dkB,dkG)}$ 

$$
F_{\text{hitung}}: \frac{KTB}{KTG} \qquad \qquad \text{S} \qquad \qquad \text{A} \qquad \qquad (2-40)
$$

- b. Pada media tegalan
	- 1. Ho: tidak ada perbedaan tingkat penyebaran unsur logam berat bila digunakan tujuh unsur logam berat pada media tegalan.
		- $H_1$ : ada perbedaan tingkat penyebaran unsur logam berat bila digunakan tujuh unsur logam berat pada media tegalan.

 $H_0$  ditolak bila  $F_{\text{hitung}} > F_{(\alpha;dkA,dkG)}$ 

$$
F_{\text{hitung}}: \frac{KTA}{KTG} \tag{2-41}
$$

- 2. Ho: tidak ada perbedaan tingkat penyebaran unsur logam berat bila digunakan lima lokasi sampel yang berlainan.
	- $H<sub>1</sub>$ : ada perbedaan tingkat penyebaran unsur logam berat bila digunakan lima lokasi sampel yang berlainan.

 $H_0$  ditolak bila  $F_{\text{hitung}} > F_{(\alpha, dkB, dkG)}$ 

$$
F_{\text{hitung}}: \frac{KTB}{KTG} \qquad \qquad \dots (2-42)
$$

#### *2.6. Uji Tukey untuk Perbandingan Ganda*

Uji **Tukey** atau sering disebut uji Beda Nyata Jujur diperkenalkan oleh **J. W. Tukey** (1953). Uji ini dilakukan jika analisis variansi berkesimpulan menolak H0, yang berarti bahwa paling sedikit ada dua buah **mean** perlakuan yang berbeda satu sama lain. Selanjutnya ingin diketahui kelompok mana yang berbeda secara signifikan dan peringkat dari kelompok tersebut.

Uji **Tukey** ini digunakan untuk data dengan banyak observasi sama pada setiap tritmen atau kategori. Uji ini digunakan untuk memperoleh interval konfidensi  $(\mu_A - \mu_B)$  dari setiap pasangan yang melibatkan dua buah *mean*. Misalkan m =  $n_1$  =  $n_2$  = ... =  $n_k$  adalah ukuran sampel tiap tritmen (kategori), sehingga jumlah seluruh elemen seluruhnya menjadi  $n = km$ , dan sesatan kuadrat **mean** menjadi:

$$
s^{2} = SKR = \frac{1}{k(m-1)}\sum_{i=1}^{k} (m-1)s_{i}^{2} = \frac{1}{k}\sum_{i=1}^{k} s_{i}^{2}
$$
...(2-43)

Uji **Tukey** digunakan dengan cara membandingkan perbedaan setiap pasangan **mean** dengan nilai kritis HSD. Jika beda dua **mean** perlakuan lebih besar dari nilai HSD, maka kedua perlakuan dinyatakan berbeda. Rumus uji HSD ini adalah:

Kuantitas (variabel random)

 $Q$  = maksimum untuk semua pasang A  $\neq$  B dari  $\frac{k(k-1)}{2}$  kuantitas (variabel random):

$$
\frac{\left| \left( \overline{X}_A - \mu_A \right) - \left( \overline{X}_B - \mu_B \right) \right|}{s \sqrt{m}} \qquad \qquad \dots (2-44)
$$

Keterangan :

 $\overline{X}_A$  = *mean* sampel A

 $\overline{X}_B$  = *mean* sampel B

dapat ditunjukkan mempunyai distribusi (yaitu **"studentized range distribution")** yang hanya tergantung pada k dan m. Q berdistribusi **"studentized range"** dengan db pembilang k dan db penyebut k (m - 1). Harga-harga  $Q_{(k; k(m-1); \alpha)}$  sedemikian hingga P (Q < Q<sub>(k; k(m-1);</sub> $\alpha$ )) = 1 -  $\alpha$  telah ditabelkan utnuk beberapa harga  $\alpha$ , k dan m. Selanjutnya dapat ditunjukkan bahwa kejadian {Q < Q<sub>(k; k(m-1);  $\alpha$ )} adalah</sub> ekuivalen dengan kejadian untuk setiap  $A \neq B$  berlaku :

$$
\left(\overline{X}_A - \overline{X}_B\right) - Q_{(k;k(m-1);a)} \frac{s}{\sqrt{m}} < \mu_A - \mu_B < \left(\overline{X}_A - \overline{X}_B\right) + Q_{(k;k(m-1);a)} \frac{s}{\sqrt{m}}
$$
\n...(2-45)

**In A** 

jadi dengan probabilitas (1 -  $\alpha$ ) semua  $\frac{k(k+1)}{2}$  interval tersebut benar [SOE86].

#### 2.7. SPSS

Dalam penelitian ini digunakan alat perhitungan statistik dengan bantuan **software** SPSS versi 10.0. yang mencakup banyak model aplikasi statistik, yakni statistik deskriptif dan statistik inferensial dengan model parametrik serta uji statistik nonparametrik. Serta dilengkapi pula dengan menu pengolahan berbagai jenis grafik dengan tingkat resolusi tinggi [FUR97].

Secara detail, proses komputasi data dalam bab III ditampilkan pada gambar 2.1. berikut ini:

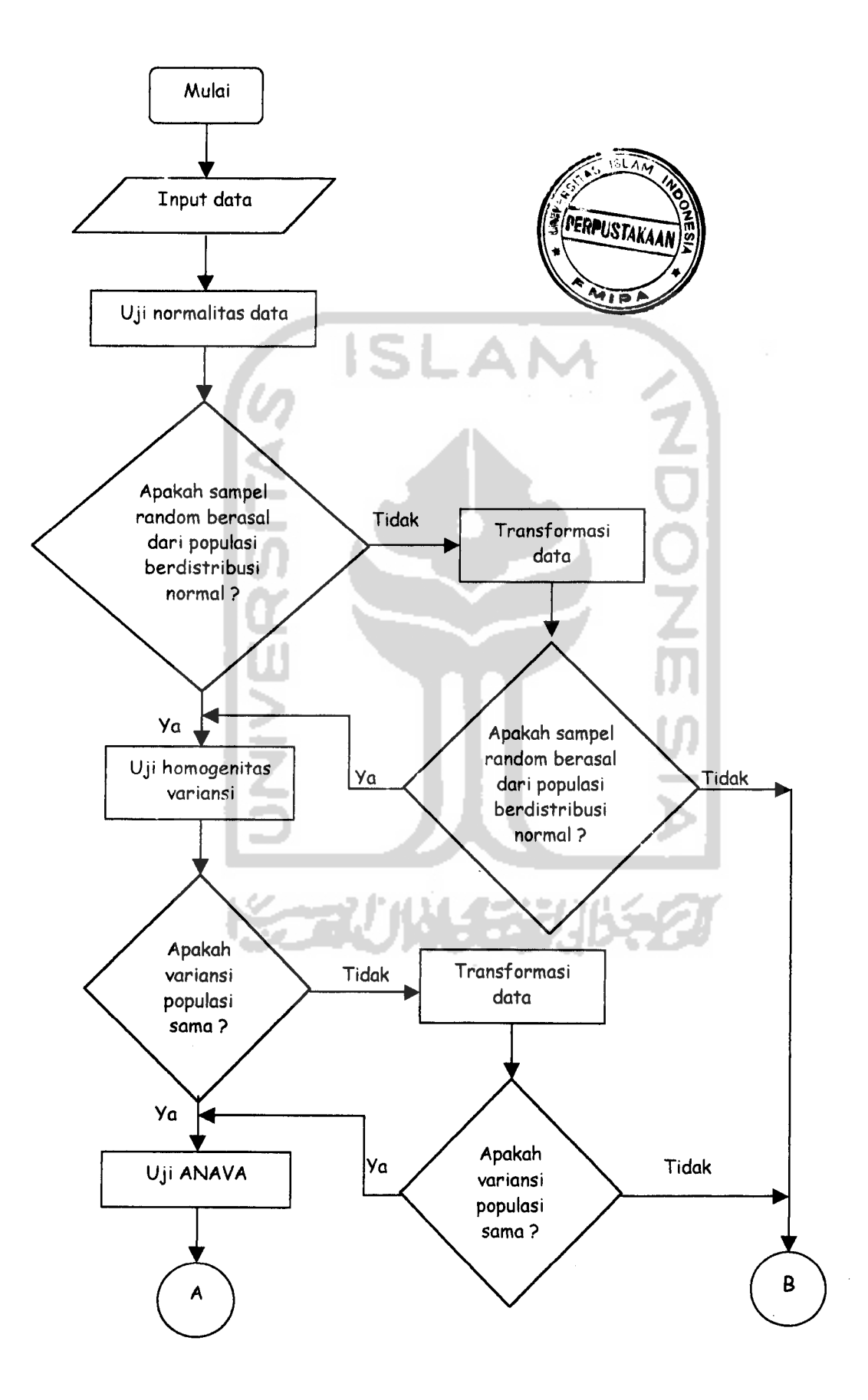

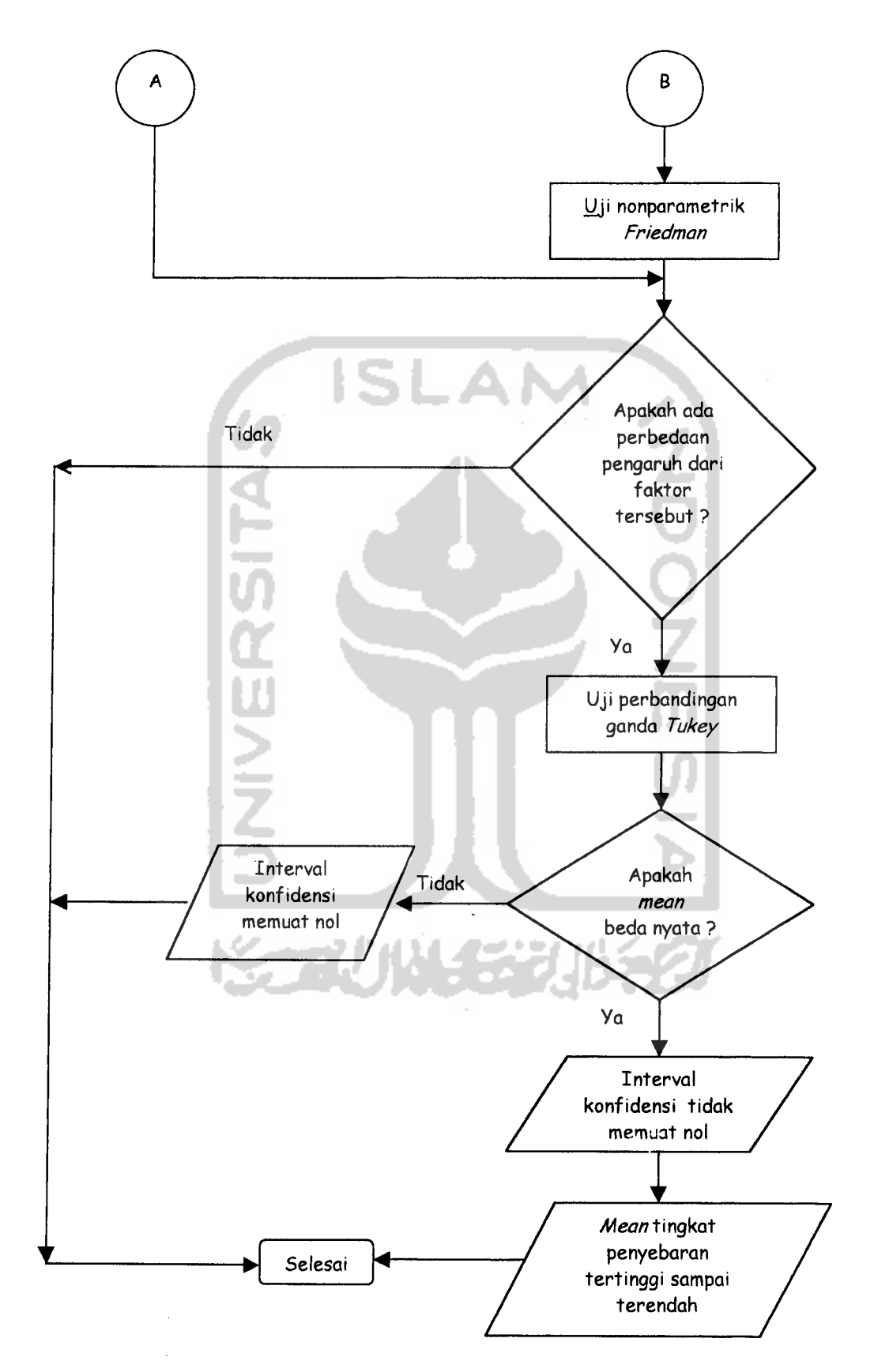

 $\bar{\beta}$ 

Gambar 2.1. **Flowchart** proses komputasi data

## BAB III

# METODOLOGI PENELITIAN

Pada bab III ini, akan dipaparkan mengenai metodologi penelitian data dalam poin-poin berikut ini :

## *3.1. Data yang Digunakan*

Data yang digunakan adalah data sekunder berdasarkan hasil penelitian H. Muryono, Sudarmadji, Wijiyono dan Agus Taftazani yang terbit pada halaman 286, Buku II, Presiding Pertemuan dan Presentasi Ilmiah PPNY-BATAN Yogyakarta, tanggal 26-27 Mei 1998.

Data kadar unsur logam berat pada media sawah ditampilkan pada tabel 3.1. berikut ini :

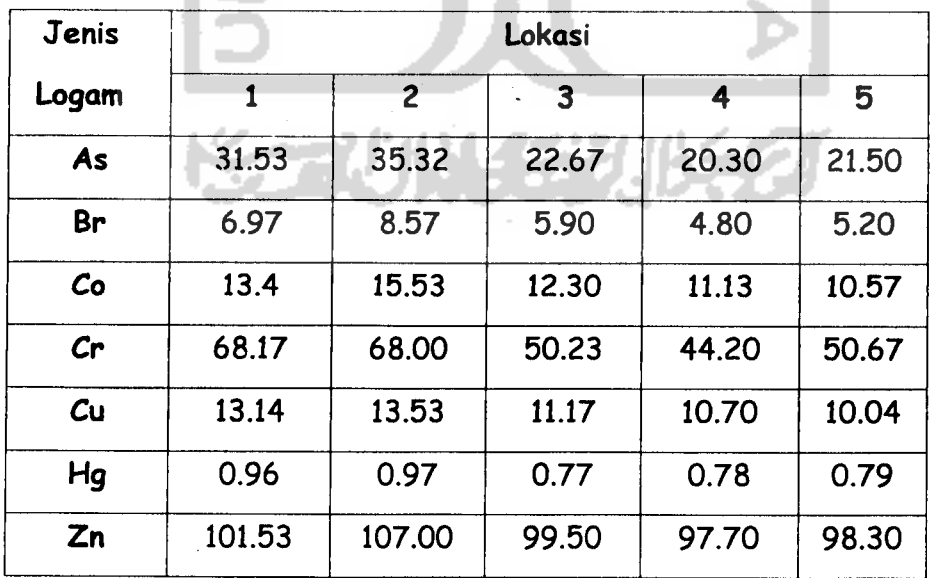

## Tabel 3.1.

Kadar unsur logam berat dalam tanah di DIY pada media sawah ( $\frac{\mu g}{m}$ )

Sumber : Hasil penelitian H. Muryono, Sudarmadji, Wijiyono dan Agus Taftazani yang terbit pada halaman 286, Buku II, Presiding Pertemuan dan Presentasi Ilmiah PPNY-BATAN Yogyakarta, tanggal 26-27 Mei 1998.

Keterangan :

- 1. YOGYAKARTA
- 2. SLEMAN
- 3. BANTUL
- 4. GUNUNG KIDUL
- 5. KULON PROGO

Data kadar unsur logam berat pada media tegalan ditampilkan pada tabel 3.2. berikut ini :

ISLAN

## Tabel 3.2.

Kadar unsur logam berat dalam tanah di DIY pada media tegalan  $(\frac{\mu g}{m l})$ 

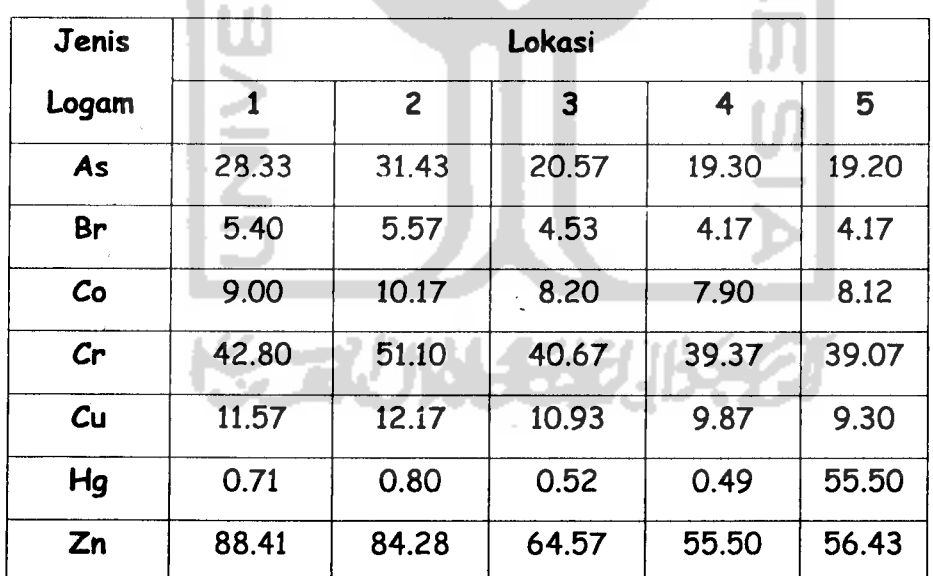

Sumber : Hasil penelitian H. Muryono, Sudarmadji, Wijiyono dan Agus Taftazani yang terbit pada halaman 286, Buku II, Presiding Pertemuan dan Presentasi Ilmiah PPNY-BATAN Yogyakarta, tanggal 26-27 Mei 1998.

Keterangan :

- 1. YOGYAKARTA
- 2. SLEMAN
- 3. BANTUL
- 4. GUNUNG KIDUL
- 5. KULON PROGO

## *3.2. Teknik Pengambilan Data*

Dalam pengambilan data sampel disini, peneliti membagi provinsi DIY menjadi lima kabupaten. Setiap kabupaten tersebut dibagi berdasarkan kecamatan. Dan dari setiap kecamatan tersebut, dipilih secara acak dusun yang akan diambil cuplikan tanahnya sebagai bahan penelitian.

**ISLAM** 

Di Sleman, cuplikan tanah diambil dari Dusun Sabrangwetan, Kecamatan Cangkringan, Kabupaten Sleman. Di Bantul, cuplikan tanah diambil dari Dusun Sewon, Kecamatan Sewon, Kabupaten Bantul. Di Kabupaten Gunung Kidul, cuplikan tanah diambil dari Dusun Ngunut, Kecamatan Playen, Kabupaten Gunung Kidul. Di Kabupaten Kulon Progo, cuplikan tanah diambil dari Dusun Sindutan, Kecamatan Temon. Di Kodya Jogjakarta, cuplikan tanah diambil dari Dusun Giwangan, Kecamatan Umbulhardjo.

Cuplikan tanah yang diambil pada kedalaman 30-50 cm, masing-masing sebanyak ± 3 kg. Cuplikan tanah yang diambil ada dua macam, yakni cuplikan untuk tanah tegalan dan cuplikan untuk tanah sawah. Pengumpulan cuplikan tanah mengacu pada program EMSB **(Environmental Monitoring and Specimen Bank)** 2. Uji **Tukey** untuk Perbandingan Ganda

Uji ini digunakan untuk memperoleh interval konfidensi selisih setiap pasang harga **mean** populasi. Uji ini dilakukan jika dalam analisis variansi Ho ditolak, artinya tidak ada pengaruh nyata dari faktor-faktor tersebut.

3. Teknik Komputasi

Melakukan analisis data dengan bantuan **software** SPSS versi 10.0. kemudian dilakukan interpretasi dari output yang dihasilkan.

4. Interpretasi Data

Interpretasi data adalah suatu kegiatan untuk menganalisis output data sehingga dapat diperoleh suatu kesimpulan dari data tersebut. Interpretasi data ini dilakukan dengan :

- 1. Menentukan hipotesisnya.
- 2. Menentukan nilai signifikansi **a**
- 3. Menghitung statistik uji.
- 4. Menentukan daerah kritik.
- 5. Kesimpulan.

#### BAB IV

# ANALISIS DAN PEMBAHASAN

#### *4.1. Pengujian Asumsi-asumsi pada Analisis Variansi*

Seperti telah diuraikan pada bab II, bahwa terdapat asumsi-asumsi pokok yang mendasari uji analisis variansi. Untuk melihat terpenuhi atau tidaknya asumsi-asumsi tersebut, maka dilakukan pengujian terhadap pengamatan untuk unsur logam berat yang terdapat pada dua media (sawah dan tegalan) dan lima lokasi sampel.

#### *4.1.1. Uji Normalitas Data*

Dalam uji normalitas data ini, digunakan uji **Liliefors** atau uji **Kolmogorov-Smirnov** dengan menggunakan **software** SPSS versi 10.0. **Software** SPSS versi 10.0. ini mudah untuk dioperasikan dan lengkap analisis statistiknya. Hasil analisisnya adalah sebagai berikut:

- 1. Uji normalitas data pada unsur logam berat dan lima lokasi sampel pada media sawah
	- a. Uji normalitas data untuk unsur logam berat yang terdapat pada media sawah.

Berdasarkan output komputer pada lampiran A, maka diperoleh hasil yang ditampilkan pada tabel 4.1. berikut ini:

#### Tabel 4.1.

Uji normalitas data untuk unsur logam berat pada media sawah

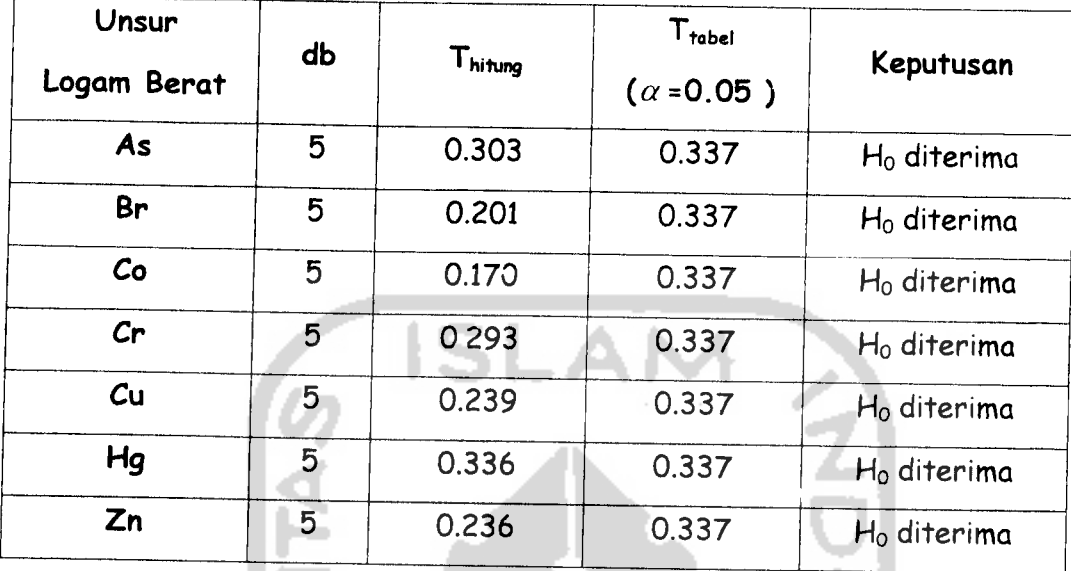

Sumber : Lampiran A. Output komputer uji normalitas data untuk unsur logam berat pada media sawah.

#### *Analisis:*

Berdasarkan hipotesis

- H0 : sampel random berasal dari populasi yang berdistribusi normal dengan **mean** dan variansi tidak diketahui
- Hi : minimal satu sampel **random** berasal dari populasi yang tidak berdistribusi normal dengan mean dan variansi tidak diketahui

Maka, dari tabel 4.1. di atas, berdasarkan rumus persamaan (2-4), diperoleh nj'ai Thitung untuk unsur logam berat yang terdapat pada media sawah. Dengan menggunakan  $\alpha$  = 0.05, maka dari tabel *Liliefors* diperoleh harga  $T_{\text{label}} = 0.337$ . Dapat dilihat bahwa masing-masing  $T_{\text{hitung}}$  dari tujuh unsur logam berat tersebut ternyata lebih kecil daripada T<sub>tabel</sub>, maka H<sub>0</sub> diterima.

Artinya, bahwa tujuh unsur logam berat ini berasal dari populasi yang berdistribusi normal.

b. Uji normalitas data pada lima lokasi sampel.

Berdasarkan output komputer pada lampiran A, maka diperoleh hasil yang ditampilkan pada tabel 4.2. berikut ini:

| Lokasi Sampel       | d <b>b</b>   | Thitung | $T_{\text{right}}$<br>$(\alpha = 0.05)$ | Keputusan               |
|---------------------|--------------|---------|-----------------------------------------|-------------------------|
| Yogyakarta          | $\mathbf{7}$ | 0.277   | 0.300                                   | H <sub>o</sub> diterima |
| Sleman              |              | 0.269   | 0.300                                   | H <sub>o</sub> diterima |
| <b>Bantul</b>       |              | 0.285   | 0.300                                   | H <sub>o</sub> diterima |
| <b>Gunung Kidul</b> |              | 0.293   | 0.300                                   | $H_0$ diterima          |
| Kulon Progo         |              | 0.289   | 0.300                                   | $H_0$ diterima          |

Uji normalitas data untuk lima lokasi sampel

Tabel 4.2.

Sumber : Lampiran A. Output komputer uji normalitas data untuk lima lokasi sampel.

## *Analisis:*

Berdasarkan hipotesis

- Ho : sampel **random** berasal dari populasi yang berdistribusi normal dengan **mean** dan variansi tidak diketahui
- Hi : minimal satu sampel **random** berasal dari populasi yang tidak berdistribusi normal dengan **mean** dan variansi tidak diketahui

Maka, dari tabel 4.2. di atas, berdasarkan rumus persamaan (2-4), diperoleh nilai T<sub>hitung</sub> untuk lima lokasi sampel. Dengan menggunakan  $\alpha = 0.05$ , maka dari tabel *Liliefors* diperoleh harga T<sub>tabel</sub> = 0.300. Dapat dilihat bahwa masingmasing Thitung dari tujuh unsur logam berat tersebut ternyata lebih kecil daripada T<sub>tabel</sub>, maka H<sub>0</sub> diterima. Artinya, bahwa lima lokasi sampel ini berasal dari populasi yang berdistribusi normal.

- 2. Uji normalitas data pada unsur logam berat dan lima lokasi sampel yang terdapat pada media tegalan.
	- a. Uji normalitas data pada unsur logam berat yang terdapat pada media tegalan.

Berdasarkan output komputer pada lampiran B, maka diperoleh hasil yang ditampilkan pada tabel 4.3. berikut ini:

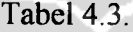

Uji normalitas data untuk unsur logam berat pada media tegalan

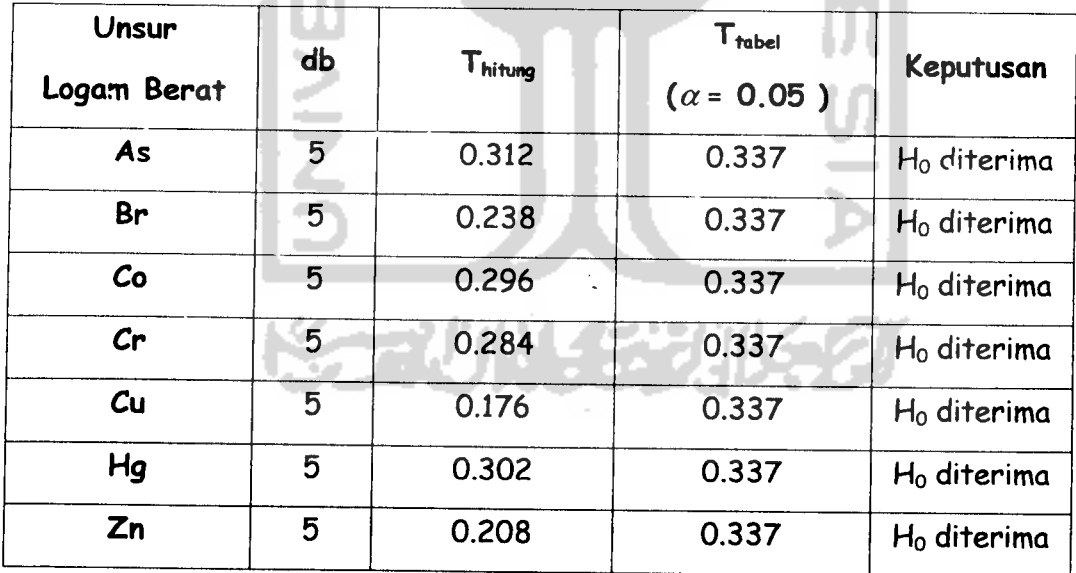

Sumber : Lampiran B. Output komputer uji normalitas data untuk unsur logam berat pada media tegalan

#### Analisis :

Berdasarkan hipotesis

- Ho: sampel random berasal dari populasi yang distribusinya normal dengan **mean** dan variansi tidak diketahui
- $H_1$ : minimal satu sampel random berasal dari populasi yang tidak berdistribusi normal dengan **mean** dan variansi tidak diketahui

Dari tabel 4.3. di atas, berdasarkan rumus persamaan (2-4), diperoleh nilai Thitung untuk unsur logam berat yang terdapat pada media tegalan. Dengan menggunakan  $\alpha$  = 0.05, maka dari tabel *Liliefors* diperoleh harga  $T_{\text{table}} = 0.337$ . Dapat dilihat bahwa T<sub>hitung</sub> dari tujuh unsur logam berat tersebut ternyata lebih kecil daripada T<sub>tabel</sub>, maka H<sub>0</sub> diterima. Artinya, bahwa tujuh unsur logam berat ini berasal dari populasi yang berdistribusi normal,

b. Uji normalitas data pada lima lokasi sampel.

Berdasarkan output komputer pada lampiran B, maka diperoleh hasil yang ditampilkan pada tabel 4.4. berikut ini :

Tabel 4.4.

Uji normalitas data untuk lima lokasi sampel

| Lokasi Sampel       | d <sub>b</sub> | Thitung | $T_{\text{table}}$<br>$(\alpha = 0.05)$ | Keputusan               |
|---------------------|----------------|---------|-----------------------------------------|-------------------------|
| Yogyakarta          | 7              | 0.261   | 0.300                                   | H <sub>o</sub> diterima |
| Sleman              | 7              | 0.270   | 0.300                                   | H <sub>o</sub> diterima |
| <b>Bantul</b>       | 7              | 0.246   | 0.300                                   | H <sub>o</sub> diterima |
| <b>Gunung Kidul</b> | 7              | 0.253   | 0.300                                   | H <sub>o</sub> diterima |
| Kulon Progo         | 7              | 0.261   | 0.300                                   | H <sub>o</sub> diterima |

Sumber : Lampiran B. Output komputer uji normalitas data untuk lima lokasi sampel.

#### *Analisis* :

Berdasarkan hipotesis

- $H_0$ : sampel random berasal dari populasi yang distribusinya normal dengan **mean** dan variansi tidak diketahui
- $H_1$ : minimal satu sampel random berasal dari populasi yang tidak berdistribusi normal dengan **mean** dan variansi tidak diketahui

Dari tabel 4.4. di atas, berdasarkan rumus persamaan (2-4), diperoleh nilai T<sub>hitung</sub> untuk lima lokasi sampel. Dengan menggunakan  $\alpha = 0.05$ , maka dari tabel *Liliefors* diperoleh harga T<sub>tabel</sub> = 0.300. Dapat dilihat bahwa masingmasing Thitung dari lima lokasi sampel tersebut ternyata lebih kecil daripada  $T_{\text{table}}$ , maka H<sub>0</sub> diterima. Artinya, bahwa lima lokasi sampel ini berasal dari populasi yang berdistribusi normal.

Jadi, dapat diambil suatu kesimpulan bahwa data-data yang digunakan dalam penelitian ini berasal dari populasi yang berdistribusi normal. Sehingga, dikatakan bahwagalat percobaan menyebar normal.

# *4.1.2. Uji Homogenitas Variansi*

Analisis data pada uji homogenitas variansi ini digunakan uji **Levene** dari **software** SPSS versi 10.0.

Hasil analisis uji variansi dengan SPSS versi 10.0. dapat dilihat sebagai berikut:

1. Uji homogenitas variansi pada unsur logam berat yang terdapat pada media sawah dan media tegalan

Berdasarkan output komputer pada lampiran C, maka diperoleh hasil yang ditampilkan pada tabel 4.5. berikut ini:

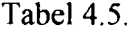

Uji homogenitas variansi untuk unsur logam berat

| Unsur         | db1 | db2 |         | $F_{\text{table}}$ |                        |
|---------------|-----|-----|---------|--------------------|------------------------|
| Logam Berat   |     |     | Fhitung | $(\alpha = 0.05)$  | Keputusan              |
| Media sawah   | 6   | 28  | 17.626  | 2.44               | H <sub>o</sub> ditolak |
| Media tegalan |     | 28  | 11.419  | 2.44               | H <sub>o</sub> ditolak |

Sumber : Lampiran C. Output komputer uji homogenitas variansi untuk unsur logam berat pada media sawah dan media tegalan.

#### Analisis :

Berdasarkan hipotesis

- $H_0$ : variansi dari semua populasi sama
- $H<sub>1</sub>$ : minimal ada satu populasi yang variansinya tidak sama

Maka, dari tabel 4.5. di atas, berdasarkan rumus persamaan (2-5), diperoleh nilai Fhitung untuk unsur logam berat pada media sawah dan media tegalan. Dengan menggunakan  $\alpha = 0.05$ , maka dari tabel *Levene* diperoleh harga F<sub>tabel</sub> sebesar 2.44. Dapat dilihat untuk media sawah dan media tegalan, bahwa Fhitung dari tujuh unsur logam berat ternyata lebih besar daripada nilai Ftabel, maka Ho ditolak. Sehingga, dapat disimpulkan bahwa variansi masing-masing populasi tidak sama.

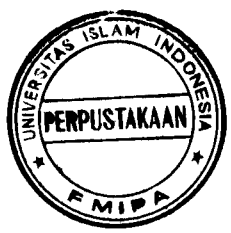

2. Uji homogenitas variansi untuk lima lokasi sampel yang terdapat pada media sawah dan media tegalan

Berdasarkan output komputer pada lampiran C, maka diperoleh hasil yang ditampilkan pada tabel 4.6. berikut ini:

| Lima          |     |     |         | $F_{\text{table}}$ |                |
|---------------|-----|-----|---------|--------------------|----------------|
| Lokasi Sampel | db1 | db2 | Fhitung | $(\alpha = 0.05)$  | ⊾Keputusan     |
| Media sawah   |     | 30  | 0.066   | 2.69               | $H_0$ diterima |
| Media tegalan |     | 30  | 0.428   | 2.69               | $H_0$ diterima |

Tabel 4.6.

Uji homogenitas variansi untuk lima lokasi sampel

## *Analisis* :

Berdasarkan hipotesis

H0 : variansi dari semua populasi sama

 $H<sub>1</sub>$ : minimal ada satu populasi yang variansinya tidak sama

Maka, dari tabel 4.6. di atas, berdasarkan rumus persamaan (2-5), diperoleh nilai Fhitung untuk lima lokasi sampel pada media sawah dan media tegalan. Dengan menggunakan  $\alpha$  = 0.05, maka dari tabel *Levene* diperoleh harga F<sub>tabel</sub> sebesar 2.69. Dapat dilihat untuk media sawah dan media tegalan, bahwa  $F<sub>hitung</sub> dari lima lokasi sampel ternyata lebih kecil daripada nilai  $F<sub>table</sub>$ , maka  $H<sub>0</sub>$$ diterima. Sehingga, dapat disimpulkan bahwa variansi masing-masing populasi sama.

Sumber : Lampiran C. Output komputer uji homogenitas variansi untuk lima lokasi sampel media sawah dan media tegalan.

Jadi, dapat diambil suatu kesimpulan bahwa variansi masing-masing populasi sama kecuali untuk unsur logam berat pada media sawah dan media tegalan. Namun, hal ini tidak menjadi masalah karena sampel yang lain masih bisa representatif (hasil penyelidikan sampel dapat memberi gambaran yang tepat untuk masing-masing populasinya) untuk uji asumsi analisis variansi dua arah dengan satu pengamatan per sel masing-masing populasi yang sama. Jadi, galat percobaan mempunyai variansi bersama.

Dengan terpenuhinya asumsi-asumsi tersebut, maka selanjutnya dilakukan analisis variansi dua arah dengan satu pengamatan  $(k = 1)$  per sel.

## *4.2. Analisis Variansi*

Setelah semua asumsi terpenuhi, dilanjutkan dengan perhitungan untuk analisis variansi dari percobaan duafaktor dengan satu pengamatan per sel dengan menggunakan **software** SPSS versi 10.0. yang ditampilkan pada tabel 4.7. berikut ini :

1. Analisis variansi dua arah dengan satu pengamatan  $(k = 1)$  per sel untuk tingkat penyebaran unsur logam berat dalam tanah di DIY dengan faktor unsur logam berat dan lima lokasi sampel pada media sawah.

Berdasarkan output komputer pada lampiran D, maka diperoleh hasil yang ditampilkan pada tabel 4.7. berikut ini:

#### Tabel 4.7.

Analisis variansi dua arah dengan satu pengamatan  $(k = 1)$  per sel untuk tingkat penyebaran unsur logam berat dalam tanah di DIY

dengan faktor unsur logam berat dan lima lokasi sampel

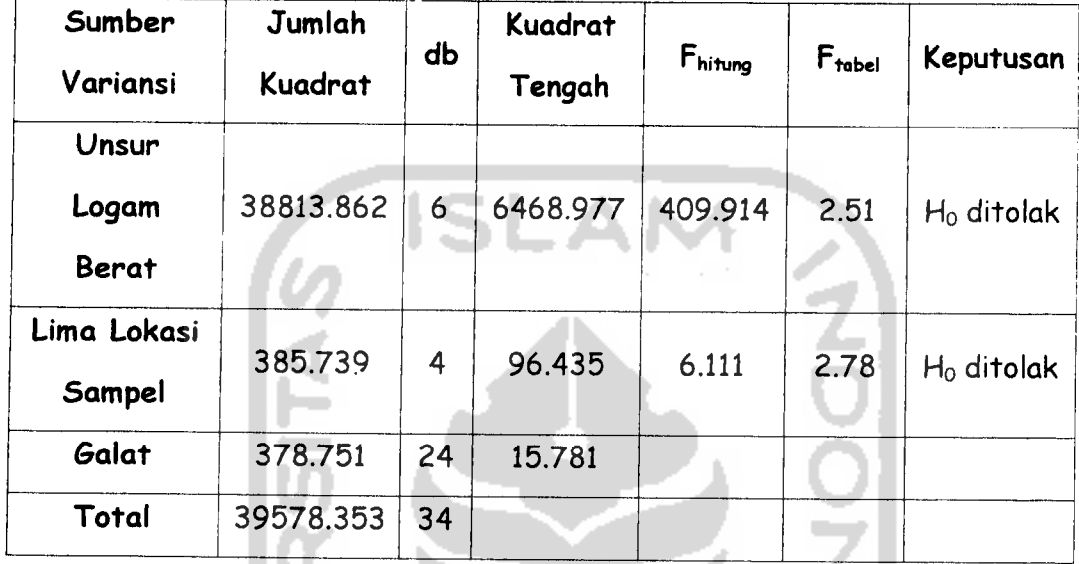

Sumber : Lampiran D. Output komputer analisis variansi dua arah pada media sawah.

#### Analisis :

Berdasarkan hipotesis

- 1.  $H_0$ : tidak ada perbedaan tingkat penyebaran unsur logam berat bila 9. AL **Contract A** digunakan unsur logamberat pada media sawah.
	- $H_1$ : ada perbedaan tingkat penyebaran unsur logam berat bila digunakan unsur logam berat pada media sawah.

Maka, dari tabel 4.7. di atas, terlihat bahwa untuk faktor unsur logam berat, berdasarkan rumus persamaan (2-39), diperoleh harga Fhitung sebesar 409.914. Dengan menggunakan  $\alpha$  = 0.05, maka dari tabel F diperoleh harga F<sub>tabel</sub> sebesar 2.51. Dapat dilihat bahwa F<sub>hitung</sub> lebih besar daripada harga F<sub>tabel</sub>, maka H<sub>0</sub> ditolak. Sehingga dapat disimpulkan bahwa terdapat perbedaan tingkat penyebaran unsur logam berat dalam tanah di DIY bila digunakan unsur logam berat pada media sawah yang diukur.

- 2.  $H_0$ : tidak ada perbedaan tingkat penyebaran unsur logam berat bila digunakan lima lokasi sampel yang berlainan.
	- $H_1$ : ada perbedaan tingkat penyebaran unsur logam berat bila digunakan lima lokasi sampel yang berlainan.

Maka, berdasarkan rumus persamaan (2-40), diperoleh harga Fhitung sebesar 6.111. Dengan menggunakan  $\alpha$  = 0.05, maka dari tabel F diperoleh harga Ftabet sebesar 2.78. Dapat dilihat bahwa Fhitung lebih besar daripada Ftabel, maka H<sub>0</sub> ditolak. Sehingga dapat disimpulkan bahwa terdapat perbedaan tingkat penyebaran unsur logam berat dalam tanah di DIY bila digunakan faktor lima lokasi sampel.

- 3. Koefisien Keragaman
	- Diketahui  $T$  = 1074

$$
\hat{\mu} = \frac{1074}{(7)(5)} = 30.69
$$

$$
kk = \frac{(15.781)^{1/2}}{30.69} \times 100\% = 12.94
$$

didapatkan hasil koefisien keragaman sebesar 12.94%. Dengan hasil kk kurang dari 20% maka dapat dikatakan bahwa percobaan cukup terandal.

2. Analisis variansi dua arah dengan satu pengamatan  $(k = 1)$  per sel untuk tingkat penyebaran unsur logam berat dalam tanah di DIY dengan faktor unsur logam berat dan lima lokasi sampel pada media tegalan.

Berdasarkan output komputer pada lampiran D, maka diperoleh hasil yang ditampilkan pada tabel 4.8. berikut ini :

#### Tabel 4.8.

Analisis variansi dua arah dengan satu pengamatan  $(k = 1)$  per sel untuk tingkat penyebaran unsur logam berat dalam tanah dengan faktor unsur logam berat dan lima lokasi sampel

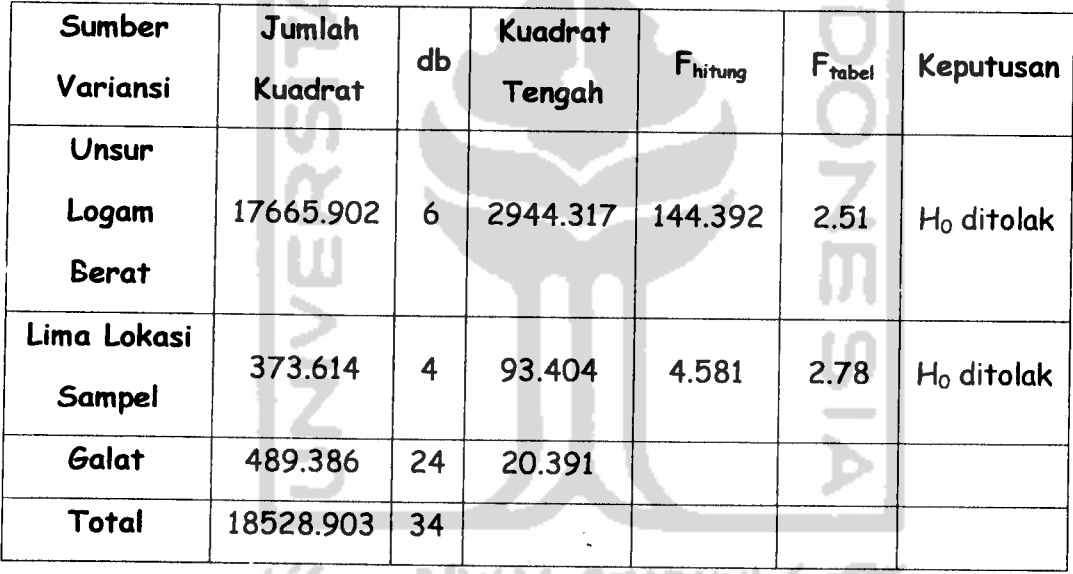

Sumber :Lampiran D. Output komputer analisis variansi dua arah pada media tegalan.

#### Analisis :

Berdasarkan hipotesis

- 1. Ho : tidak ada perbedaan tingkat penyebaran unsur logam berat bila digunakan tujuh unsur logam berat pada media tegalan.
	- $H_1$ : ada perbedaan tingkat penyebaran unsur logam berat bila digunakan tujuh unsur logam berat pada media tegalan.

Maka, dari tabel 4.8. di atas, terlihat bahwa untuk faktor unsur logam berat, berdasarkan rumus persamaan (2-41), diperoleh harga Fhitung sebesar 144.392. Dengan menggunakan  $\alpha$  = 0.05, maka dari tabel F diperoleh harga F<sub>tabel</sub> sebesar 2.51. Dapat dilihat bahwa F<sub>hitung</sub> lebih besar daripada  $F_{table}$ , maka H<sub>0</sub> ditolak. Sehingga dapat disimpulkan bahwa terdapat perbedaan tingkat penyebaran unsur logam berat dalam tanah di DIY bila digunakan unsur logam berat pada media tegalan yang diukur.

- 2.  $H_0$ : tidak ada perbedaan tingkat penyebaran unsur logam berat bila digunakan lima lokasi sampel yang berlainan.
	- $H_1$ : ada perbedaan tingkat penyebaran unsur logam berat bila digunakan lima lokasi sampel yang berlainan.

Maka, berdasarkan rumus persamaan (2-42), diperoleh harga Fhitung sebesar 4.581. Dengan menggunakan  $\alpha$  = 0.05, maka dari tabel F diperoleh harga  $F_{\text{label}}$  2.78. Dapat dilihat bahwa  $F_{\text{hitung}}$  lebih besar daripada  $F_{table}$ , maka H<sub>0</sub> ditolak. Sehingga dapat disimpulkan bahwa terdapat perbedaan tingkat penyebaran unsur logam berat dalam tanah di DIY bila digunakan faktor lima lokasi sampel pada media tegalan.

3. Koefisien Keragaman

Diketahui T $= 792$ 

$$
\hat{\mu} = \frac{792}{(7)(5)} = 22.63
$$

$$
kk = \frac{(20.391)^{1/2}}{22.63} \times 100\% = 19.95\%
$$

didapatkan hasil koefisien keragaman sebesar 19.95%. Dengan hasil kk kurang dari 20% maka dapat dikatakan bahwa percobaan cukup terandal.

# *4.3. Uji Perbandingan Ganda* **Tukey**

Uji ini digunakan untuk menganalisis data selisih tiap pasang **mean** apakah berbeda antara satu dengan yang lainnya atau tidak. Uji ini diolah dengan menggunakan **software** SPSS versi 10.0.

- 1. Uji perbandingan ganda **Tukey** untuk unsur logam berat dan lima lokasi sampel yang terdapat pada media sawah.
	- a. Uji perbandingan ganda **Tukey** untuk unsur logam berat yang terdapat pada media sawah.

Berdasarkan output komputer pada lampiran E, maka diperoleh hasil yang ditampilkan pada tabel 4.9. berikut ini :

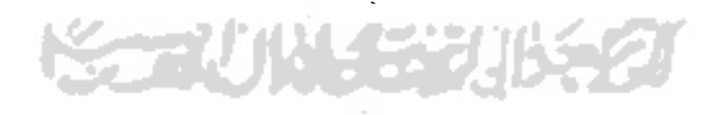

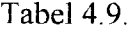

 $\mathcal{A}^{\pm}$ 

| Selisih Mean Populasi                   |                                                                       |  |
|-----------------------------------------|-----------------------------------------------------------------------|--|
| $\mu_A - \mu_B$                         | Interval Konfidensi                                                   |  |
| $\mu_1 - \mu_2$                         | 11.9079 < $\mu_1$ - $\mu_2$ < 28.0441<br>$\star$                      |  |
| $\mu_1 - \mu_3$                         | $5.6099 \cdot \mu_1 - \mu_3 \cdot 21.7451$<br>*                       |  |
| $\mu$ <sub>1</sub> – $\mu$ <sub>4</sub> | $-38.058 \cdot \mu_1 - \mu_4 \cdot -21.9219$<br>$\star$               |  |
| $\mu_1 - \mu_5$                         | $6.4799 \cdot \mu_1 - \mu_5 \cdot 22.6161$<br>$\star$                 |  |
| $\mu_{1} - \mu_{6}$                     | 17.3419 < $\mu_1 - \mu_6$ < 33.4781<br>$\star$                        |  |
| $\mu_1 - \mu_7$                         | $-82.610 \times \mu_1 - \mu_2 \times -66.4739$<br>★                   |  |
| $\mu_{2}$ - $\mu_{3}$                   | $-14.366 < \mu_{2} - \mu_{3} < 1.7701$                                |  |
| $\mu_{2} - \mu_{4}$                     | $-58.034 \cdot \mu_2 - \mu_4 \cdot -41.8979$ *                        |  |
| $\mu_{2} - \mu_{5}$                     | $-13.496 \times \mu_2 - \mu_5 \times 2.6401$                          |  |
| $\mu_2 - \mu_6$                         | $-2.6341 \times \mu$ <sub>2</sub> - $\mu$ <sub>6</sub> < 13.5021      |  |
| $\mu_{2} - \mu_{7}$                     | $-102.59 \times \mu_2 - \mu_7 \leftarrow 86.4499$ *                   |  |
| $\mu_3 - \mu_4$                         | $-51.736 \times \mu_3 - \mu_4 \times -35.5999$ *                      |  |
| $\mu_3 - \mu_5$                         | $-7.1981 \cdot \mu_3 - \mu_5 \cdot 8.9381$                            |  |
| $\mu_{3} - \mu_{6}$                     | $3.6639 \cdot \mu_3 - \mu_6 \cdot 19.8001$<br>★                       |  |
| $\mu_3 - \mu_7$                         | $-96.288 \cdot \mu$ <sub>3</sub> – $\mu$ <sub>7</sub> < -80.1519<br>* |  |
| $\mu_4 - \mu_5$                         | 36.4699 < $\mu$ <sub>4</sub> – $\mu$ <sub>5</sub> < 52.6061<br>★      |  |
| $\mu_{4}$ - $\mu_{6}$                   | 47.3319 < $\mu$ <sub>4</sub> - $\mu$ <sub>6</sub> < 63.4681           |  |
| $\mu_{4} - \mu_{7}$                     | $-52.620 \times \mu_{4} - \mu_{7} \times -36.4839$ *                  |  |
| $\mu_{5}$ - $\mu_{6}$                   | 2.7939 < $\mu$ <sub>5</sub> - $\mu$ <sub>6</sub> < 18.9301<br>$\star$ |  |
| $\mu_{5} - \mu_{7}$                     | $-97.158 < \mu_5 - \mu_7 < -81.0219$<br>★                             |  |
| $\mu_{6} - \mu_{7}$                     | -108.02 < $\mu_{6}$ – $\mu_{7}$ < -91.8839<br>$\star$                 |  |

Uji *perbandingan ganda* **Tukey** *untuk unsur logam berat pada media sawah*

Sumber : Lampiran E. Output komputer uji perbandingan ganda **Tukey** untuk unsur logam berat pada media sawah.

#### Analisis :

Dari tabel 4.9. di atas, diperoleh interval konfidensi setiap pasang harga **mean** berdasarkan rumus persamaan (2-45). Dari output, mudah diketahui bahwa interval-interval konfidensi yang tidak memuat nol terdapat 17 interval konfidensi yang bertanda \*. Maka, dapat disimpulkan bahwa :

 $\mu_7 > \mu_4 > \mu_1 > \mu_3 > \mu_5 > \mu_2 > \mu_6$ 

Dengan demikian, unsur logam berat ketujuh, yakni unsur Zn mempunyai **mean** tingkat penyebaran unsur logam berat tertinggi dibandingkan dengan unsur logam berat yang lainnya.

b. Uji perbandingan ganda **Tukey** untuk lima lokasi sampel yang terdapat pada media sawah

Berdasarkan output komputer pada lampiran F, maka diperoleh interval konfidensi hasil uji perbandingan ganda **Tukey** yang ditampilkan pada tabel 4.10. berikut ini :

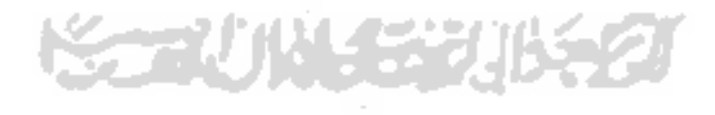

| Selisih Mean Populasi<br>$\mu_A - \mu_B$ | Interval Konfidensi                                             |
|------------------------------------------|-----------------------------------------------------------------|
| $\mu_1 - \mu_2$                          | $-8.1443 \times \mu_1 - \mu_2 \times 4.3672$                    |
| $\mu_{1} - \mu_{2}$                      | $-1.5186 \times \mu_{i} - \mu_{i} \times 10.993$                |
| $\mu_{1} - \mu_{4}$                      | $0.3285 \cdot \mu_1 - \mu_3 \cdot 12.840$ *                     |
| $\mu_1 - \mu_5$                          | $-0.7372 < \mu_1 - \mu_5 < 11.774$                              |
| $\mu_2 - \mu_3$                          | $0.3700 \times \mu_2 - \mu_3 \times 12.881$ *                   |
| $\mu_{2} - \mu_{+}$                      | 2.2171 < $\mu_2 - \mu_4$ < 14.729 *                             |
| $\mu_{2} - \mu_{5}$                      | $1.1514 \cdot \mu_{2} - \mu_{5} \cdot 13.663$ *                 |
| $\mu_{3} - \mu_{4}$                      | $-4.4086 < \mu$ <sub>3</sub> – $\mu$ <sub>4</sub> < 8.1029      |
| $\mu_{3} - \mu_{5}$                      | $-5.4743 \times \mu$ <sub>3</sub> – $\mu$ <sub>5</sub> < 7.0372 |
| $\mu_{\rm a}-\mu_{\rm s}$                | $-7.3215 \times \mu_A - \mu_S \times 5.1900$                    |

Tabel 4.10. Uji perbandingan ganda **Tukey** pada lima lokasi sampel

Sumber : Lampiran F. Output komputer uji perbandingan ganda **Tukey** untuk lima lokasi sampel.

## Analisis :

Dari tabel 4.10. di atas, diperoleh interval konfidensi setiap pasang harga **mean** berdasarkan rumus persamaan (2-45). Dari output, mudah diketahui bahwa interval-interval konfidensi yang tidak memuat nol terdapat empat interval konfidensi yang bertanda \*. Maka, dapat disimpulkan bahwa:

$$
\mu_2 > \mu_1 > \mu_3 > \mu_5 > \mu_4
$$

Dengan demikian, lokasi sampel yang kedua, yakni daerah Sleman mempunyai **mean** tingkat penyebaran unsur logam berat tertinggi dibandingkan dengan lokasi sampel yang lainnya.

- 2. Uji perbandingan ganda **Tukey** untuk unsur logam berat dan lima lokasi sampel yang terdapat pada media tegalan.
	- a. Uji perbandingan ganda **Tukey** untuk unsur logam berat yang terdapat pada media tegalan

Berdasarkan output komputer pada lampiran G, maka diperoleh interval konfidensi hasil uji perbandingan ganda **Tukey** yang ditampilkan pada tabel 4.11. berikut ini:

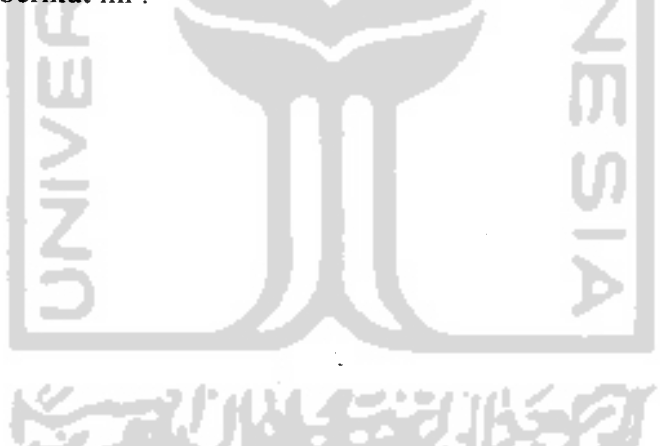

Tabel 4.11.

 $\sim 400$ 

 $\frac{1}{2}$ 

Uji perbandingan ganda **Tukey** untuk unsur logam berat pada media tegalan

| Selisih Mean Populasi       |                                                                 |
|-----------------------------|-----------------------------------------------------------------|
| $\mu_A - \mu_B$             | Interval Konfidensi                                             |
| $\mu_1 - \mu_2$             | 9.8270 < $\mu_1$ - $\mu_2$ < 28.1690 *                          |
| $\mu_1 - \mu_3$             | 5.9170 < $\mu_1 - \mu_3$ < 24.2590 *                            |
| $\mu_{\rm l} - \mu_{\rm 4}$ | -28.0070 < $\mu$ <sub>1</sub> – $\mu$ <sub>4</sub> < -9.6650 *  |
| $\mu_1 - \mu_5$             | 3.8270 < $\mu_1$ - $\mu_5$ < 22.1690 *                          |
| $\mu_1 - \mu_6$             | 13.9830 < $\mu_1 - \mu_6$ < 32.3250 *                           |
| $\mu_1 - \mu_7$             | -52.6870 < $\mu_1 - \mu_7$ < -34.3450 *                         |
| $\mu_{2}$ - $\mu_{3}$       | $-13.0810 \times \mu_2 - \mu_3 \times 5.2610$                   |
| $\mu_{2} - \mu_{4}$         | -47.0050 < $\mu_2 - \mu_4$ < -28.6630*                          |
| $\mu_2 - \mu_5$             | $-15.1710 \times \mu_2 - \mu_5 \times 3.1710$                   |
| $\mu_2 - \mu_6$             | $-5.0150 < \mu_2 - \mu_6 < 13.3270$                             |
| $\mu_2 - \mu_7$             | -71.6850 < $\mu$ <sub>2</sub> - $\mu$ <sub>7</sub> < -53.3430 * |
| $\mu_{3} - \mu_{4}$         | $-43.0950 \times \mu_{3} - \mu_{4} \leftarrow 24.7530*$         |
| $\mu_{3} - \mu_{5}$         | $-11.2610 \cdot \mu_3 - \mu_5$ < 7.0810                         |
| $\mu_{3}$ - $\mu_{6}$       | $-1.1050 < \mu_{3} - \mu_{6} < 17.2370$                         |
| $\mu_3 - \mu_7$             | $-67.7750 \times \mu_3 - \mu_7$ < -49.4330 *                    |
| $\mu_{4} - \mu_{5}$         | 22.6630 < $\mu$ <sub>4</sub> – $\mu$ <sub>5</sub> < 41.0050 *   |
| $\mu_{4}$ - $\mu_{6}$       | 32.8190 < $\mu$ <sub>4</sub> - $\mu$ <sub>6</sub> < 51.1610 *   |
| $\mu_{4} - \mu_{7}$         | $-33.8510 \times \mu_{4} - \mu_{7}$ < -15.5090 *                |
| $\mu_{5}$ - $\mu_{6}$       | 0.9850 < $\mu$ <sub>5</sub> - $\mu$ <sub>6</sub> < 19.3270 *    |
| $\mu_{5} - \mu_{7}$         | $-65.6850 \times \mu_s - \mu_7 \leftarrow 47.3430$ *            |
| $\mu_{6} - \mu_{7}$         | $-75.8410 \times \mu_{6} - \mu_{7} \times -57.4990$ *           |

Sumber Lampiran G. Output komputer uj perbandingan ganda **Tukey** untuk unsur logam berat media tegalan.

## Analisis :

Dari tabel 4.11. di atas, diperoleh interval konfidensi setiap pasang harga **mean** berdasarkan rumus persamaan (2-45). Dari output, mudah diketahui bahwa interval-interval konfidensi yang tidak memuat nol terdapat 16 interval konfidensi yang bertanda \*. Maka, dapat disimpulkan bahwa :

 $\mu_7 > \mu_4 > \mu_1 > \mu_5 > \mu_3 > \mu_2 > \mu_6$ 

Dengan demikian, unsur logam berat ketujuh, yakni unsur Zn mempunyai **mean** tingkat penyebaran unsur logam berat tertinggi dibandingkan dengan unsur logam berat yang lainnya.

b. Uji perbandingan ganda **Tukey** untuk lima lokasi sampel yang terdapat pada media tegalan.

Berdasarkan output komputer pada lampiran H, maka diperoleh interval konfidensi hasil uji perbandingan ganda **Tukey** yang ditampilkan pada tabel 4.12. berikut ini:

**SSAUNAER** 

54

| Selisih Mean Populasi<br>$\mu_A - \mu_B$ | Interval Konfidensi                                                  |
|------------------------------------------|----------------------------------------------------------------------|
| $\mu_1 - \mu_2$                          | $-10.2652 \times \mu_1 - \mu_2 \times 3.9566$                        |
| $\mu_1 - \mu_3$                          | $-3.7609 \times \mu_{1} - \mu_{3} \times 10.4609$                    |
| $\mu_{\rm l} - \mu_{\rm 4}$              | $-1.8480 \times \mu_1 - \mu_4 \times 12.3737$                        |
| $\mu_{\rm l}-\mu_{\rm s}$                | $-1.8809 < \mu_1 - \mu_5 < 12.3409$                                  |
| $\mu_2 - \mu_3$                          | $-0.6066 < \mu_2 - \mu_3 < 13.6152$                                  |
| $\mu_{2} - \mu_{4}$                      | 1.3063 < $\mu_2 - \mu_4$ < 15.5280 *                                 |
| $\mu_2 - \mu_5$                          | 1.2734 < $\mu$ <sub>2</sub> - $\mu$ <sub>5</sub> < 15.4952 *         |
| $\mu_3 - \mu_4$                          | $-5.1980 \times \mu$ <sub>3</sub> – $\mu$ <sub>4</sub> < 9.0237      |
| $\mu_{3} - \mu_{5}$                      | $-5.2309 \times \mu$ <sub>3</sub> – $\mu$ <sub>5</sub> $\leq$ 8.9909 |
| $\mu_{4} - \mu_{5}$                      | $-7.1437 \times \mu_A - \mu_S \times 7.0780$                         |

Tabel 4.12. Uji perbandingan ganda **Tukey** untuk lima lokasi sampel

Sumber : Lampiran H. Output komputer uji perbandingan ganda **Tukey** untuk lima lokasi sampel.

## Analisis :

Dari tabel 4.12. di atas, diperoleh interval konfidensi setiap pasang harga **mean** berdasarkan rumus persamaan (2-45). Dari output, mudah diketahui bahwa interval-interval konfidensi yang tidak memuat nol terdapat dua interval konfidensi bertanda \*. Maka dapat disimpulkan bahwa :

 $\mu_2 > \mu_4 = \mu_5$ 

Dengan demikian, lokasi sampel yang kedua, yakni daerah Sleman mempunyai **mean** tingkat penyebaran unsur logam berat tertinggi dibandingkan dengan lokasi sampel yang lainny?.

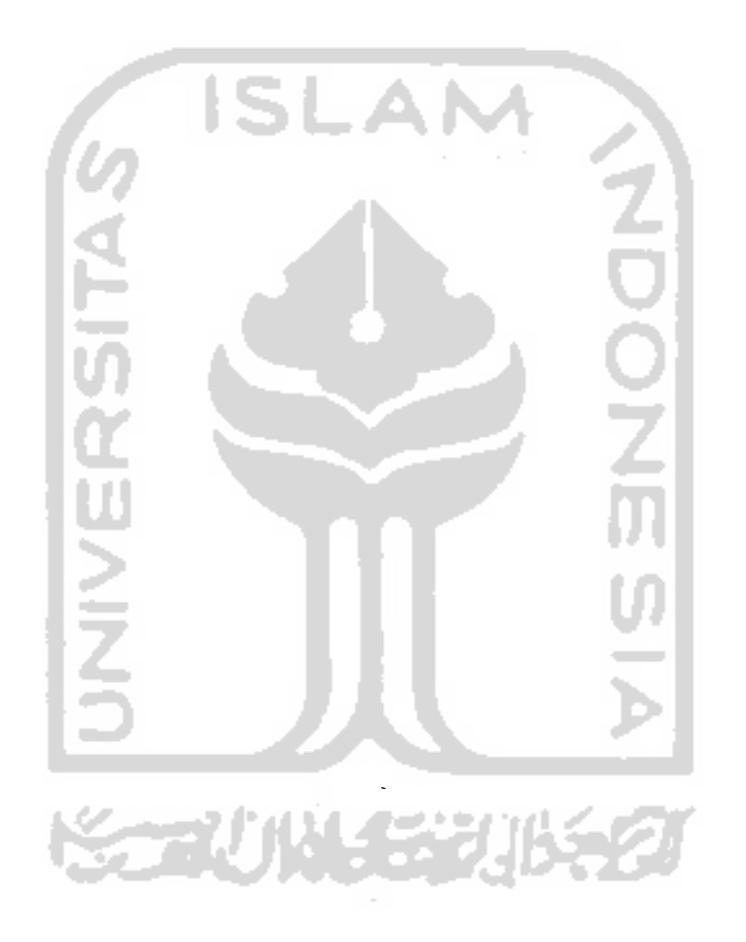

## BABV

## KESIMPULAN DAN SARAN

## *5.1. Kesimpulan*

Dari hasil analisis data yang telah dilakukan dapat diambil kesimpulan yaitu:

- 1. Bahwa unsur logam berat (As, Br, Co, Cr, Cu, Hg, Zn) memberikan pengaruh yang berbeda terhadap tingkat penyebaran unsur logam berat dalam tanah di DIY pada media sawah. Unsur yang dominan berpengaruh adalah unsur logam berat Zn.
- 2. Bahwa lokasi sampel (Yogyakarta, Sleman, Bantul, Gunung Kidul, Kulon Progo) memberikan pengaruh yang berbeda terhadap tingkat penyebaran unsur logam berat dalam tanah di DIY pada media sawah. Lokasi sampel yang dominan berpengaruh adalah lokasi sampel yang kedua, yakni Sleman.
- 3. Bahwa unsur logam beraat (As, Br, Co, Cr, Cu, Hg, Zn) memberikan pengaruh yang berbeda terhadap tingkat penyebaran unsur logam berat dalam tanah di DIY pada media tegalan. Unsur yang dominan berpengaruh adalah unsur logam berat Zn.
- 4. Bahwa lokasi sampel (Yogyakarta, Sleman, Bantul, Gunung Kidul, Kulon Progo) memberikan pengaruh yang berbeda terhadap tingkat penyebaran unsur logam berat dalam tanah diDIY pada media tegalan. Lokasi sampel

yang dominan berpengaruh adalah lokasi sampel yang kedua, yakni Sleman.

# 5.2. Saran

Dari hasil penelitian dan pembahasan yang telah dilakukan, maka terdapat saran yang dapat di kemukakan, yaitu :

• Dengan melihat bahwa kandungan unsur logam berat pada di tiap lokasi pada media sawah dan tegalan memiliki tingkatan dari yang tertinggi sampai yang terendah, hendaknya  $a<sub>b</sub>$ ar pemerintah daerah menanggulangi pencemaran tanah berdasarkan besarnya kadar unsur logam berat agar hasil penanggulangan yang dilakukan memiliki kualitas lebih baik dengan biaya lebih ekonomis dan efisien.

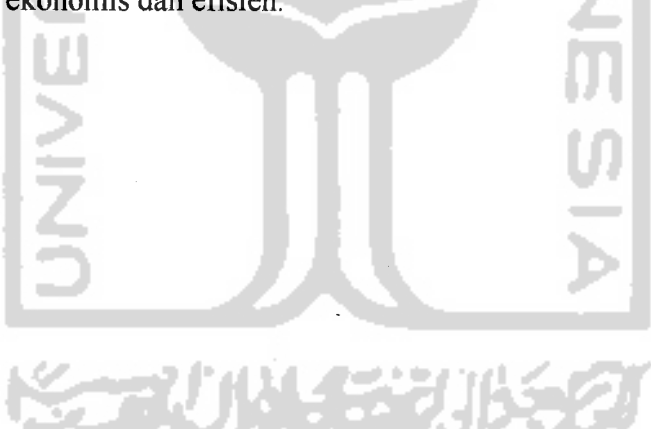

# DAFTAR PUSTAKA

- [ADI93] Adiningsih. S., 1993, Statistik, BPFE, Yogyakarta.
- [ALH02] Alhusin. S., 2002, Aplikasi Statistik Praktis dengan SPSS 10. for Windows, J\$J Learning, Yogyakarta.
- [BOW72] Bowen. H.J.M., 1972, The Biochemistry of Trace Elements, page 393-406, NATILS. IAEA, Vienna.
- [FUR97] Furqon, 1997, Statistika Terapan Untuk Penelitian, CV. Alfabeta, Bandung.
- [GAS91] Gasperz. V., 1991,, Teknik Analisis Dalam Penelitian Percobaan Jilid I, Tarsito, Bandung.
- [GUI80] Guinn. V.P., Neutron Activation Analyisis, page 105-140, Elemental Analysis of Biological Materials. TRS. No. 197. IAEA, Vienna.
- [MUR98] Muryono., 1998, Metode APN Untuk Evaluasi Penyebaran Unsur Logam Berat Dalam Cuplikan Tanah Di DIY, BATAN, Yogyakarta.
- [SANOl] Santoso. S., 2001, SPSS versi 10. Mengolah Data Statistik Secara Profesional, Elex Media Komputindo, Kelompok Gramedia, Jakarta.
- [SOE85] Soejoeti. Z., 1985, Metode Statistika I, Modul 3, Karumka Universitas Terbuka, Jakarta.
- [SOE86] Soejoeti. Z., 1986, Metode Statistika II,Karunika Universitas Terbuka, Jakarta.
- [SRI86] Sri. H. K., 1986, Analisis Data Statistik, Modul 1-5, Karunika Universitas Terbuka, Jakarta.
- [STE91] Steel. R.G.D., 1991, Prinsip dan Prosedur Statistika Suatu Pendekatan Biometrik, edisi pertama, Gramedia, PT. Gramedia Pustaka Umum, Jakarta.
- [SUK97] Sukirdjo. K., 1997, Komunikasi Pribadi, Bappedal, Yogyakarta.
- [WAL88] Walpole. R.E., 1988, Pengantar Statistika Edisi Ke-3, Gramedia, Jakarta.
- [WAY89] Wayne. D.W., 1989, Statistika Nonparametrik Terapan, PT. Gramedia, Jakarta.
- [WIJ00] Wijaya, 2000, Analisis Statistik dengan Prrogram SPSS 10.0., Alfabeta, Bandung.
- [WIL64] William. S., 1964, Guide to Activation Analysis, page 181, D. Van Nostrand Co. Inc. New York.

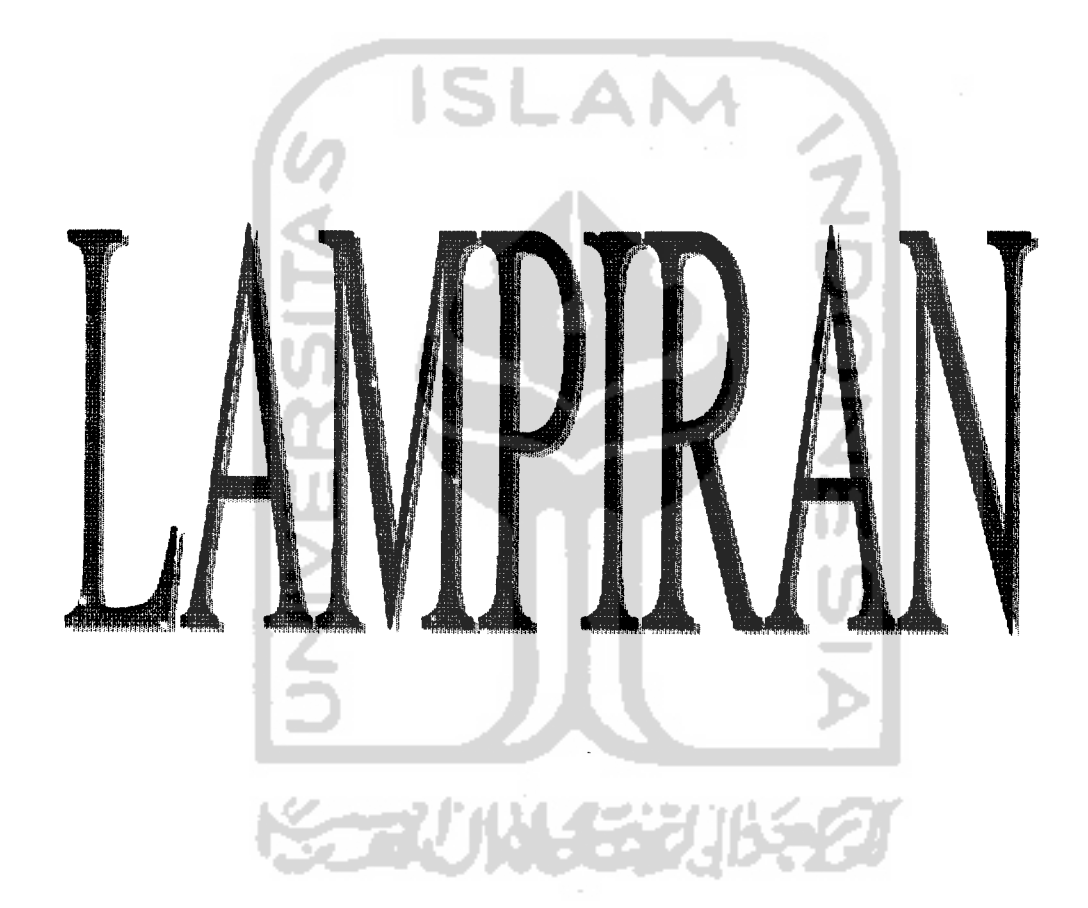

 $\mathcal{L}$ 

 $\sim$ 

 $\hat{\mathbf{v}}$ 

 $\epsilon$ 

**START OF STRATE**
*Lampiran A.* Output uji normalitas unsur logam berat dan lima lokasi sampel pada media sawah

1. Output uji normalitas unsur logam berat

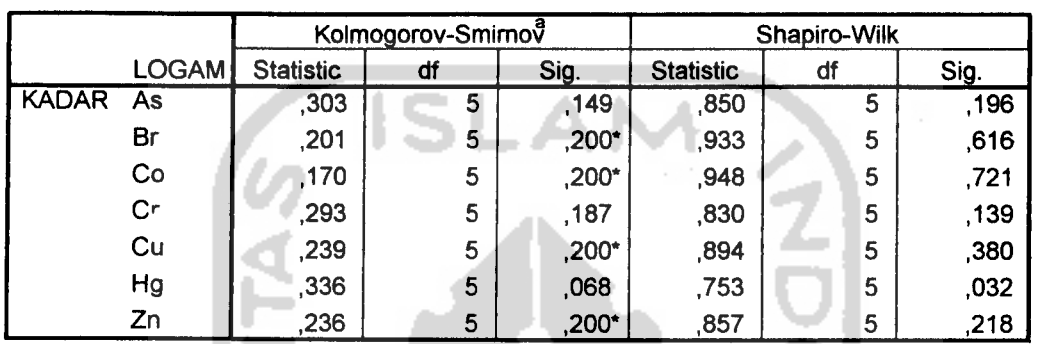

#### *Tests of Normality*

\* This is a lower bound of the true significance.

a Lilliefors Significance Correction

### 2. Output uji normalitas lima lokasi sampel

*Tests of Normality*

**NKGS** 

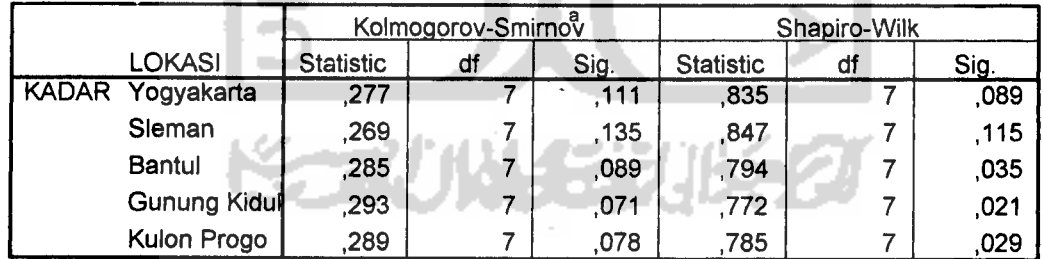

a. Lilliefors Significance Correction

# *Lampiran B.* Output uji normalitas pada unsur logam berat dan lima lokasi sampel pada media tegalan

### 1. Output uji normalitas unsur logam berat

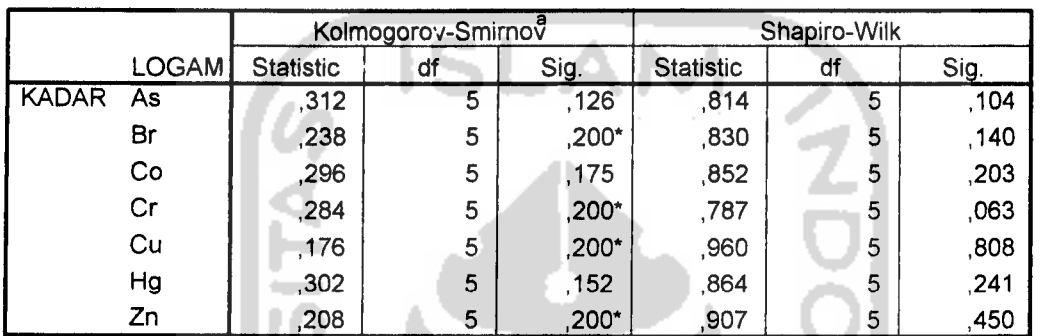

*Tests of Normality*

\*• This is a lower bound of the true significance,

a- Lilliefors Significance Correction

### 2. Output uji normalitas lima lokasi sampe!

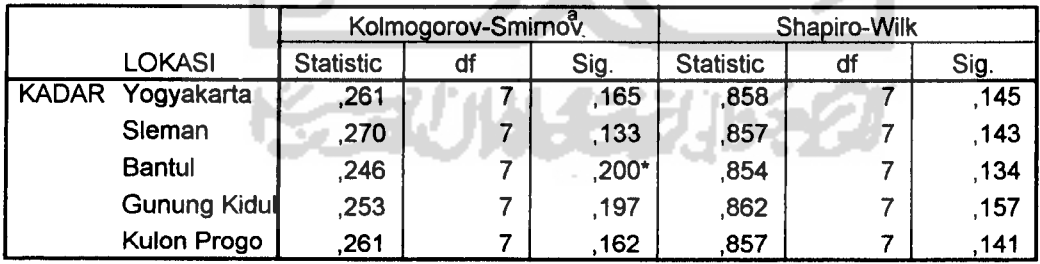

*Tests of Normality*

行いこ

\* This is a lower bound of the true significance.

a. Lilliefors Significance Correction

- *Lampiran* C. Output komputer uji homogenitas variansi untuk unsur logam berat dan lima lokasi sampel pada media sawah dan media tegalan.
- 1. Output komputer uji homogenitas variansi untuk unsur logam berat dan lima lokasi sampel pada media sawah
	- a. unsur logam berat

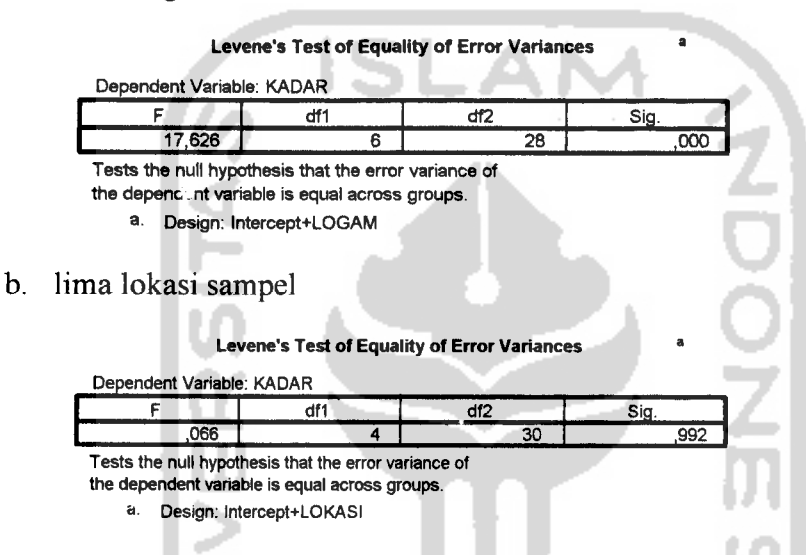

- 2. Output komputer uji homogenitas variansi untuk unsur logam berat pada media tegalan
	- a. unsur logam berat

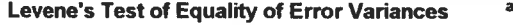

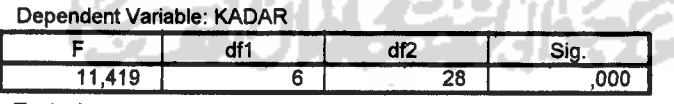

Tests the null hypothesis that the error variance of

- the dependent variable is equal across groups.
	- a- Design: Intercept+LOGAM
- b. lima lokasi sampel

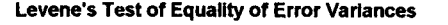

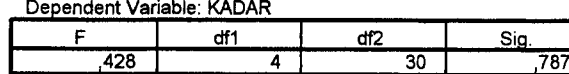

Tests the null hypothesis that the error variance of

the dependent variable is equal across groups.

a. Design: Intercept+LOKASI

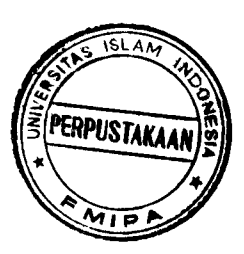

Lampiran D. Output komputer analisis variansi dua arah pada media sawah dan

media tegalan.

1. Output komputer analisis variansi dua arah pada media sawah.

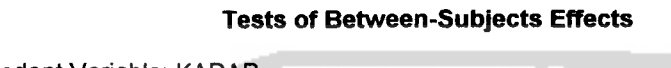

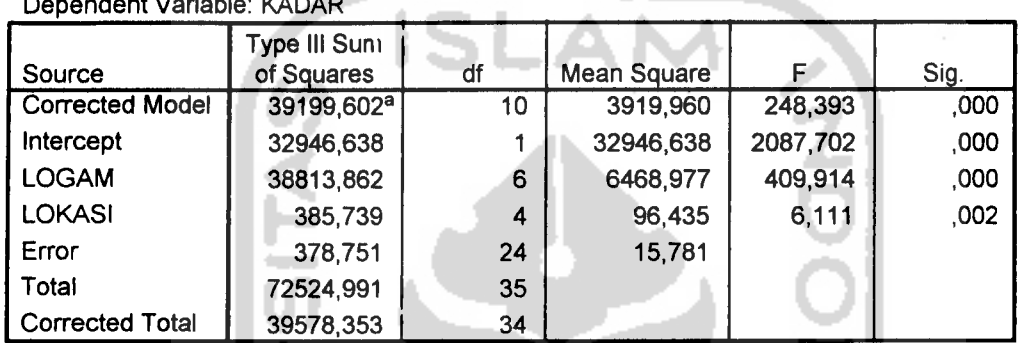

a. R Squared = ,990 (Adjusted R Squared = ,986)

2. Output komputer analisis variansi dua arah pada media tegalan.

### *Tests* of *Between-Subjects Effects*

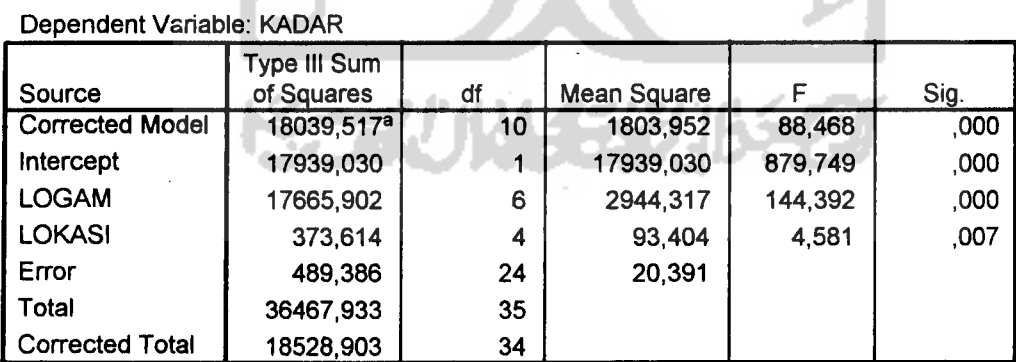

a. R Squared = ,974 (Adjusted R Squared = ,963)

# *Lampiran* E. Output komputer uji perbandingan ganda **Tukey** untuk unsur logam berat pada media sawah.

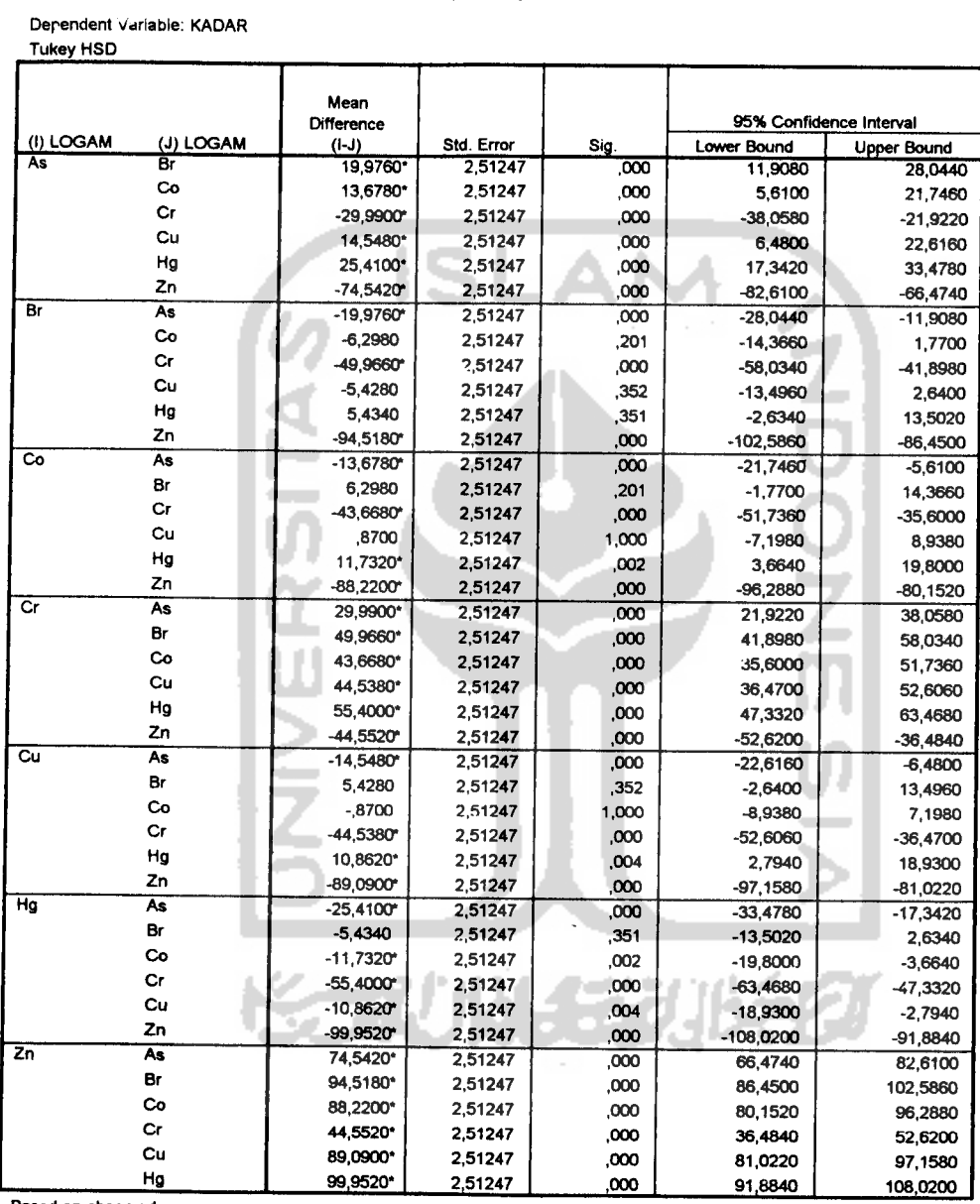

*Multiple Comparisons*

*Based on observed means*

 $\bar{z}$ 

*The mean difference Is significant at the ,05 level.*

*Lampiran* F. Output komputer uji perbandingan ganda **Tukey** untuk lima lokasi

sampel.

#### *Multiple Comparisons*

Dependent Variable: KADAR

Tukey HSD

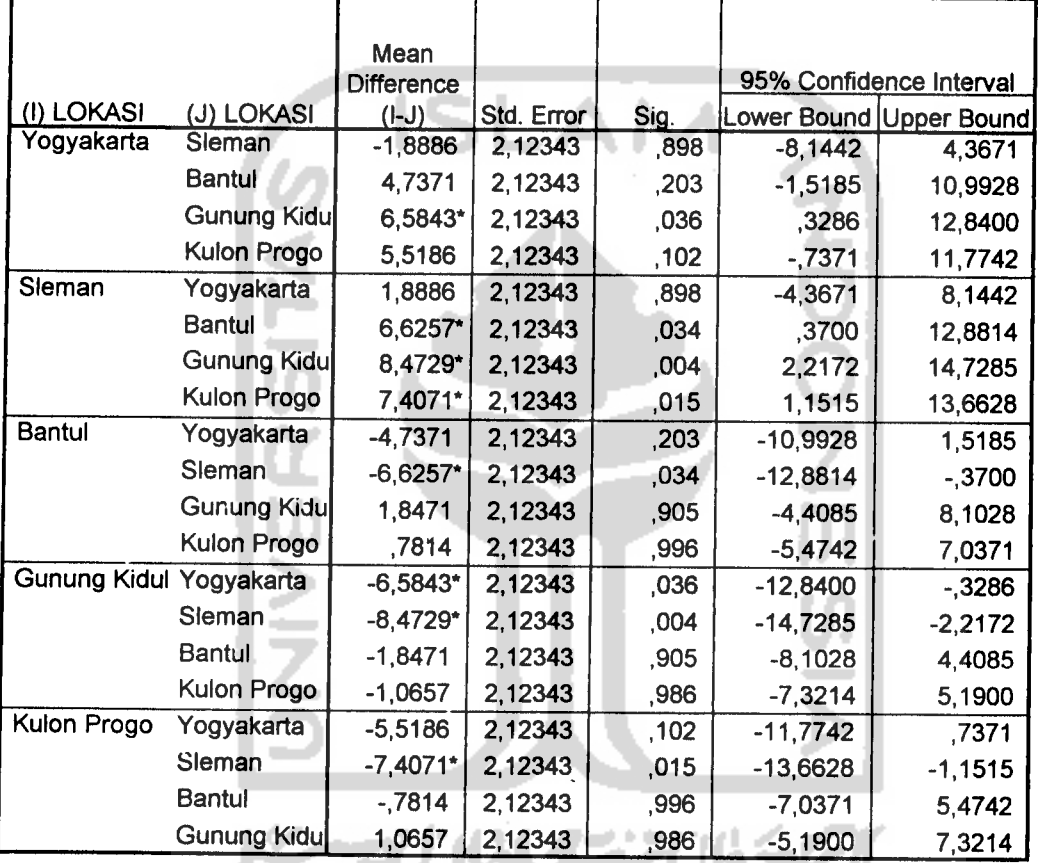

90I

نائ

Based on observed means.

\* The mean difference is significant at the ,05 level.

# Lampiran G. Output komputer uj perbandingan ganda Tukey untuk unsur logam berat media tegalan.

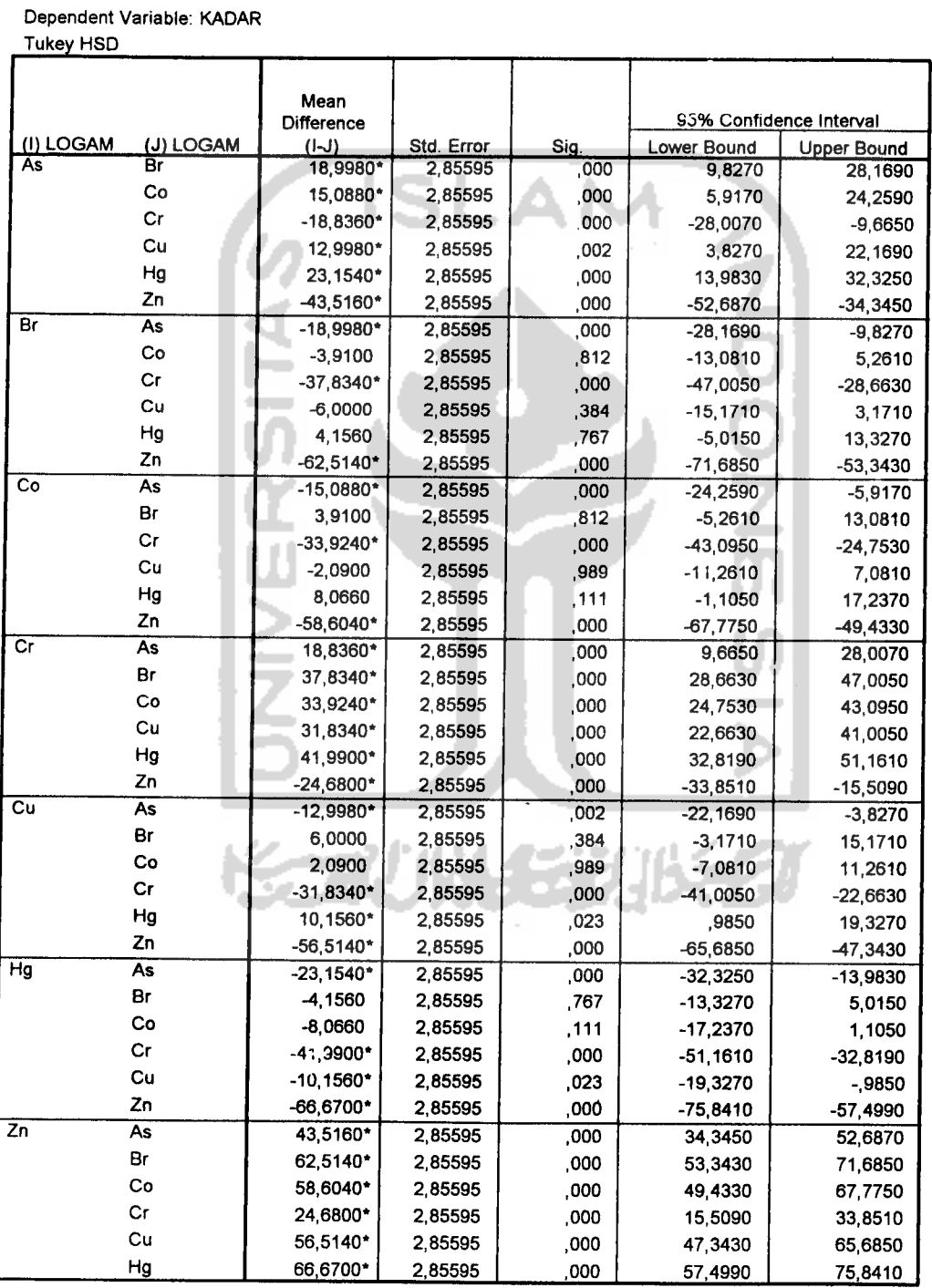

#### **Multiple Comparisons**

Based on observed means.

\*. The mean difference is significant at the ,05 level.

### *Lampiran H.* Output komputer uji perbandingan ganda **Tukey** untuk lima lokasi sampel.

#### *Multiple Comparisons*

Dependent Variable: KADAR Tukey HSD

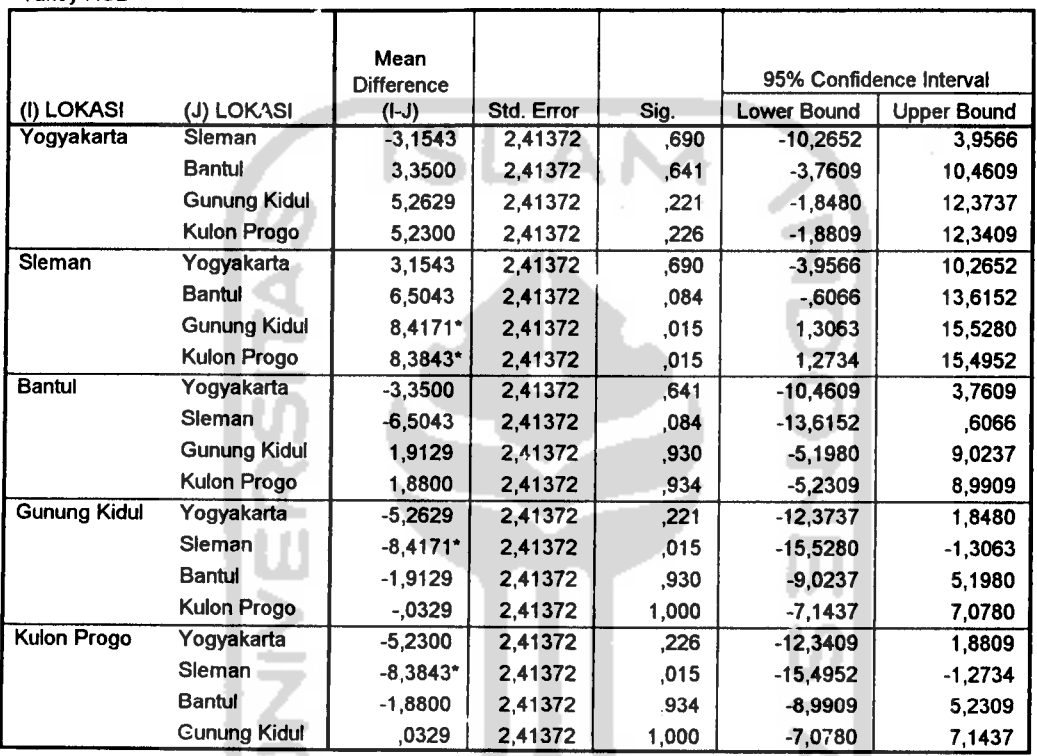

Based on observed means.

\*• The mean difference issignificant at the ,05 level.

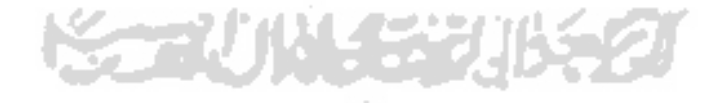

# Distribusi Normal

Luss distribusi normal standar, memberikan luas di hawah kurve dari 0 sampai suatu bilangan positif b atau P  $(0 < z < b)$ .

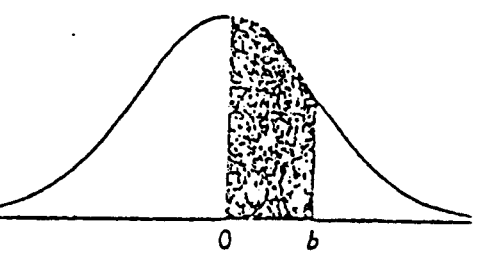

 $\frac{1}{2}$ 

套琴

. . . . . . . . .

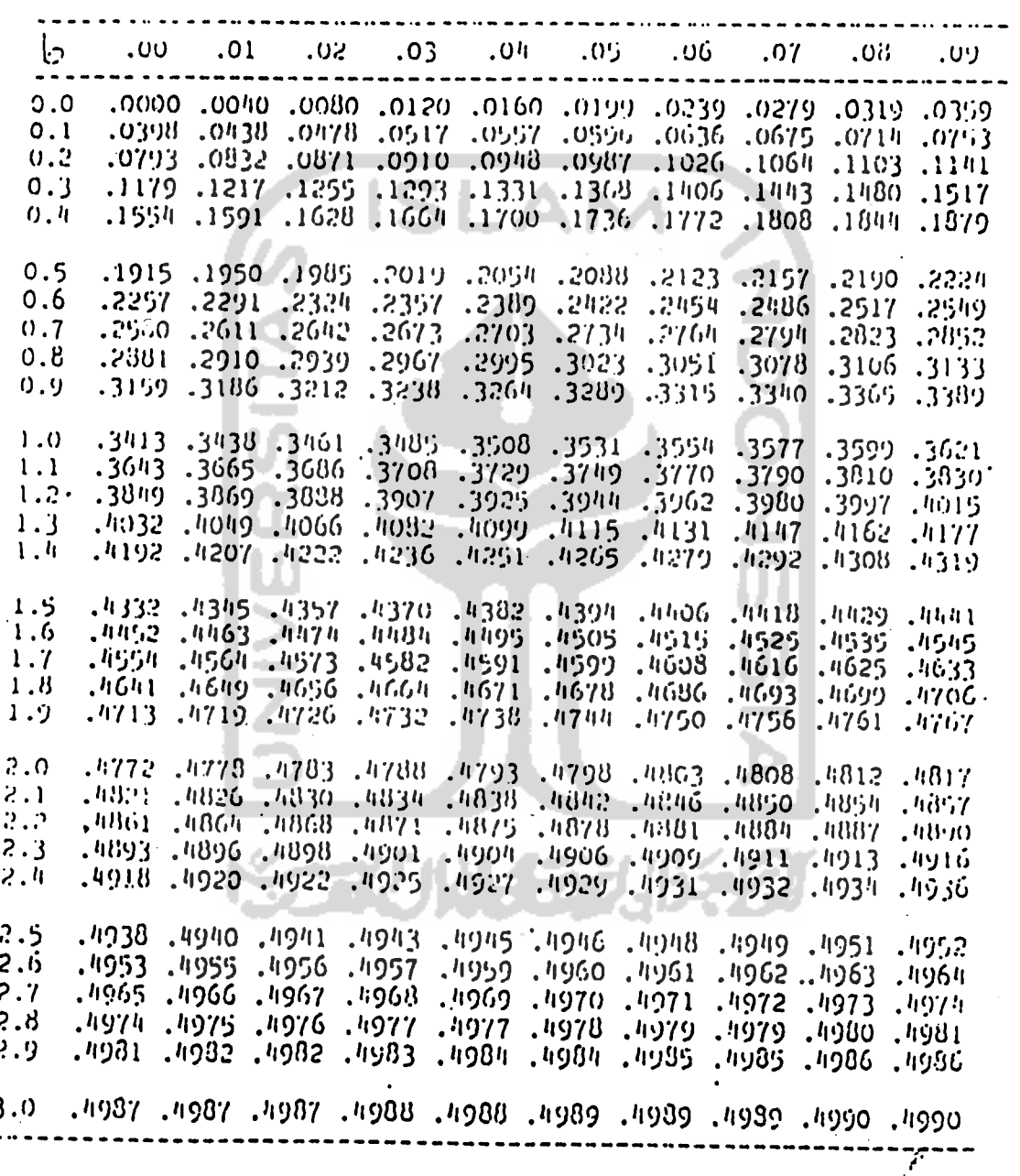

69

 $\ddot{\phantom{a}}$ **Section**   $\cdots$ 

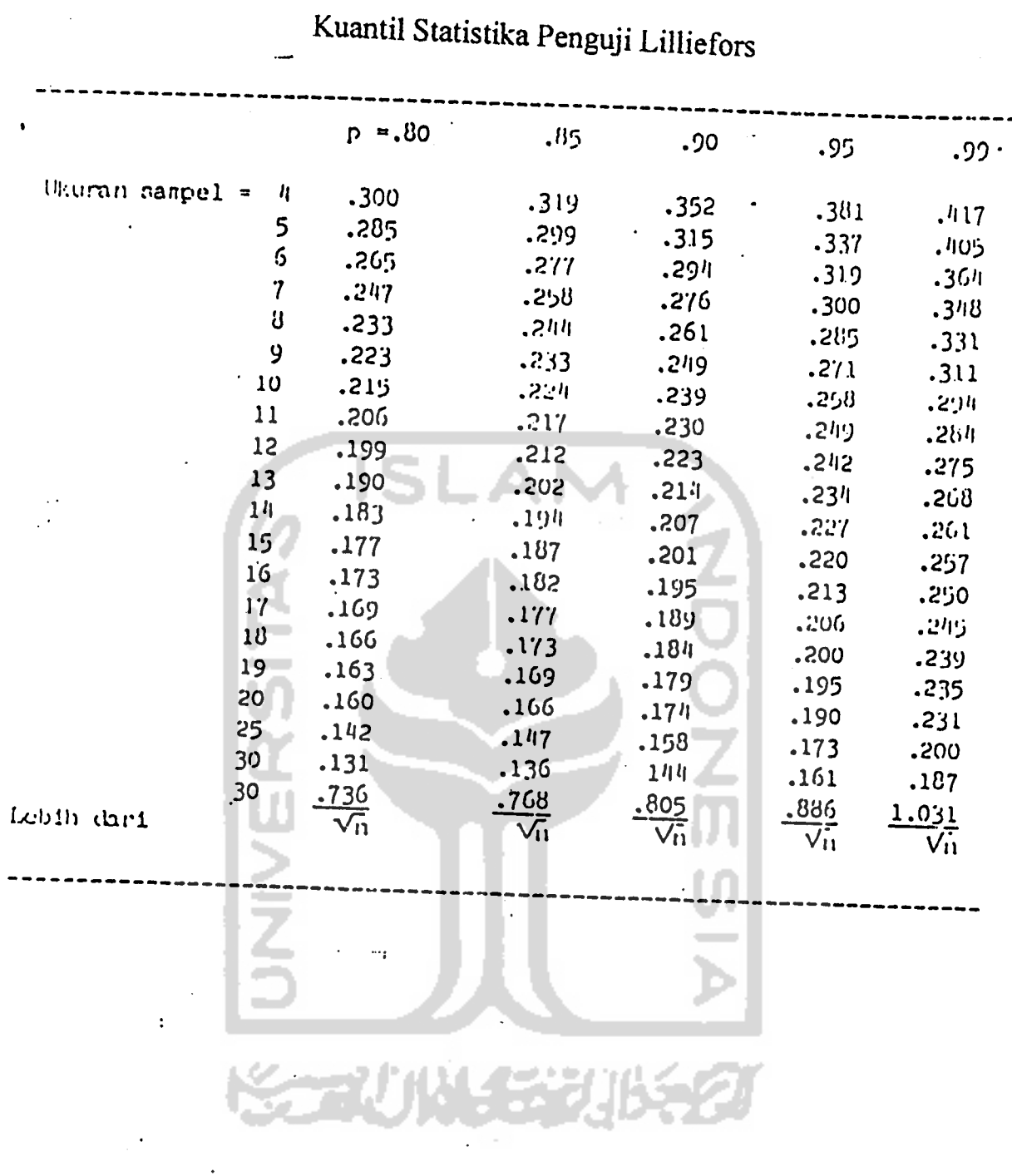

#### $\boldsymbol{\nu}$  $\ddot{\mathbf{r}}$

 $\ddot{\phantom{a}}$ 

 $\ddot{\phantom{0}}$ 

 $\ddot{\phantom{1}}$ 

 $\bar{\beta}$ 

 $\sim 1$ 

 $\bar{ }$ 

 $\bar{z}$ 

 $\mathcal{L}$  ,  $\mathcal{L}$  $\mathbf{r}$ الي.<br>ويوما المستويم العام العام العام العام العام العام العام العام العام العام العام العام العام العام العام العام  $\ddot{\phantom{a}}$  $\sim$ Ξ. ورم

 $-$  ....

Titik 5%(atas) dan 1% (bawah) untuk distribusi F.

Angka-angka dalam tahel menunjukkan luas atau probabilitas P  $[F > F(\gamma_1 \nu_2, a)] = a$ ,<br>dimana F berdistribusi F dengan derajat hehas pembilang  $x_{1}$ , dan derajat hehas penyebut =  $v_2$ .

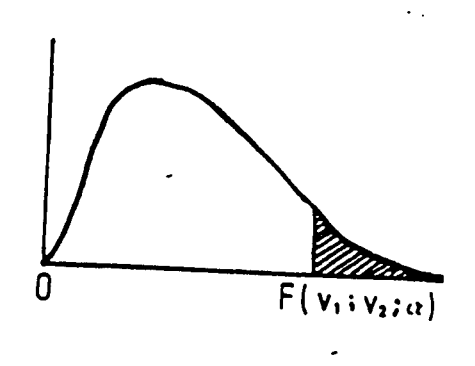

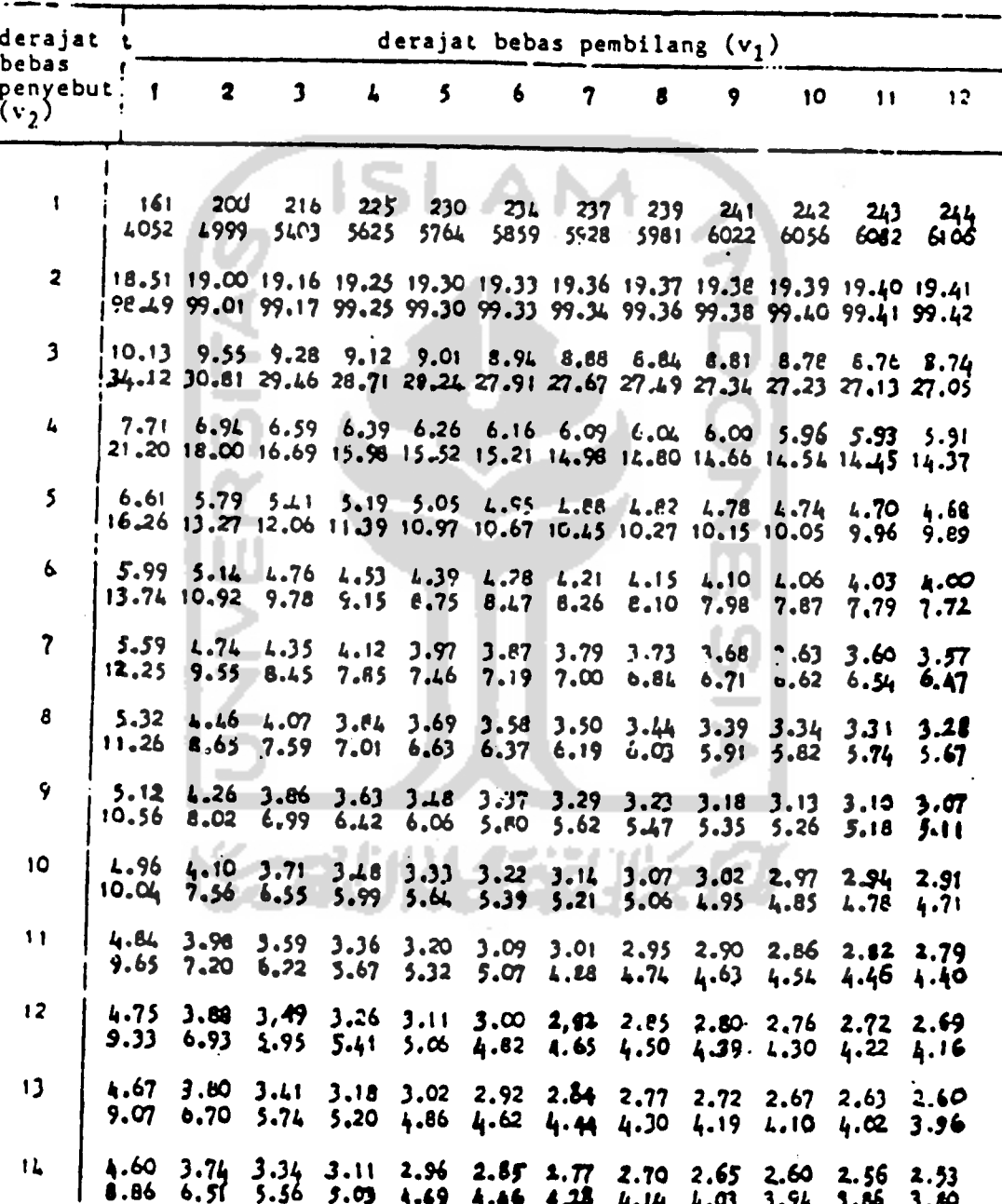

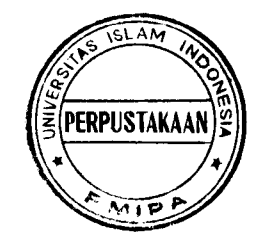

*(lanjutan)*

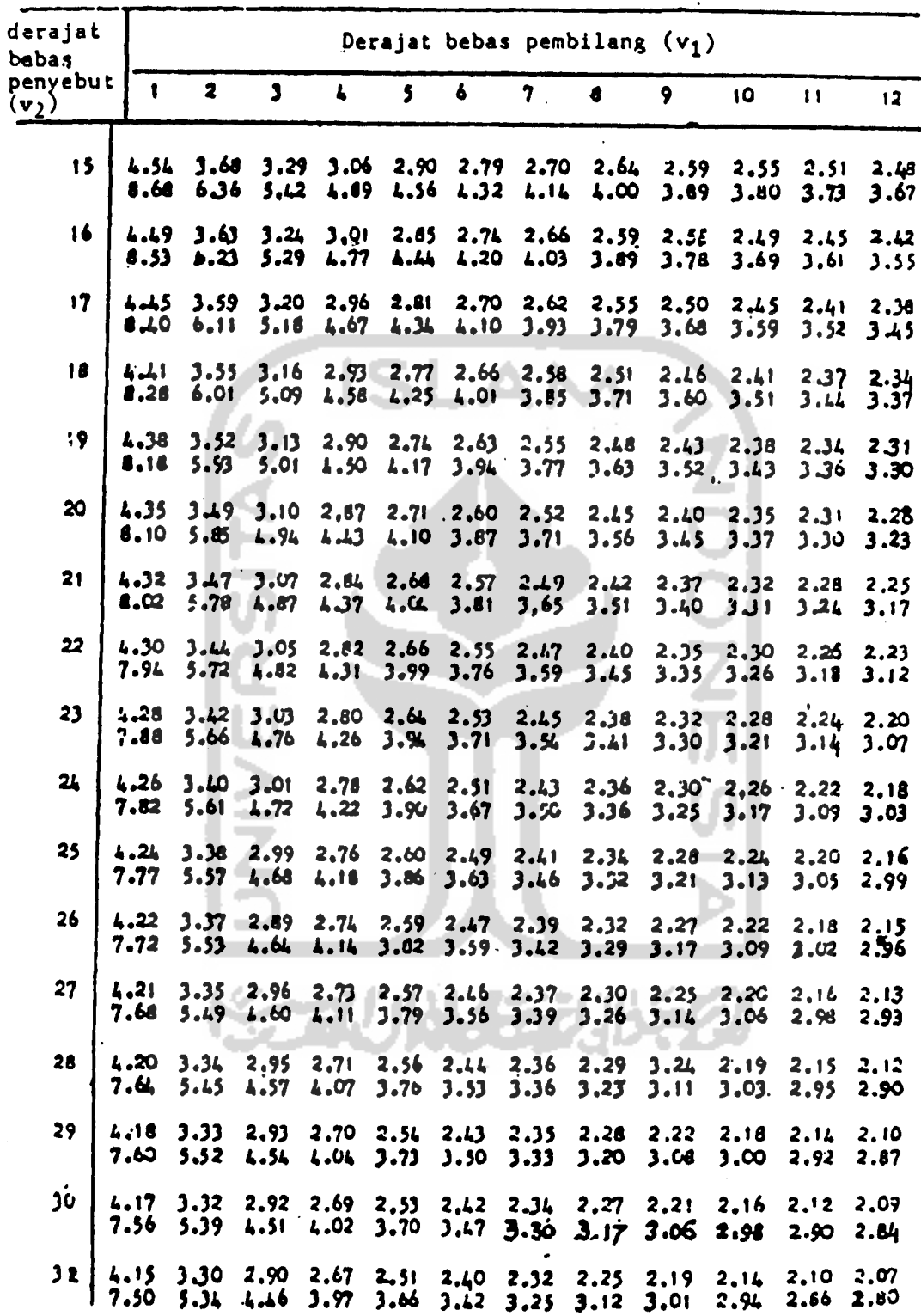

į,

(lanjutan)

| derajat            |                           |                                 |                                                                                                    |                                            |               |                       |              |                                                                |               |               |                                     |                                                                                     |  |
|--------------------|---------------------------|---------------------------------|----------------------------------------------------------------------------------------------------|--------------------------------------------|---------------|-----------------------|--------------|----------------------------------------------------------------|---------------|---------------|-------------------------------------|-------------------------------------------------------------------------------------|--|
| bebas<br>penyebut. |                           | Derajat bebas pembilang $(v_1)$ |                                                                                                    |                                            |               |                       |              |                                                                |               |               |                                     |                                                                                     |  |
| $(v_2)$            | 1                         | $\bullet$                       | $\mathbf{J}$                                                                                         | $\mathbf{L}$                               | 5             | 6                     | 7            | 8                                                              | S.            | 10            | $\mathbf{11}$                       | 12                                                                                  |  |
| 34                 |                           |                                 | $4.13$ $3.26$ $2.88$<br>$7 + 5.29 + 12$                                                              |                                            | $3.93 - 3.61$ |                       |              | $3.38$ $3.21$ $3.08$ $2.97$ $2.89$                             |               |               |                                     | 2.65 2.49 2.38 2.30 2.23 2.17 2.12 2.08 2.05<br>$2.62$ $2.76$                       |  |
| 36                 |                           |                                 | 4.11 3.26 2.66 2.63 2.48 2.36 2.28 2.21 2.15 2.10<br>$7.39$ 5.25 4.38                                |                                            |               |                       |              |                                                                |               |               |                                     | $2.06$ $2.03$<br>3.89 3.58 3.35 3.18 3.04 2.94 2.86 2.73 2.72                       |  |
| 36                 | 7.35                      |                                 | $5.21$ 4.34 3.86 3.54 3.32 3.15 3.02 2.91                                                            |                                            |               |                       |              |                                                                |               |               |                                     | 4.10 3.25 2.85 2.67 2.16 2.35 2.26 2.19 2.14 2.09 2.05 2.02<br>$2.82$ $2.75$ $2.69$ |  |
| Tņ                 | 7.31                      |                                 | $4.06$ 3.23 2.84 2.61 2.45 2.34 2.25 2.18 2.12 2.07<br>$5.16 - 4.31 - 3.43$                          |                                            |               |                       |              | $3.51$ $3.29$ $3.12$ $2.99$ $2.88$                             |               | 2,80          | 2.73                                | 2.04, 2.00<br>2.66                                                                  |  |
| 42                 |                           |                                 | $4.07 - 3.22$ 2.83 2.59 2.44 2.32 2.24 2.17 2.11<br>$7.27$ $5.15$ 4.29 3.80 3.49 3.26 3.10 2.96 2.86 |                                            |               |                       |              |                                                                |               | 2.06<br>2, 77 | 2.70                                | 2.02 1.99<br>2.64                                                                   |  |
| 44                 |                           | $7 - 24$ 5.12                   | $4.06$ $3.21$ $2.82$ $2.58$ $2.13$ $2.31$ $2.23$ $2.16$ $2.10$                                       | $4.26$ 3.76 3.46                           |               |                       |              | $3.24$ $3.07$ $2.94$                                           | 2.84          | 2,05<br>2.75  | 2.68                                | 2.01 1.98<br>2.62                                                                   |  |
| $-46$              |                           |                                 | 4.05 3.20 2.61 2.57 2.12 2.30 2.22 2.14<br>$7.21$ 5.10 4.24 3.76 3.14                                |                                            |               |                       |              | $3.22$ $3.05$ $2.92$                                           | 2.09<br>2.82  | 2.04<br>2,73  | $2, \infty$<br>2.66                 | 1.97<br>2.50                                                                        |  |
| 48                 | 7.19                      | 5.06                            | $4.04$ 3.19 2.80 2.56 2.41 2.30 2.21 2.14                                                            | $4.22$ $3.74$ $3.42$ $3.20$ $3.04$         |               |                       |              | 2.90                                                           | 2.08<br>2.80  | 2.71          | 2.64                                | 2.03 1.99 1.96<br>2.58                                                              |  |
| 50                 | 4.03<br>7.17              | 5.06                            | 3.18 2.79 2.56 2.40 2.29 2.20 2.13 2.07 2.02 1.98 1.95                                               |                                            |               |                       |              | $4.20$ 3.72 3.41 3.18 3.02 2.88 2.78                           |               |               | $2.70$ $2.62$ $2.56$                |                                                                                     |  |
| 55                 | 4.02<br>7.12              | 3.17<br>5.01                    |                                                                                                    | $4.16$ $3.68$                              |               | $3.37 - 3.15$         |              | $2.78$ $2.52$ $2.38$ $2.27$ $2.18$ $2.11$<br>$2.98$ $2.85$     |               | $2.75$ 2.66   | $2.05$ $2.00$ $1.97$ $1.93$<br>2,59 | 2.53                                                                                |  |
| 60                 | 7.08                      | 4.96                            | $4.00$ 3.15 2.76 2.52 2.37 2.25 2.17 2.10                                                            | $4.13$ 3.65                                |               |                       |              | $3.34$ $3.12$ $2.95$ $2.82$ $2.72$ $2.63$                      | 2.04          |               | 1.99 1.95 1.92<br>2.56              | 2,50                                                                                |  |
| 65                 | 3.99 <sub>1</sub><br>7.04 |                                 | 3.14 2.75 2.51 2.36 2.24 2.15 2.08 2.02 1.98 1.94 1.90<br>4.95 4.10 3.62 3.31                        |                                            |               |                       | $3.09$ 2.93  | 2,79                                                           | $2,70$ $2,61$ |               | 2.54                                | 2.47                                                                                |  |
| 70                 | 3.98<br>7.01              | 4.92                            | $3.13$ $2.74$ $2.50$ $2.35$ $2.32$ $2.14$ $2.07$ $2.01$ $1.97$ $1.93$ $1.89$                         |                                            |               |                       |              | $4.08$ $3.60$ $3.29$ $3.07$ $2.91$ $2.77$ $2.67$ $2.59$ $2.51$ |               |               |                                     | 2.45                                                                                |  |
| 80                 |                           | 6.96 4.88                       | $3.96$ $3.11$ $2.72 \cdot 2.18$ $2.33$ $2.21$ $2.12$ $2.05$ $1.99$ $1.95$ $1.91$<br>4.04             | 3.56                                       |               |                       | har e mateal | $3.25$ $3.04$ $2.87$ $2.74$ $2.64$ $2.55$ $2.14$               |               |               |                                     | 1.88<br>2.41                                                                        |  |
| 100                | 3.94<br>6.90 4.82         | $3.09 -$                        | 3.98                                                                                                 | $2.70$ $2.46$ $2.30$ $2.19$ $2.10$<br>3.51 | 3.20          | 2.99                  | 2.82         | 2.03<br>2.69                                                   | 1.97<br>2.59  | 1.92<br>2.51  | 85, 1<br>2.W                        | 1,85<br>2.36                                                                        |  |
| 125                | 3.92<br>6.LL              | 3.07<br>4.78                    | 3.94                                                                                                 | 3.47                                       | 3.17          | 2.95                  | 2.79         | 2.68 2.44 2.29 2.17 2.08 2.01 1.95 1.90 1.86<br>2.65           | 2,56          | $2 - 7$       | 2.LO                                | 1.83<br>2.33                                                                        |  |
| 150                | 6,81                      | 4.75                            | $3.91$ $3.06$ $2.67$<br>3.91                                                                         | $2.13 -$<br>44                             | 2,27<br>3.13  | $2.16$ $2.07$<br>2.92 | 2.76         | 2.00<br>2,62                                                   | 1.94<br>2.53  | 1.89<br>2.11  | 1.85<br>2.}7                        | 1,82<br>2.30                                                                        |  |
| 200                | 3.B9<br>6.76              | 3.0<br>4.71                     | 2.65<br>3.18                                                                                         | 2,41<br>$3 + 1$                            | 3.11          | $2,90$ $2.73$         |              | $2.26$ $2.14$ $2.05$ $1.98$<br>$2.60$ $2.50$ $2.11$            | 1.92          | 1.87          | $1.83 + .80$<br>$2.34$ $2.28$       |                                                                                     |  |

 $\ddot{\phantom{a}}$ 

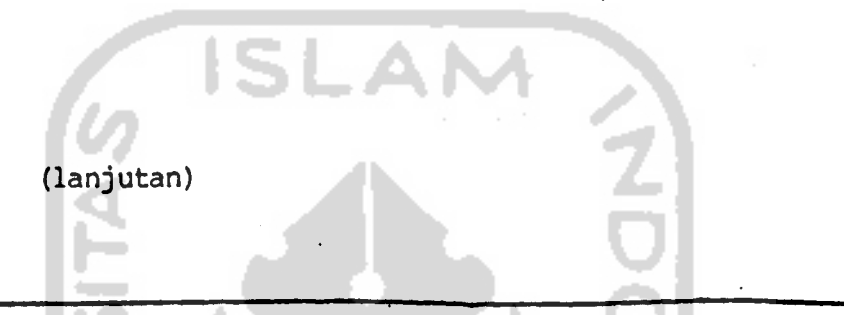

 $\frac{1}{2}$ 

 $\bar{\beta}$ 

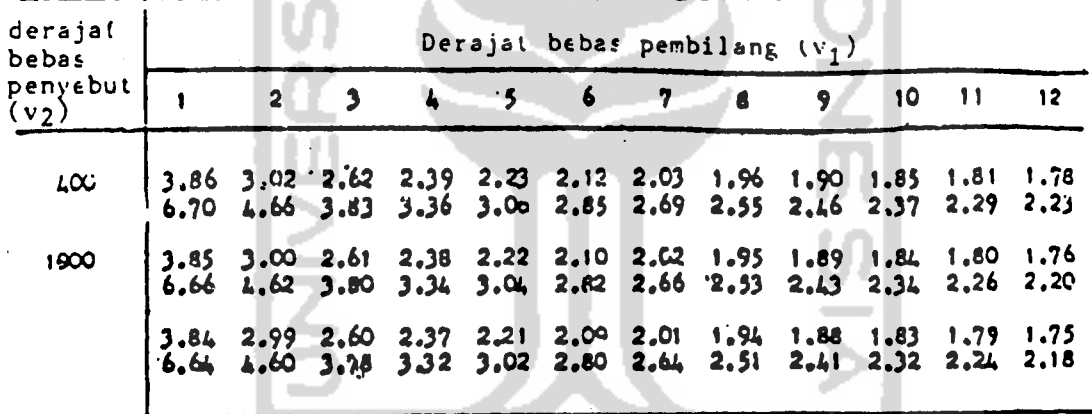

 $\frac{1}{2}$ 

**KORUNAEZUKEZI** 

 $\frac{1}{2}$ 

 $\label{eq:2} \frac{1}{2} \sum_{i=1}^n \frac{1}{2} \sum_{j=1}^n \frac{1}{2} \sum_{j=1}^n \frac{1}{2} \sum_{j=1}^n \frac{1}{2} \sum_{j=1}^n \frac{1}{2} \sum_{j=1}^n \frac{1}{2} \sum_{j=1}^n \frac{1}{2} \sum_{j=1}^n \frac{1}{2} \sum_{j=1}^n \frac{1}{2} \sum_{j=1}^n \frac{1}{2} \sum_{j=1}^n \frac{1}{2} \sum_{j=1}^n \frac{1}{2} \sum_{j=1}^n \frac{1}{$ 

 $\mathcal{L}^{(1)}$  and  $\mathcal{L}^{(2)}$ 

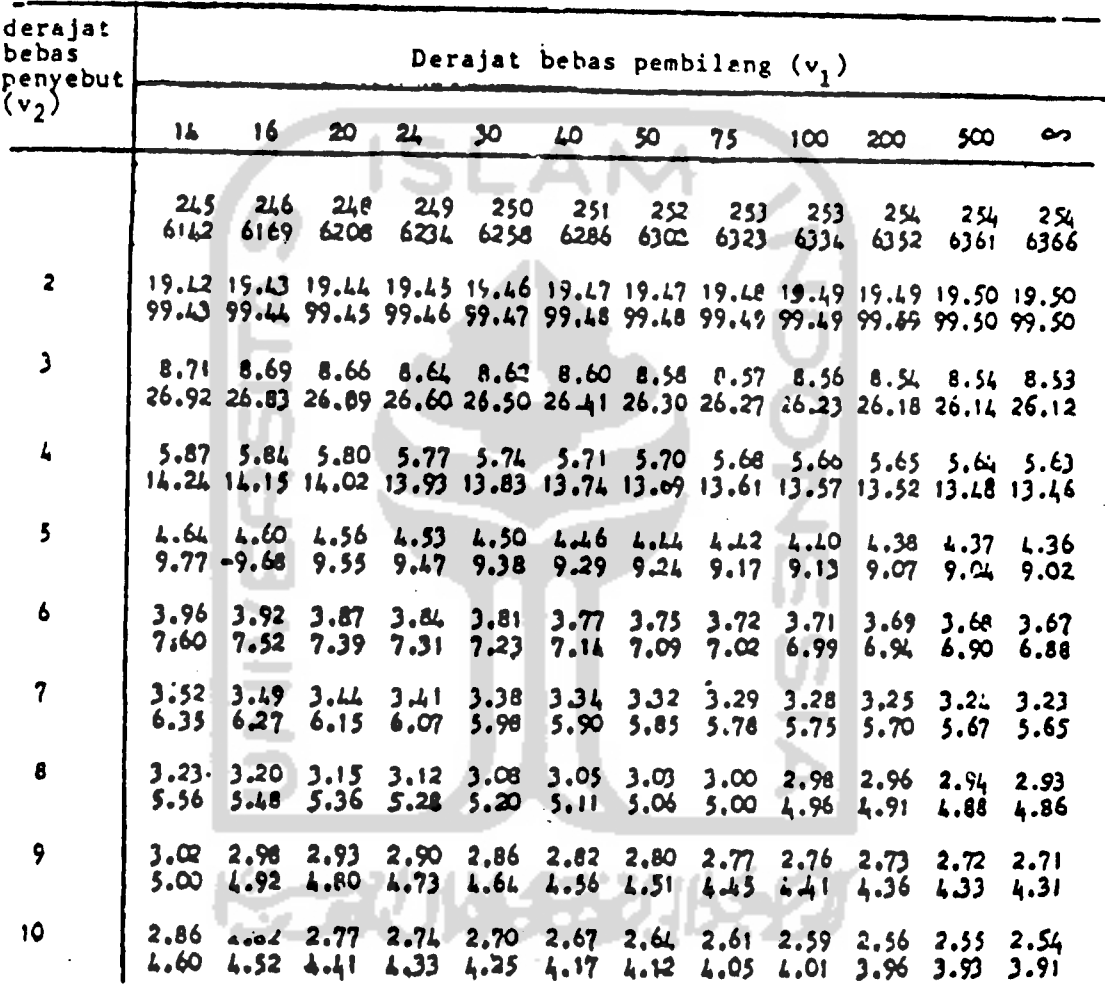

*75*

 $\cdot$ 

 $\bar{1}$ 

(lanjutan)

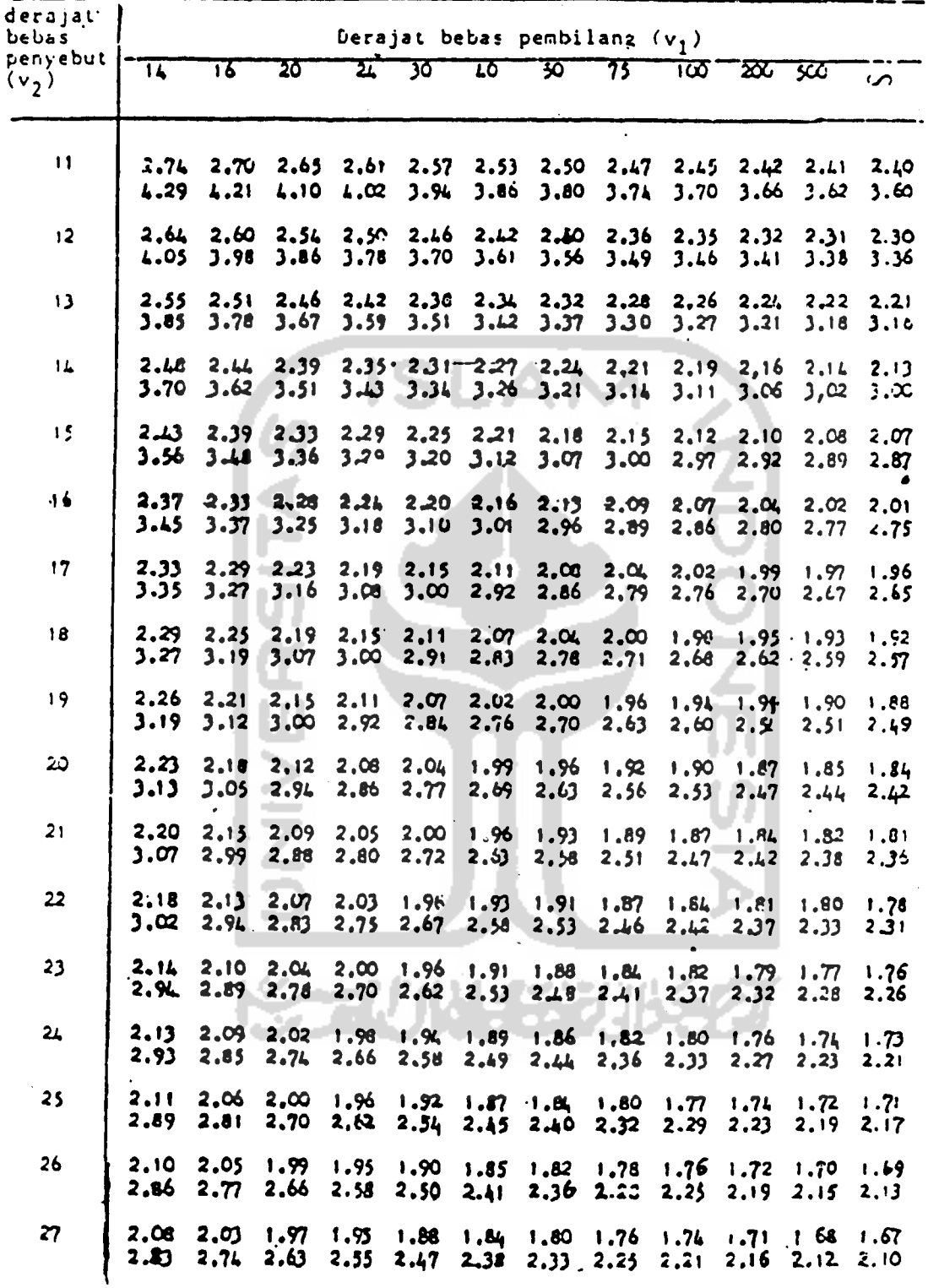

 $\frac{1}{2}$ 

(lanjutan)

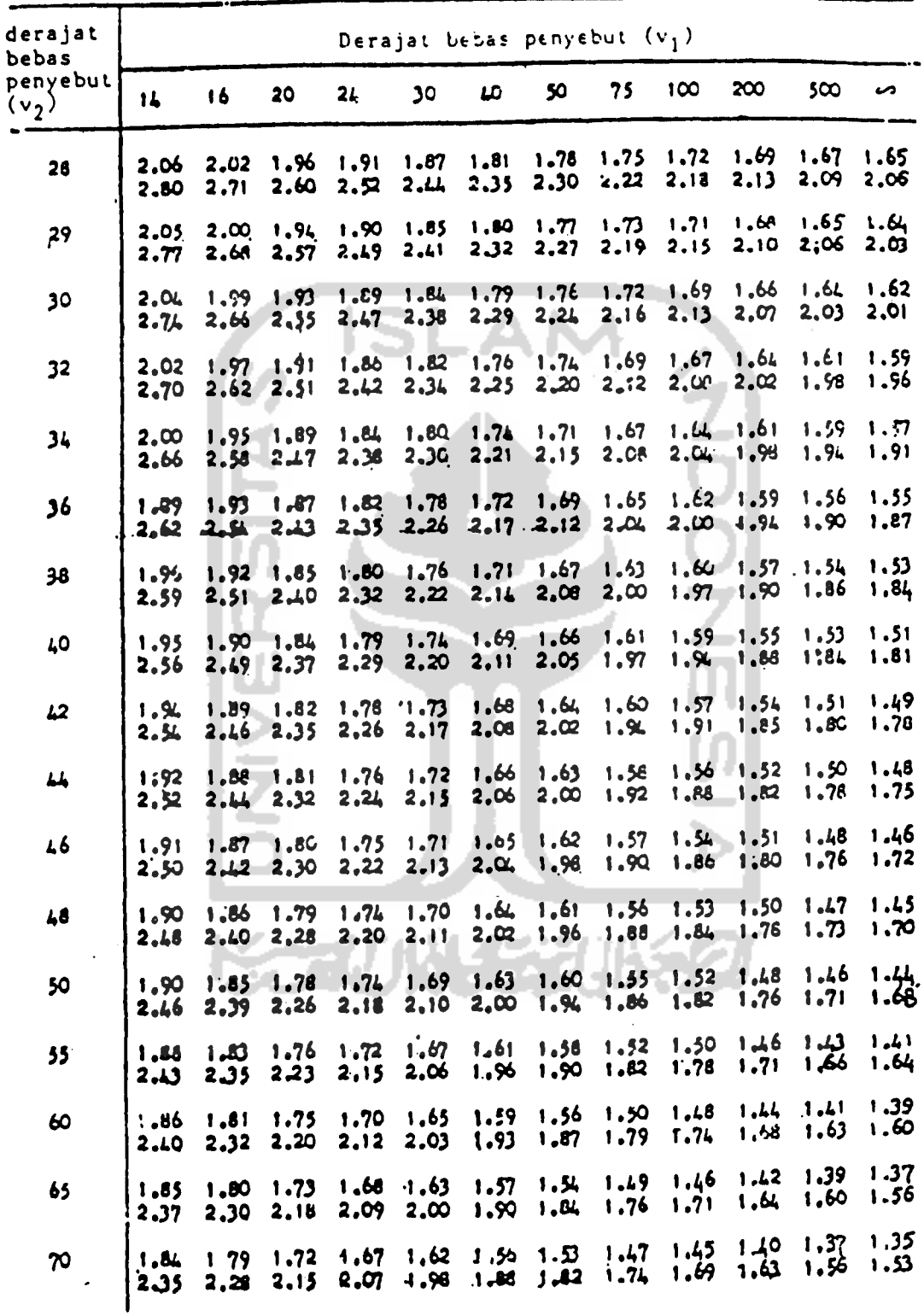

*(lanjutan)*

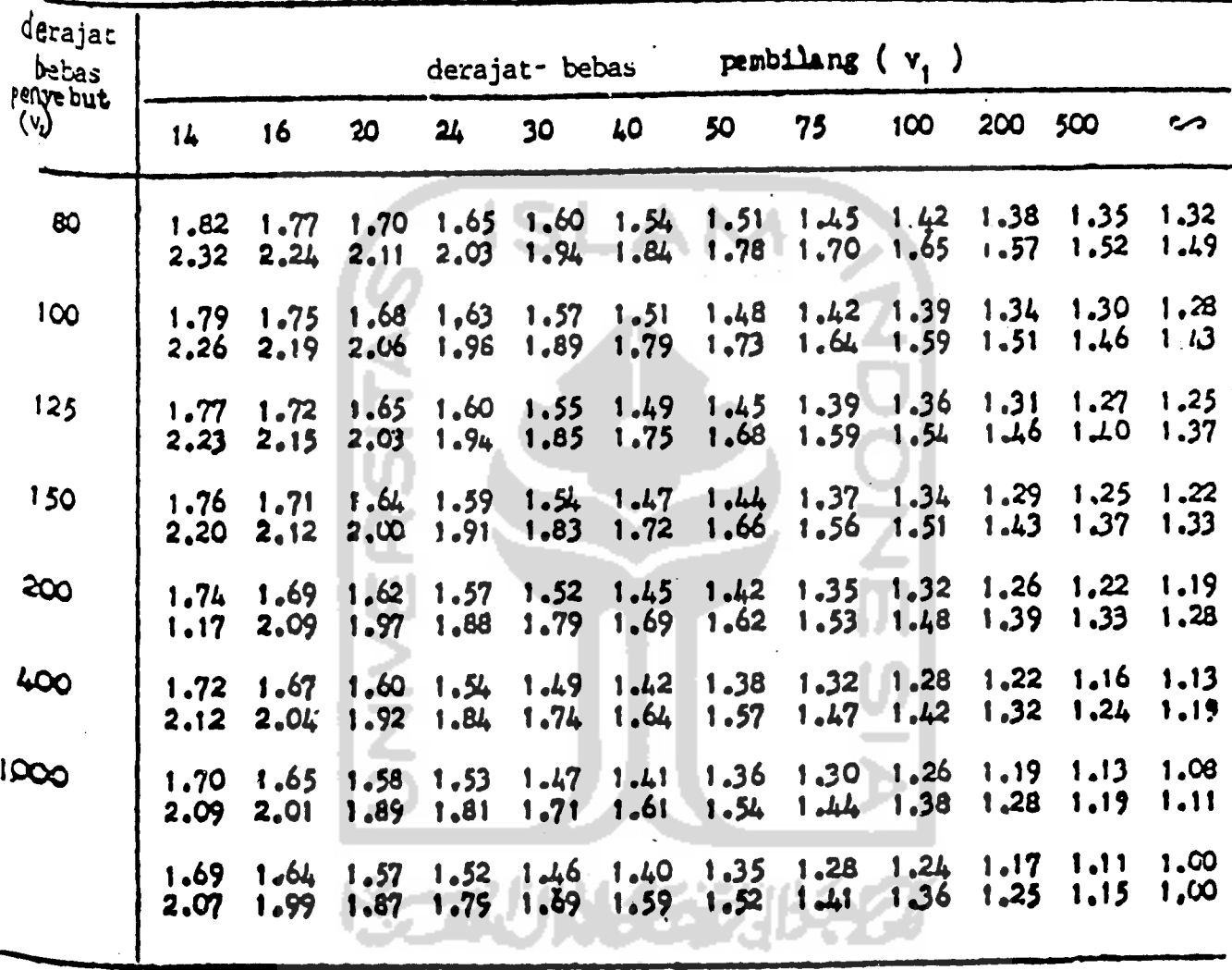

### "Studentized Range Distribution"

Angka-angka dalam tabel menunjukkan luas atau probabilitas P  $[Q > Q$  (v<sub>1</sub>, v<sub>2</sub>,  $\kappa$ )]=  $\preccurlyeq$ dimana <sup>0</sup> berdistribusi "studentized range" dengan derajat bebas pembilang (v<sub>1</sub>) dan derajat bebas penyebut (v<sub>2</sub>).  $0$  Q(v<sub>1</sub>, v<sub>2</sub>,a)

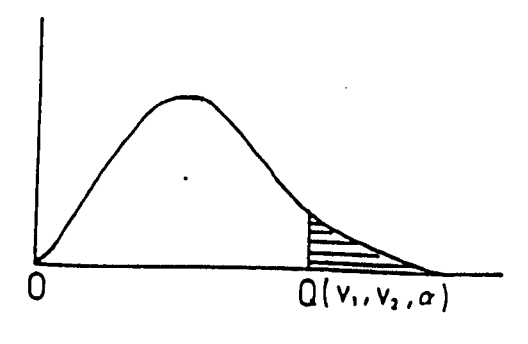

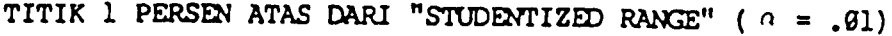

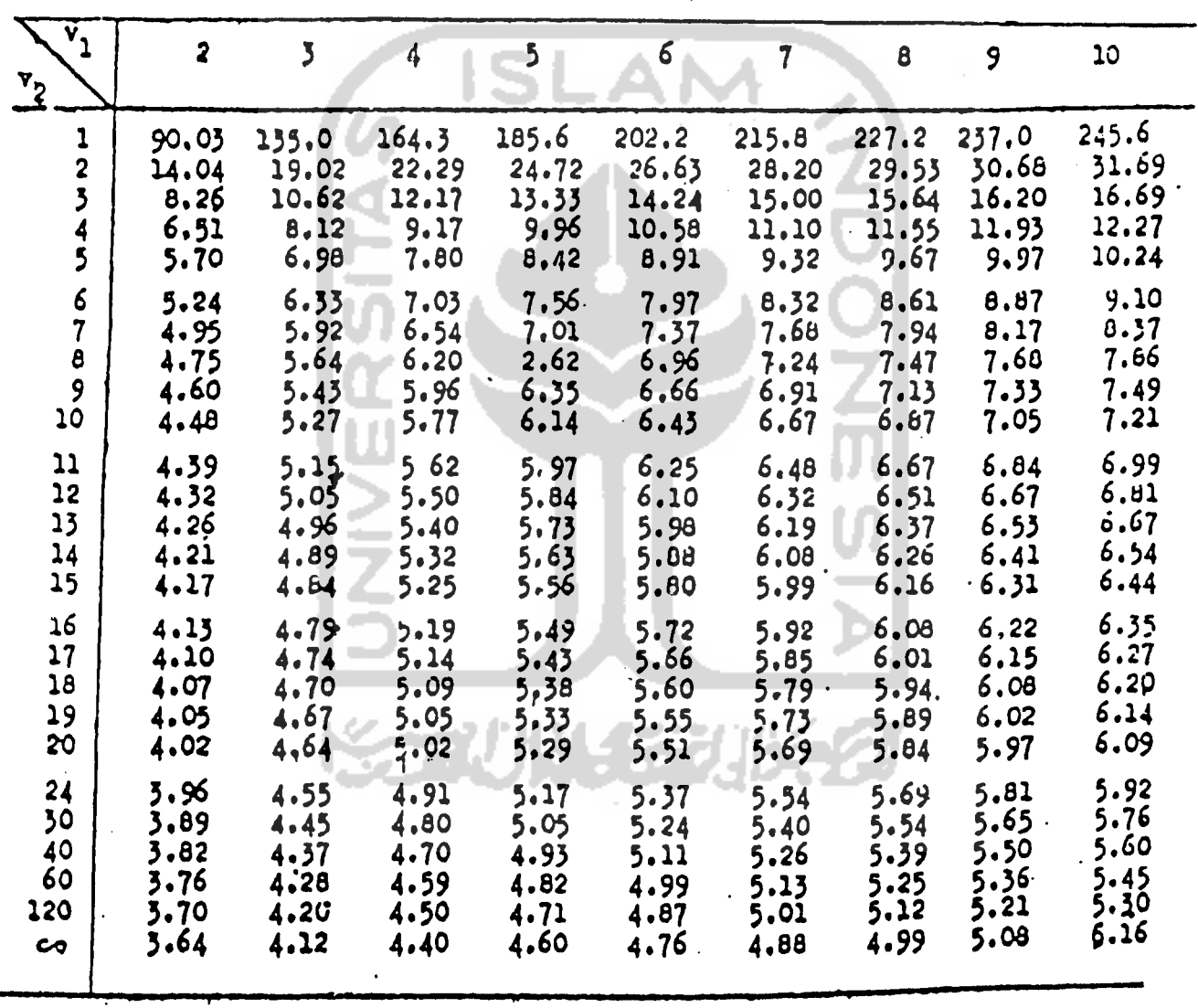

 $\mathcal{L}_{\mathcal{A}}$ 

 $\alpha = 0,01$ 

| $\hat{\mathbf{v}}_1$<br>$x^2$ | 11           | 12           | 13               | 14             | 15           | 16           | 27    | $\mathbf{i}$ $\mathbf{e}$ | 19       | 20             |
|-------------------------------|--------------|--------------|------------------|----------------|--------------|--------------|-------|---------------------------|----------|----------------|
|                               | 253.2        | 260.0        | 266.2            | 271.8          | 277.0        | 201.8        | 286.3 | 290.4                     | 294.3    | 298.0          |
| 1<br>$\overline{\mathbf{c}}$  | 32.59        | 33.40        | 34.13            | 34.81          | 35.43        | 36.00        | 36.53 | 37.03                     | 37.50    | 37.9           |
| $\overline{\mathbf{3}}$       | 17.15        | 17.53        | 17.89            | 18.22          | 18.52        | 18,81        | 19:07 | 19.32                     | 19.55    | 19.7           |
| 4                             | 12.57        | 12.84        | 13.09            | 13.32          | 13.53        | 13.73        | 13.91 | 14.08                     | 14.24    | $14.4^{\circ}$ |
| 5                             | 10,48        | 10.70        | 10.89            | 11.08          | 11.24        | 11,40        | 11.55 | 11.68                     | 11.81    | 11.9           |
| 6                             | 9.30         | 9.48         | 9.65             | 9.81           | 9.95         | 10,08        | 10.21 | 10.32                     | 10.43    | 10.5           |
| $\overline{\mathcal{L}}$      | 8.55         | 8.71         | 8,86             | $9.00^{\circ}$ | 9.12         | 9.24         | 9.35  | 9.46                      | 9.55     | 9.6            |
| $\pmb{\mathsf{B}}$            | 8.03         | 8,18         | 8.31             | 8.44           | 8.53         | 8.66         | 8,76  | 8.85                      | 8.94     | 9.0            |
| 9                             | 7.65         | 7.78         | 7.91             | 8.03           | 8.13         | 8.23         | 8.33  | 8.41                      | $B - 49$ | 8.5            |
| 10                            | 7.36         | 7.49         | 7,60             | 7.71           | 7.81         | 7.91         | 7.99  | 8.08                      | 8.15     | 8, 2           |
|                               |              |              |                  | 7.46           | 7.56         | 7.65         | 7.73  | 7.81                      | 7,80     | 7.5            |
| 11                            | 7.13         | 7,25         | 7.36<br>$7 - 17$ | 7,26           | 7.36         | 7.44         | 7.52  | 7.59                      | 7.66     | 7.7            |
| 12                            | 6.94         | 7.O6<br>6.90 | 7.01             | 7.10           | 7.19         | 7.27         | 7.35  | 7.42                      | 7.48     | 7.5            |
| 13                            | 6.79<br>6.66 | 6.77         | 6.87             | 6.96           | 7.05         | 7.13         | 7.20  | 7.27                      | 7.33     | 7.3            |
| 14<br>15                      | 6.55         | 6.66         | 6.76             | 6.84           | .6.93        | 7.00         | 7.07  | 7.14                      | 7.20     | 7.2            |
|                               |              |              | 6,66             | 6.74           | 6.82         | .6.90        | 6.97  | 7.03                      | 7.09     | 7.1            |
| 16                            | 6.46         | 6.56         |                  | 6.66           | 6.73         | 1.61         | 6.87  | 6.94                      | 7.00     | 7.0            |
| 17                            | 6.38         | 6.48         | 6.57<br>6,50     | 6.58           | 6.65         | 6.73         | 6.79  | 6.85                      | 6.91     | 6.S            |
| 18                            | 6.31         | 6.41         | 6.45             | 6.51           | 6:58         | 6.65         | 6,72  | 6.78                      | 6.04     | 6.8            |
| 19<br>20.                     | 6.25<br>6.19 | 6.34<br>6,28 | 5.37             | 6.45           | 6.52         | 6, 59        | 6:65  | 6.71                      | 6.77     | 6.3            |
|                               |              |              |                  |                |              |              | 6.45  | 6.51                      | 6.55     | 6.6            |
| 24                            | 6.02         | 6.11         | 6.19             | 6.26           | 6.33         | 6,39<br>6120 | 6.26  | 6.31                      | 6.36     | 4.4            |
| 30                            | 5.85         | 5.93         | 6.01             | 6,08           | 6.14<br>5.96 | 6,02         | 6.07  | 6.12                      | 6.16     | 6,2            |
| 40                            | 5.69         | 5.76         | 5.83             | 5.90           | 5.78         | 5.84         | 5.89  | 5.93                      | 5.97     | 6,0            |
| 60                            | 5.53         | 5,60         | 5.67             | 5.73           | 5.61         | 5.66         | 5.71  | $5 - 75$                  | 5.79     | 513            |
| 120                           | 5.37         | 5.44         | 5.50             | 5.56           |              |              |       |                           |          |                |
| S.                            | 5.23         | 5.29         | 5.35             | 5.40           | 5.45         | 5.49         | 5.54  | 5.57                      | 5.61     | 5.6            |
|                               |              |              |                  |                |              |              |       |                           |          |                |

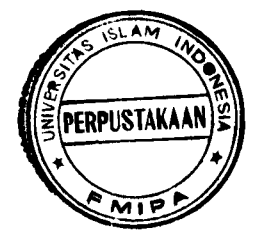

# *FQ-SEN ATAS DARI •"SI'UDQiriZED RAN3E" ( \* - .05)*

. . . .

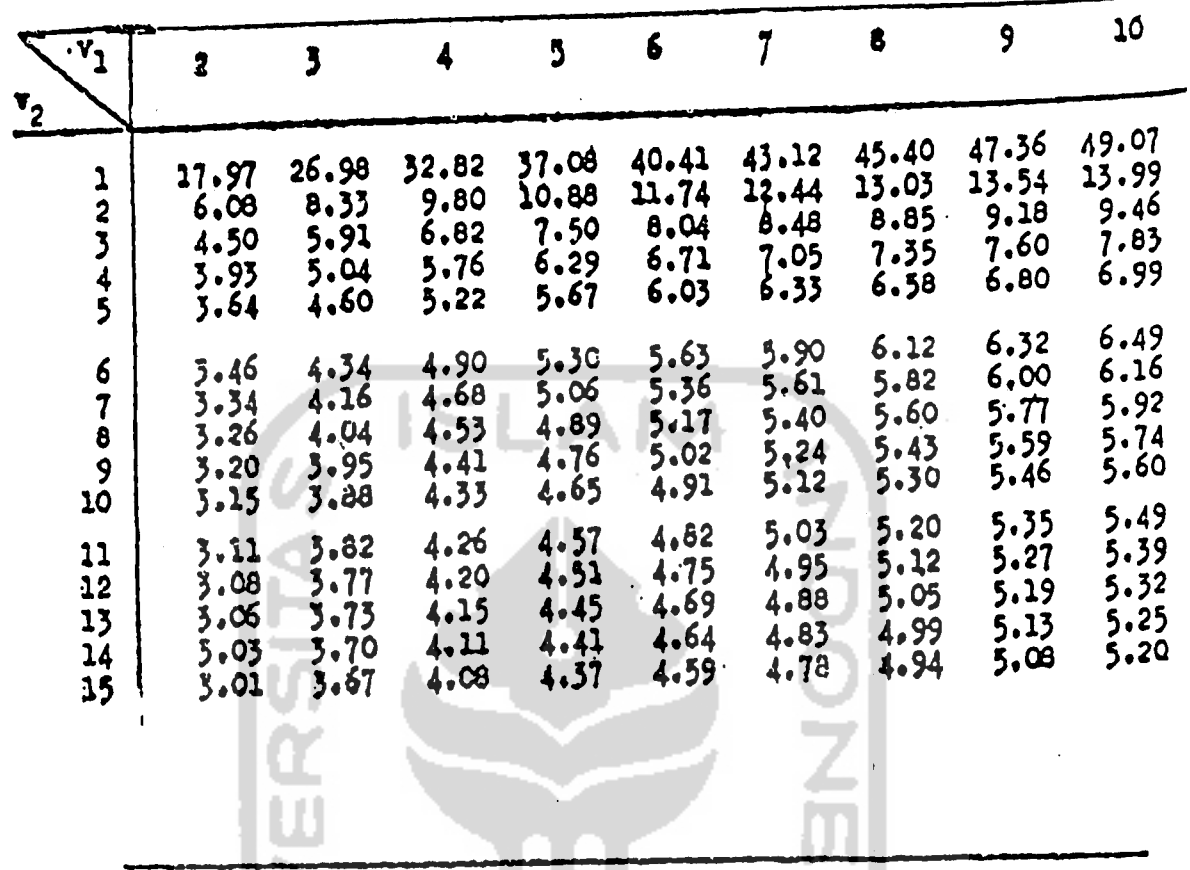

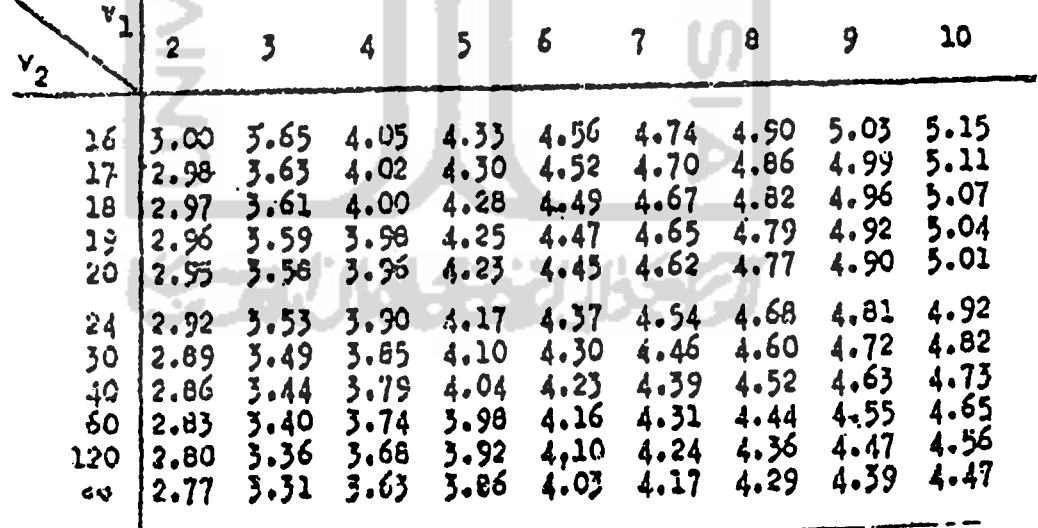

 $\frac{1}{4}$ 

TITIK 5 PERSEN ATAS DARI "STUDENTIZED RANGE" (  $\alpha$  = .05)

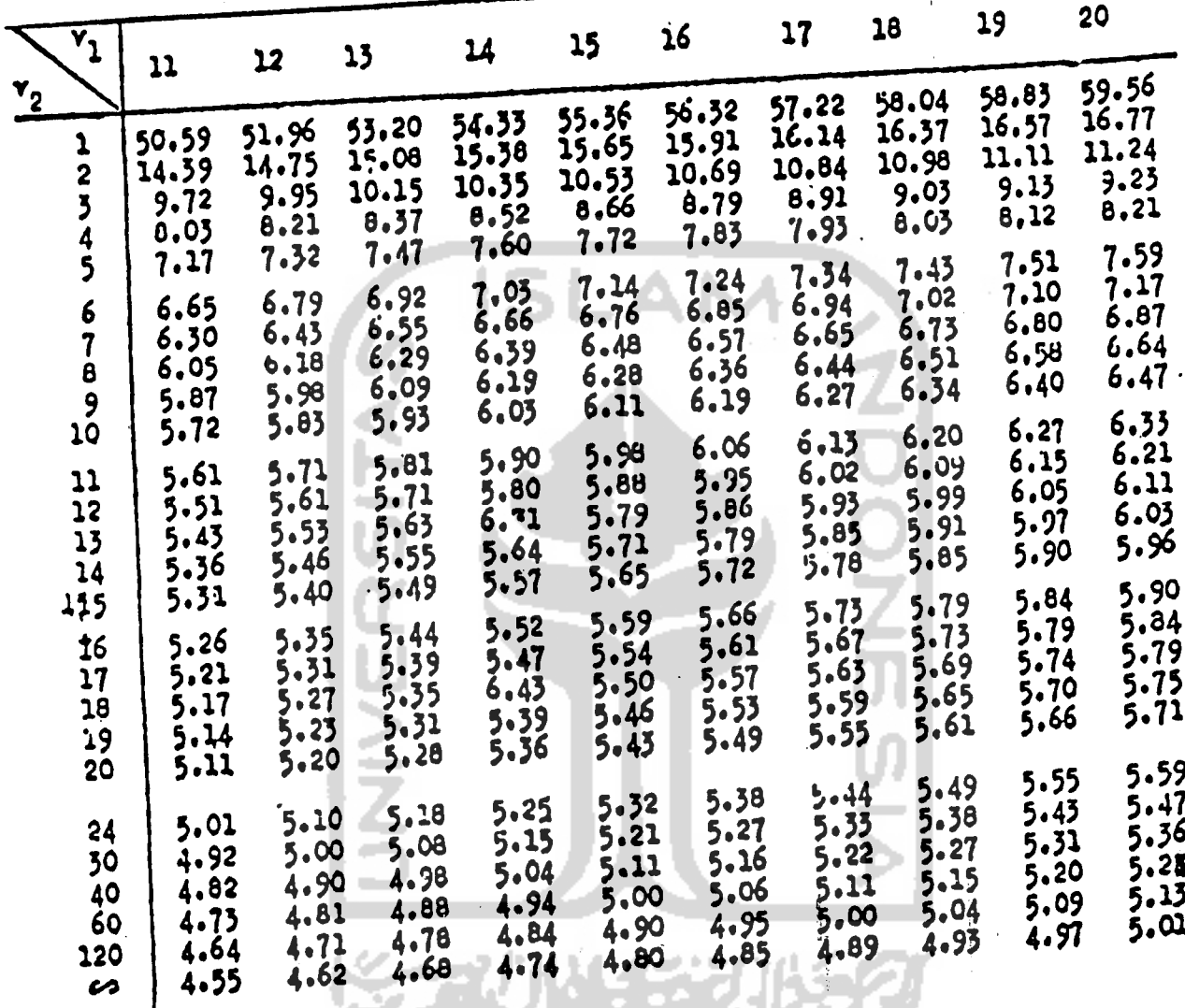